تفريغ اللقاءات الحية لمادة مبادئ محاسبة التكاليف ) المحاسبة 2 ( قسم اإلدارة واالقتصاد المستوى الرابع الترم األول للعام الدراسي  $D1570 - 1570$ إعداد أختكم سارة الناصر

بسم اهلل الرمحن الرحيم

# تفريغ اللقاءات الحية لمادة مبادئ محاسبة التكاليف لطالب وطالبات كلية االقتصاد والعلوم اإلدارية المستوى الرابع الفصل الدراسي األول من العام 1438-1437 هـ

**مقدمة عن محاسبة التكاليف**

**لماذا تتم دراسة محاسبة التكاليف ؟** 

**سبق أن درسنا المحاسبة المالية التي كانت عبارة عن فرع من فروع المحاسبة تهتم بقياس العمليات التي تحدث بين المنشأة والغير، ففي آخر كل فترة يتم إعداد قوائم وتقارير ماليه توجه لمن هم خارج المنشأة ليعرفوا نتائج المنشأة ويقيموا األعمال التي قامت بها المنشأة خالل السنة وبالتالي يستطيعوا االستمرار باالستثمار .**

**أما محاسبة التكاليف : من مسمى المادة تعني أنها من فروع المحاسبة والغرض منها حساب تكلفة معينة أو حساب تكلفة نشاط معين تقوم به المنشأة أو حساب تكلفة منتج معين تنتجه المنشأة أو حساب تكلفة قسم معين أو إدارة معينة داخل المنشأة وبالتالي حساب هذه التكاليف يساعد اإلدارة في التخطيط والرقابة واتخاذ القرار فالهدف األساسي لمحاسبة التكاليف توفير البيانات عن المنتجات أو السلع التي تصنعها أو تتاجر بها المنشأة كي تستطيع اإلدارة بناء على هذه البيانات عن التكاليف اتخاذ ما يلزم من إجراءات سواء إجراءات رقابية أو إجراءات خاصة بالتسعير أو تحديد انحرافات معينة عن األداء المتوقع وبالتالي اتخاذ اإلجراء المناسب** 

### **تساعد محاسبة التكاليف بالتخطيط**

**مثال لدينا شركة صناعية ونريد أن نحدد كم نحتاج من المواد الخام للشهر القادم وكم نحتاج من األيدي العاملة وماهي مستويات مهاراتهم المطلوبة فمحاسبة التكاليف هنا تساعد في تحديد التكلفة المتوقعة لإلنتاج في المستقبل والتخطيط المناسب لسد االحتياجات المطلوبة تخطيط لالحتياجات الفترة القادمة .**

#### **تساعد محاسبة التكاليف بالرقابة**

**الرقابة على حدوث التكاليف ، هناك فرع من فروع التكاليف تسمى تكلفة معيارية ، ما هي التكلفة المعيارية ؟**

**هي عبارة عن توقع ما يجب أن تكون عليه التكلفة ] مثال : حين نريد تصنيع سلعة ما نأتي بمهندس له خبرة في مجال تصنيع هذه السلعة يقول هذه السلعة لو وجد لها عامل ماهر يعمل على تصنيعها وتم توفير جميع اإلمكانيات لتصنيعها فسيحتاج كذا من المواد الخام ويحتا كذا من وقت التصنيع وخالل عملية التصنيع ستبلغ قيمة التكلفة كذا هذه تكلفة متوقعة لتصنيع هذه السلعة ، إذن هذه التكلفة المقدّرة أو المتوقعة هي ما تعرف بالتكلفة المعيارية [**

**تؤخذ هذه التكلفة المعيارية وتوضع كمعيار وبعد إتمام عملية التصنيع نقارن كم بلغت التكلفة الفعلية وكم كانت التكلفة المعيارية وبالتالي نرى هل هناك اختالف، هذا االختالف سيكون في شكل انحرافات معينة عن التكلفة وبالتالي نقارن التكلفة الفعلية مع التكلفة المعيارية ونحدد ما مصادر االنحرافات ، ننظر هل هذه االنحرافات حدثت ألنني استخدمت مواد خام أكبر مما يجب أم بسبب استخدام أيدي عاملة كثيرة وبالتالي دفع أجور أكثر مما يجب وعلى ضوء هذه المقارنة نحدد اإلجراء المناسب .**

## **تساعد محاسبة التكاليف في اتخاذ القرار**

**واتخاذ القرار هو الدور األساسي للمحاسب اإلداري فحين يكون لدي بدائل معينة مثال هل أنتج المنتج ) س، أو ص، أو ع، أو ل ( تبدأ محاسبة التكاليف بتجميع معلومات وبيانات عن تكاليف اإلنتاج من كل منتج وسعر بيع كل منتج وكل ما يتعلق بتسهيل عملية اتخاذ القرار بالتالي نحدد تشكيلة المنتجات او أنواع المنتجات التي من المفترض انتاجها وتحقق للشركة أقصى أرباح ممكنة وأهم قرار تساعد محاسبة التكاليف على اتخاذه هو قرار التسعير فعلى أساس مقدار التكلفة نحدد سعر المنتج حتى نغطي التكاليف .**

## **هل محاسبة التكاليف موجودة فقط في الشركات الصناعية ؟**

**ال ، فنشأة محاسبة التكاليف ارتبطت بالشركات الصناعية إال أنها انآن تعتبر مهمة في كل أنواع الشركات ومختلف األنشطة فكل مشروع بحاجة إلى محاسبة تكاليف أيا كان نشاطه ، فالمشروع التجاري مثال يشتري سلعة بسعر الجملة ويبيعها بسعر التجزئة هنا يحتاج محاسبة التكاليف كي يحدد تكلفة السلعة التي اشتراها وبناء على ذلك ما هي األرباح التي سيحققها لو باع سلعته بالسعر الفالني** 

والمشروع الزراعي يريد أن يحدد تكلفة المحصول حتى يتم حصاده وكم تبلغ تكلفة الري وتكلفة الأسمدة وتكلفة الأيدي العاملة فالمشروع **الزراعي بحاجة إلى محاسبة تكاليف المحصول أيضا** 

**والمشروع الخدمي كشركات الطيران تحتاج محاسبة تكاليف لتعرف تكلفة نقل المسافر من الرياض إلى جده أو أي مدينة أخرى داخليا أو دوليا حتى تستطيع تحديد سعر التذكرة الواحدة بناء على تكلفة النقل ، أو مركز لصيانة السيارات يقدم خدمة هي صيانة السيارات فمحاسب التكاليف ال بد أن يعرف كم تكلفة الصيانة على المنشأة حتى يستطيع وضع السعر المناسب لتلك الخدمة**

**البنوك بحاجة أيضا لمحاسبة تكاليف حتى يستطيع وضع سعر للخدمات البنكية مثال حين يقدم قرض يستطيع تحديد العائد له مقابل هذا القرض**

**ونشاط المقاوالت يحتاج إلى تحديد التكاليف لنعرف تكلفة النشاط وتكلفة المبنى بعد اكتمال بناءه لنستطيع تحديد سعر البيع**

**إذن ارتبطت نشأة محاسبة التكاليف بالمشاريع الصناعية ولكنها أصبحت مهمة لجميع أنواع المشاريع الصناعية والزراعية والتجارية والخدمية ومشاريع المقاوالت واألنشطة المصرفية وشركات التأمين .**

**سؤال / يقتصر وجود محاسبة التكاليف على الشركات الصناعية فقط ) خطأ (** 

### **أهداف محاسبة التكاليف :**

- **-1 محاسبة التكاليف فرع من فروع المحاسبة يهتم بتقدير تكاليف األنشطة والمنتجات خالل الفترة القادمة على أساس استطاعة تقدير ما يحدث في المستقبل من خالل إعداد الموازنة ، والموازنة هي / هي عبارة عن تقدير لما هو متوقع أن يحدث في المستقبل من ايراد و مصروف**
- **-2 حصر وتسجيل التكلفة التاريخية أي التكلفة التي حدثت في وقت معين ] مثال نقول اشترينا البضاعة قبل عشرة أشهر وكان سعرها كذا ، ثم كم بعت من هذه البضاعة لنحدد الربح منها ثم تحديد تكلفة المخزون المتبقي آخر الفترة لنقوم بتزويد المحاسب المالي بهذه المعلومة وعلى ضوئها يتم تحديد قائمة المركز المالي [**
	- **-3 تحديد السعر المناسب لمنتجات الشركة**
	- **-4 الرقابة على التكاليف وذلك عن طريق مقارنة التكلفة الفعلية بالتكلفة التقديرية ثم تحديد االنحراف وتوضيح أسبابه** 
		- **-5 توفير معلومات تساعد في اتخاذ القرار**

## **عالقة محاسبة التكاليف بالمحاسبة المالية والمحاسبة اإلدارية :**

**المحاسبة المالية تهتم بإعداد قوائم تعكس العمليات التي تمت داخل المنشأة خالل سنة وعرض هذه القوائم للغير ليتخذوا القرارات المناسبة لهم** 

**المحاسبة اإلدارية تهتم بقياس المعلومات سواء معلومات مالية أو غير مالية من ضمن المعلومات المالية المعلومات الخاصة بمنتجات معينة بتكاليف معينة باتخاذ قرارات معينة وماهي النتيجة األخيرة ربح أو خسارة والمعلومات الغير مالية تحديد االنحرافات التي تعاني منها المنشأة ومدى جودة المنتجات ومدى رضى العمالء عن آداء المنشاة** محاسبة التكاليف تهتم بحصر التكاليف وبالتالي تساعد<br>المحاسبتين

> تساعد محاسبة التكاليف المحاسبة الإدارية بِتوفير البِيانات اللازمة عن كل البِدائل وكل المنتجات التى تنتجها الشركة وبالتالى المحاسبة الإدارية تتخذ القرار المناسب

تساعد محاسبة التكاليف المحاسبة المالية في إعداد القوائم المالية بحيث تحدد محاسبة أ التكاليف تكلفة المخزون آخر الفترة وتكلفة البضاعةَ المباعة ( التي تظهر في قائمة الدخل ) تحددها محآسبة التكاليف

## **الفروق األساسية بين المحاسبة المالية ومحاسبة التكاليف**

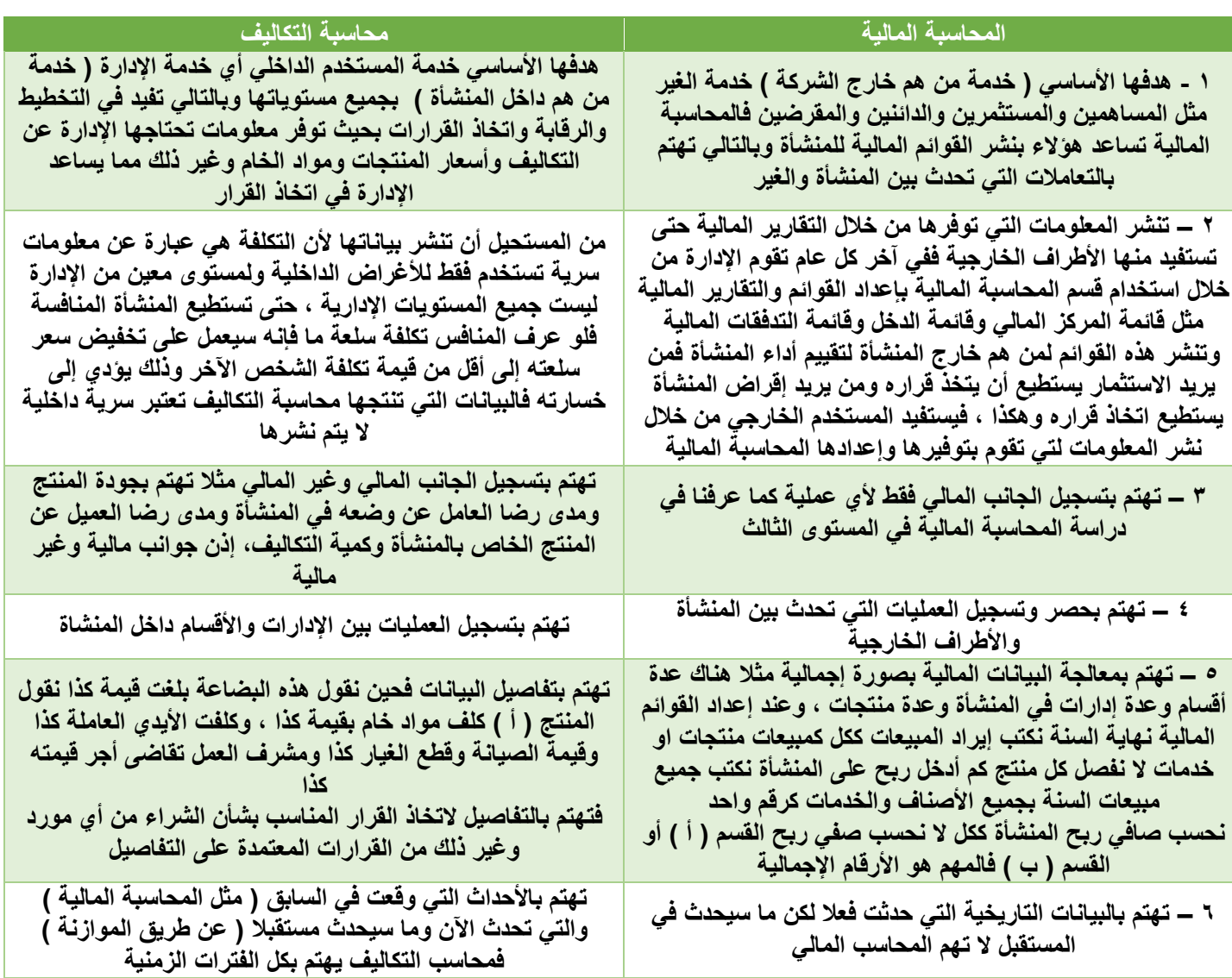

**مجال التعاون ) أو أوجه التشابه ( بين المحاسبة المالية ومحاسبة التكاليف :**

- **-1 محاسبة التكاليف تساعد المحاسبة المالية بإعطائها إجمالي التكاليف وتزودها بالبيانات التي تساعدها في تحديد تكلفة المنتج لتحديد الربح وتحديد تكلفة مخزون آخر الفترة الذي يظهر في قائمة المركز المالي وتساعد في تحديد تكلفة البضاعة المباعة في قائمة الدخل**
- ٢ تساعد محاسبة التكاليف المحاسبة المالية في مجال الرقابة ومطابقة ما سُجل في المحاسبة المالية مع ما سُجلت تفاصيله في **محاسبة التكاليف لمعرفة هل هناك اختالف أم ال فمحاسبة التكاليف تهتم بالتفاصيل والمحاسبة المالية تهتم باإلجماليات فحين نجمع التفاصيل ) نجمع التكاليف ( ننظر هل تساوي اإلجمالي ) المحاسبة المالية (**

## **وحدة التكلفة أو وحدة قياس التكلفة :**

**هي عبارة عن السلعة أو المنتج أو الوحدة أو الخدمة التي أبحث عن كيفية قياس تكلفتها بمعنى لو كنت في مصنع إلنتاج الثالجات نقول وحدة قياس التكلفة هي الثالجة فأنا اهدف إلى معرفة تكلفة الثالجة الواحدة ، مثال آخر وحدة قياس تكلفة مصنع إلنتاج الجواالت هي الجوال كذلك تكلفة مصنع إلنتاج السيارات هي السيارة** 

## **هل وحدة قياس التكلفة يجب أن تكون منتج نهائي فقط ، بمعنى منتج جاهز لالستخدام أو منتج تام الصنع فقط ؟**

**ال ، ألن وحدة قياس التكلفة قد تكون نشاط معين مثل نشاط اصالح السيارات أو نشاط إعداد كشف أو مذكرة تسوية البنك أو التحويالت بين البنوك هنا نشاط قام به شخص نريد معرفة تكلفة هذا النشاط ، نريد معرفة تكلفة نقل مسافر من دولة إلى دولة هذه تعتبر وحدة قياس تكلفة خدمة مثل مكتب محاسب قانوني نريد معرفة تكلفة المراجعة لتحديد قيمة األتعاب تعتبر وحدة قياس تكلفة خدمة، تصنيع جهاز كمبيوتر يعتبر وحدة قياس تكلفة منتج ، نريد معرفة تكلفة بناء وتشييد مبنى أو بناء مدينة سكنية ، أو قد تكون برنامج مثل برنامج الرقابة على جودة المنتج أو برنامج الرقابة على تصنيع األدوية** 

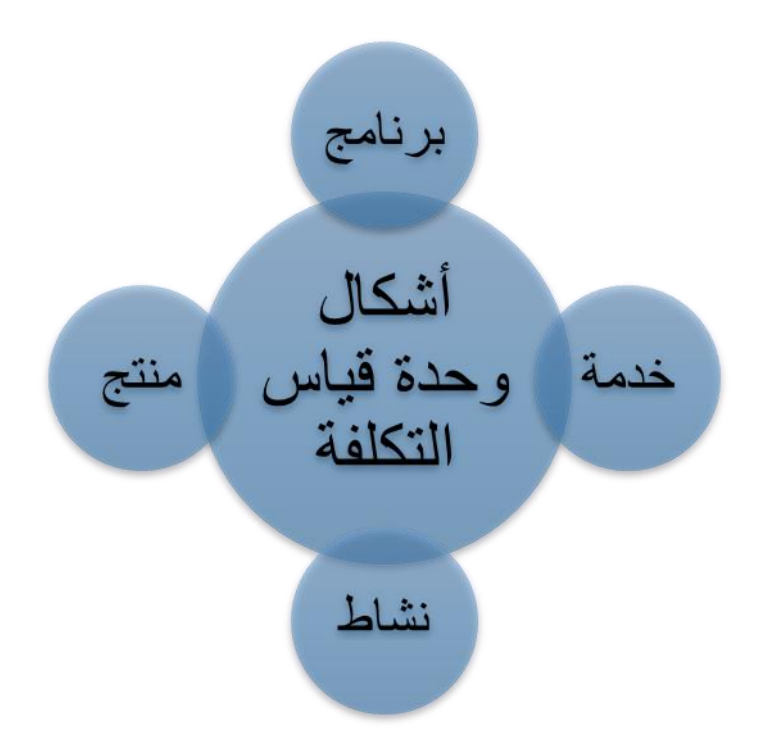

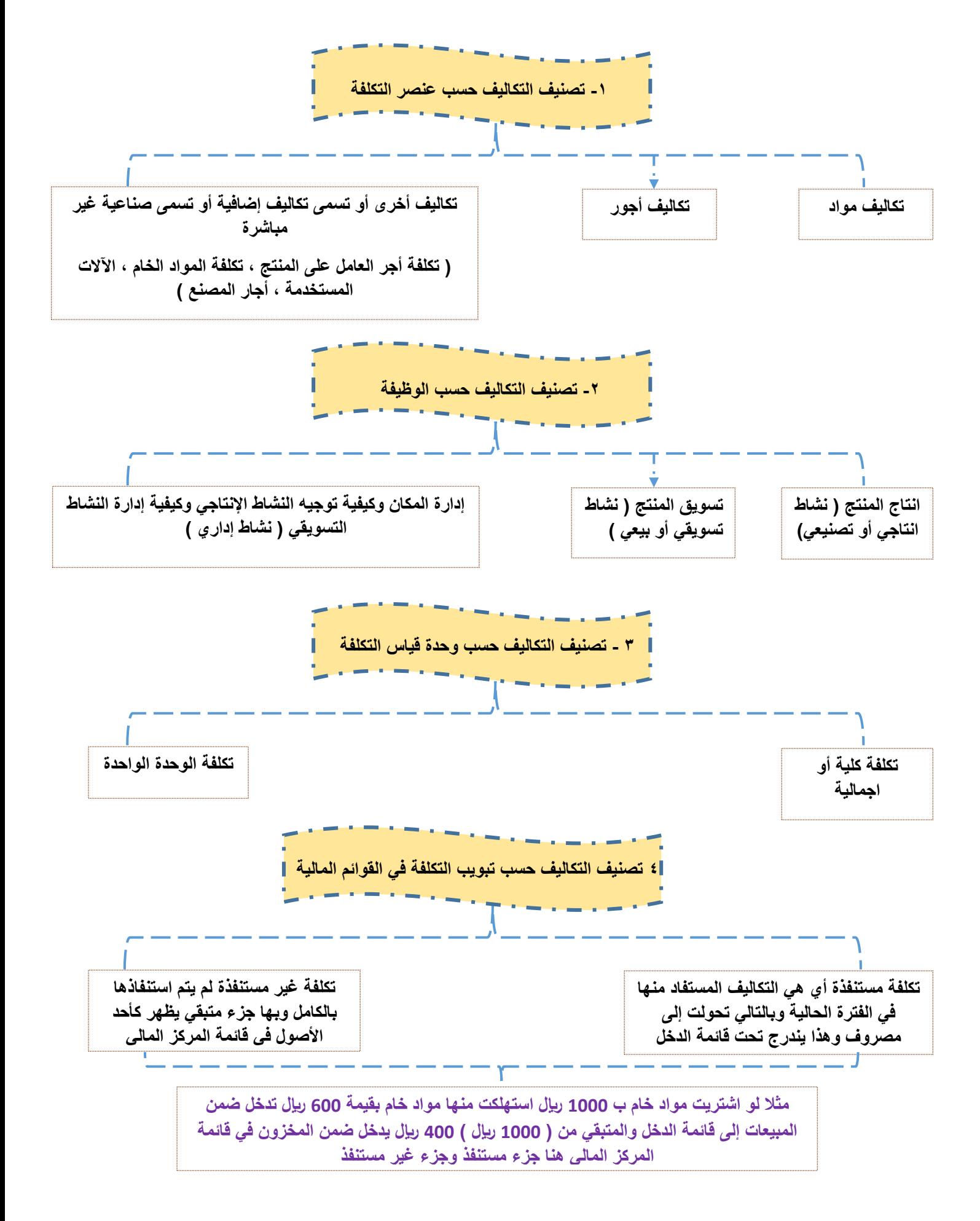

**-5 تصنيف التكاليف حسب تتبع عنصر التكلفة** 

**تكلفة مباشرة وهي تكلفة من السهل تتبعها وتحديد المستفيد منها بدقة**

**مثا**

**عندي مجموعة عمال في المصنع العامل األول حصل على1000 لاير إلنتاجه المنتج ) س ( والعامل انآخر حصل على 500 لاير إلنتاجه المنتج ) ص ( معنى ذلك أن كل مبلغ يعطى لعامل ما ونحدد كل عامل حصل على مبلغ إلنتاجه أي منتج محدد تسمى تكلفة مباشرة**

**تكلفة غير مباشرة تكلفة حدثت ولكن استفاد منها عدة منتجات أو عدة عناصر يصعب تحديد كل عنصر كم استفاد من هذه التكلفة**

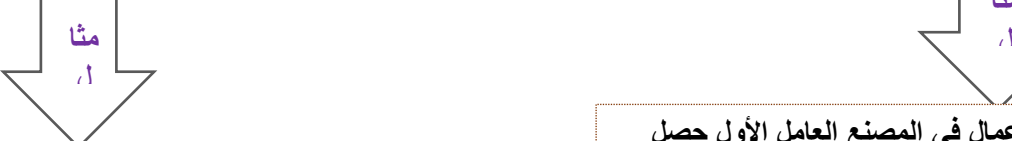

**تكلفة ثابتة هي تكلفة اجماليها يظل ثابت بالرغم من تغير مستوى النشاط حتى مستوى معين**

**العمال يكون فوقهم مشرف عمال يقوم بتوجيههم أثناء العمل ويراقبهم ، راتب هذا المشرف ال نستطيع تفصيل كم يخص العامل ) أ ( وكم يخص العامل ) ب ( إذن تكاليف اإلشراف غير مباشرة لعدم القدرة على تتبع المستفيد منها بدقة**

**-6تصنيف التكاليف حسب عالقة التكلفة مع حجم اإلنتاج أو مستوى النشاط** 

**تكلفة متغيرة هي تكلفة لها خاصيتين أن اجماليها يتغير مع تغير مستوى النشاط أو حجم االنتاج بنفس النسبة ، ولكن متوسط تكلفة الوحدة الواحدة منها ثابت مثا**

**ل اشترينا خشب بقيمة 100 لاير وقمنا بصناعة طاولة إذن الطاولة احتياجها من الخشب يبلغ 100 لاير لو قمنا بإنتاج طاولتين سنحتاج خشب بقيمة 200 لاير فحين ضاعفنا اإلنتاج تضاعفت التكلفة لكن االحتياج لكل طاولة 100 لاير تكلفة ثابتة لو انتجنا ثالث طاوالت سنحتاج خشب بقيمة 300 لاير وهكذا فاذا زاد اإلنتاج تزيد التكلفة بنفس المستوى لكن كل طاولة ) تكلفة الوحدة الواحدة ( احتياجها وتكلفتها ثابتة** 

**تكلفة مختلطة : تكلفة تشمل جزء متغير وجزء ثابت مثال عندي مندوب مبيعات له راتب كل شهر 1000 لاير وعمولة 2 لاير لكل وحدة تقوم ببيعها تكلفة أجر مندوب المبيعات يشمل جزء ثابت هو الراتب الشهري 1000 لاير وجزء متغير هو العمولة فلو قام ببيع 200 وحدة كم سيبلغ أجر هذا المندوب ؟ سيكون 1000 لاير هذا راتبه الشهري الثابت سواء قام ببيع أم لم يقم بالبيع** 

**والعمولة ستكون 2 × 200 = 400 لاير إذن اجمالي راتبه سيكون 1400 لاير هذه تكلفة مختلطة** 

**ل إيجار المصنع أدفع بالشهر 1000 لاير لو أنتج طاولة سوف ادفع إجار 1000 لاير ، انتج 500 طاولة سأدفع إجار 1000 ، لم أنتج أي طاولة سوف أدفع أجار 1000 لاير ، حتى مستوى معين وبعد المستوى المعين تصبح شبه ثابتة مثال أنا أدفع إجار 1000 لاير وهذا المكان يستوعب 10 انآالت ، لو قمت بشراء 10انآالت إضافية فالمكان ال يستوعبها ما العمل ؟ سنستأجر في مكان آخر يستوعب جميع انآالت وبالتالي سندفع أجار آخر وسيتغير اإليجار ويظل ثابت لفترة من الزمن فاإليجار ثابت طالما لدي 10 انآالت لو زادت انآالت سأضطر لتغيير مكان المصنع بالتالي سيتغير اإليجار** 

**لكن تكلفة الوحدة الواحدة في هذه التكلفة تنخفض مع زيادة اإلنتاج** 

**فأنا ادفع إجار 1000 لاير ولنفترض أنني قمت بإنتاج 100 وحده لهذا الشهر الوحدة الواحدة نصيبها من اإليجار 10 لاير ) نقسم اإليجار على عدد الوحدات** 

**إذا تحسن اإلنتاج وأصبحت أنتج 500 وحدة فيصبح نصيب الوحدة من اإليجار 2 لاير فكل ما زاد اإلنتاج انخفضت تكلفة الوحدة الواحدة في التكلفة الثابتة ) نقسم رقم ثابت على اإلنتاج المتغير (**

**مثا**

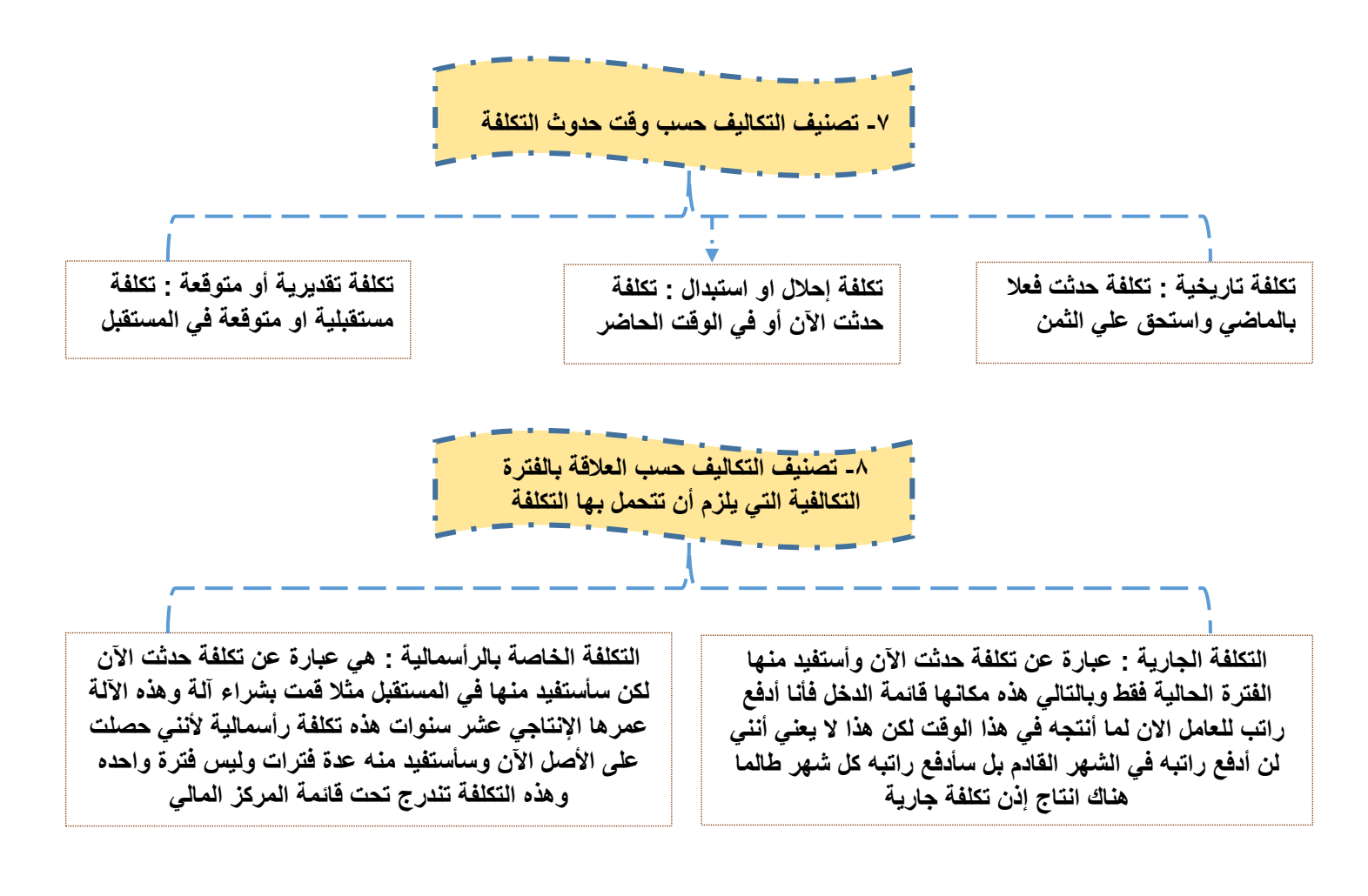

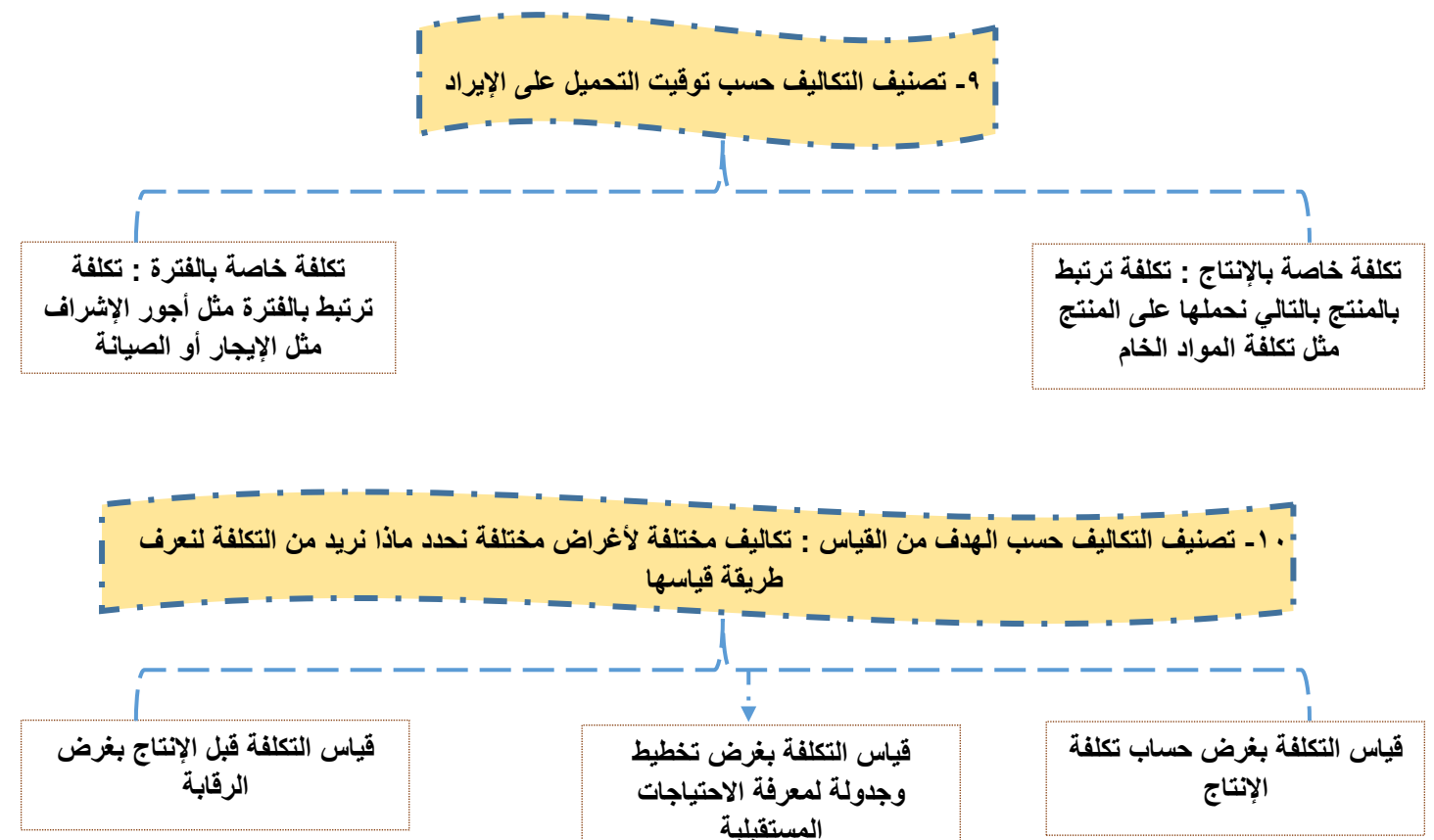

## **الفرق بين التكلفة واألصل والمصروف والخسارة**

**التكلفة هي مبلغ إجمالي مدفوع للحصول على أصل معين ) مثل تم شراء آلة بـ 10,000 لاير (**

**انآلة تكلفتها 10,000 لاير وقدرنا عمرها اإلنتاجي بـ 10 سنوات إذن استهالكها كل سنة سيكون 10,000 ÷ 10 = 1000 لاير قيمة االستهالك هذه تعتبر مصروف ، هذه انآلة بـ 10,000 واستهالكها 1000 إذن تبقى منها 10,000 – 1000 = 9000 منافع تعتبر هذه أصل** 

**فاألصل هي مقدار المنافع المتبقية في األصل التي سأبدأ باستخدامها السنوات القادمة** 

**أما الخسارة فهي عبارة عن مبلغ يتم دفعه أو تحمله دون أي مقابل عكس المصروف الذي يتم دفعه لمقابل** 

**مثال شركة مرفوع ضدها قضية وتم الحكم عليها بدفع غرامه بـ 5000 لاير تسمى خسارة ألن الغرامة لم يكن مقابلها أي انتاج فحين أدفع غرامات أكثر هذا لن يعني أنني سأحصل على إيراد أكثر** 

**) فالمصروف مثل / أدفع راتب للعامل كي ينتج ثم يباع المنتج ونحصل على إيراد أو ربح ) مقابل ( ، ندفع إيجار للمصنع كي أنتج (**

#### **قوانــــين**

التكلفة الأولية ( ه*ي* جميع التكاليف المباشرة ) = المواد المباشرة + الأجور المباشرة

**تكلفة التحويل ) هي تكلفة تحويل المادة الخام إلى منتج تام الصنع ( = األجور المباشرة ) العمال ( + التكاليف الصناعية غير المباشرة ) مثل تكاليف انآالت (**

**تبويب ) تصنيف ( التكاليف وفقا إلمكانية التغير مع حجم النشاط**

**أوال : تكلفة متغيرة : ولها خاصيتين األولى ان اجماليها يتغير مع مستوى النشاط بنفس النسبة** 

**الثانية متوسط تكلفة الوحدة الواحدة منها ثابت**

**أي أنه إذا زاد حجم النشاط بمعدل %10 فيترتب عليه أن إجمالي التكلفة تزيد بمعدل %10 وإذا انخفض بمعدل %20 فإن إجمالي التكلفة سينخفض بمعدل %20 أيضا** 

**مثال / فيما يلي البيانات المتعلقة ببعض عناصر التكليف المستخرجة من سجالت إدارة التكاليف بإحدى الشركات الصناعية خالل شهري محرم وصفر عام 1429 والمطلوب تحديد عناصر التكاليف المتغيرة**

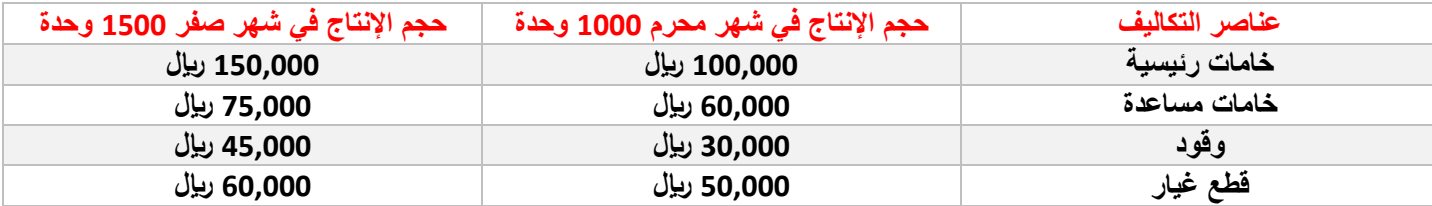

**زاد حجم اإلنتاج بين شهر محرم وشهر صفر من 1000 وحدة ارتفع إلى 1500 بناء على زيادة اإلنتاج ترتب زيادة التكاليف أيضا**

**األربع عناصر للتكاليف هل هذه العناصر متغيرة أو ثابتة أو مختلطة ؟**

**ما هو المعيار ؟ أن التكاليف المتغيرة يزداد النشاط وتزداد التكلفة بنفس النسبة إذن ال بد أن نوجد نسبة التغير في النشاط ) ليس شرط أن زيادة التكاليف تعني أنها متغيرة ال بد أن نوجد نسبة الزيادة أوال (** **/1 نوجد نسبة التغير في النشاط ) كيف نوجد نسبة التغير في أي شيء ؟ العدد الحالي ناقص العدد السابق تقسيم السابق الكل مضروب في ) 100**

**إذن نقول الحالي شهر صفر 1500 وحدة السابق محرم 1000 إذن نقول × 100 = %50**

**] تذكر هنا طريقة الحل في انآلة الحاسبة مثل طريقة الحل في المحاسبة المالية واالقتصاد الكلي وغير ذلك وانتبه هنا أن تدخل الرقم الثاني في بسط الكسر قبل الرقم األول فبعد وضع الكسر في البسط ندخل الرقم 1500 أوال ثم عالمة الطرح ثم 1000 والمقام ندخل الرقم 1000 ثم نخرج من الكسر ثم عالمة الضرب ثم الرقم 100 [**

**إذن حجم النشاط في شهر صفر زاد بنسبة %50 عن حجم اإلنتاج في شهر محرم**

**إذن %50 هي المعيار على أساسها سنحدد نوع التكاليف ونحسب بنفس الطريقة التغير بين التكاليف إذا زادت التكاليف بنفس نسبة زيادة اإلنتاج ) الرقم الذي استخرجناه بالخطوة األولى ( لكن لو زادت بنسبة متغيرة عن %50 تصبح تكلفة مختلطة أما إذا لم تتغير مطلقا أصبح الجواب ) 0 ( إذن تكلفة ثابتة**

**الخامات الرئيسية × 100 = %50 إذن الخامات الرئيسية تكاليف متغيرة ألنها تغيرت بنفس نسبة تغير النشاط**

**الخامات المساعدة × 100 = %25 إذن الخامات المساعدة زادت بنسبة %25 حينما زاد اإلنتاج %50 إذن هناك زيادة بالخامات المساعدة حين تغير اإلنتاج لكن لم تتغير بنفس النسبة فتكلفتها تكلفة مختلطة**

**الوقود × 100 = %50 إذن الوقود زاد بنسبة %50 ألن النشاط زاد بنسبة %50 إذن تكلفة الوقود تكلفة متغيرة**

**قطع الغيار × 100 = %20 إذن قطع الغيار زادت لكن بنسبة مختلفة عن زيادة اإلنتاج إذن تكلفة قطع الغيار تكلفتها مختلطة** 

#### **القاعدة العامة**

- **-1 نسبة التغير في حجم اإلنتاج أو مستوى النشاط = نسبة التغير في التكلفة ← تكلفة متغيرة**
- **-2 نسبة التغير في حجم اإلنتاج أو مستوى النشاط ) تختلف ( نسبة التغير في التكلفة ← تكلفة مختلطة**
- **-3 نسبة التغير في حجم اإلنتاج أو مستوى النشاط ) لم تتغير أي صفر ( نسبة التغير في التكلفة ← تكلفة ثابتة**

**أي أن التكلفة المتغيرة تتميز بصفتين أو خاصيتين وهما :**

- **-1 أن إجمالي التكلفة المتغيرة يتغير مع تغير حجم اإلنتاج بنفس النسبة**
- **-2 أن متوسط تكلفة الوحدة الواحدة من عناصر التكاليف المتغيرة ثابت على مستوى الوحدة**

**مثال : فيما يلي البيانات الخاصة بتكاليف االنتاج بإحدى الشركات الصناعية و المطلوب التعرف على سلوك ) نوع ( التكلفة ..**

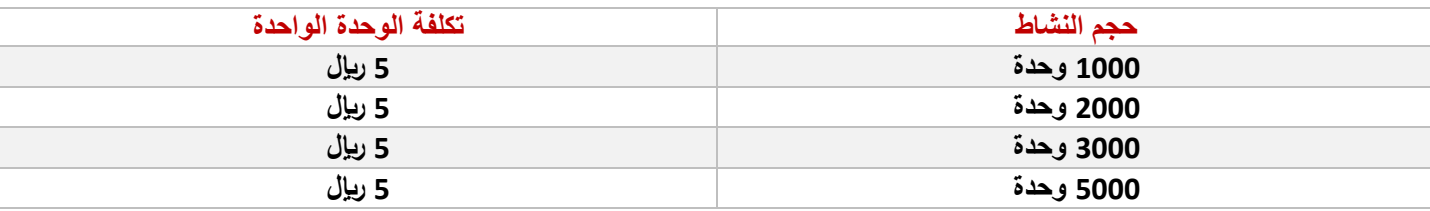

**انتبه**

هنا تكلفة الوحدة ثابتة هذا لا يع*نى* أن التكلفة ه*ي* تكلفة ثابتة لأن التكلفة المتغيرة كما قلنا لها خاصيتين أحدها أن متوسط الوحدة الواحدة **ثابت بالرغم من تغير حجم النشاط نأتي باإلجمالي لنتأكد أن التكلفة متغيرة هنا** **الحل / نريد إيجاد اجمالي التكلفة ألتحقق من نوع التكاليف هل هي متغيرة أم ثابتة إذن نضرب حجم النشاط في كل صف بقيمة التكلفة للوحدة الواحدة ستكون اإلجابات كالتالي** 

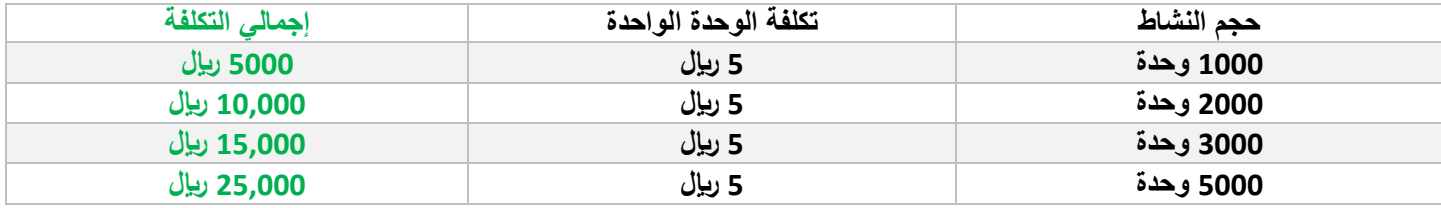

**هنا اجمالي التكلفة يزيد مع زيادة اإلنتاج ) حجم النشاط هو اإلنتاج (**

**الحظ هنا عامود حجم النشاط كان 1000 ثم زاد إلى 2000 ثم زاد إلى 3000 حتى وصل إلى 5000 إذن من 1000 حتى وصل إلى 5000 نقول زاد بنسبة خمس أضعاف** 

**ثم الحظ عامود اجمالي التكلفة كان 5000 حتى وصل إلى 25,000 إذن اجمالي التكلفة زاد أيضا بنفس النسبة إلى خمس أضعاف هذا يعني تحقق الخاصية األولى من مميزات التكاليف المتغيرة** 

**الحظ الجدول خانة التكلفة للوحدة الواحدة لم تتغير ثابتة رغم تزايد اإلنتاج إذن هنا تحققت الخاصية الثانية للتكاليف المتغيرة** 

**إذن جواب هذا السؤال هو نوع التكاليف : تكاليف متغيرة**

### **ثانيا : التكاليف الثابتة**

**وهي التكاليف التي لها خاصيتين األولى أن اجماليها يظل ثابت بالرغم من تغير مستوى النشاط حتى مدى معين الثانية متوسط تكلفة الوحدة الواحدة هو المتغير ) ينخفض مع زيادة حجم اإلنتاج (**

**ثابت حتى حد معين مثال الشركة استأجرت مصنعا وتدفع له أجار ومساحة هذا المصنع تستوعب 10 أالت للصناعة وقيمة اإليجار لهذا المصنع 1000 لاير هنا نقول تكلفة اإليجار تكلفة ثابتة كل شهر لمدة سنتين أو ثالث ثم أصبح بمقدور الشركة أن تزيد اإلنتاج بحيث تشتري أالت جديدة لنقل 10 آالت إضافية ، أين المشكلة ؟ أن مساحة المصنع ال تستوعب أكثر من 10 آالت والشركة أصبح لديها 20 آلة إذن كيف ستتصرف الشركة ؟ سوف تستأجر مصنع آخر ذا مساحة وقدرة استيعابية أكبر إذن تغيرت تكلفة إيجار المصنع أصبحت 2000 لاير مثال )**  قيمة أجار المصنع الجديد ) سوف تستقر الشركة على نفس المصنع عدة سنوات إذن تغيرت التكلفة لكنها ستظل ثابتة فترة معينة من الزمن **على الرغم من تغير اإلنتاج خالل السنوات القادمة**

**مثال آخر / أجور المشرفين / حيث لو كان عندي مشرف طاقته اإلشراف على 10 عمال ويتقاضى 5000 لاير فتبقى تكلفة اإلشراف ثابتة طالما عدد العمال 10 ثم عينت 10 عمال إضافيين والمشرف السابق لن يستطيع اإلشراف على 20 عامل وسأضطر أن أعين مشرف آخر إذن تكلفة اإلشراف التي كانت ثابتة تضاعفت وستظل ثابتة بعد زيادة الرواتب للمشرفين إلى 10,000 لاير وهكذا** 

**تمرين / فيما يلي البيانات المتعلقة بإحدى الشركات الصناعية في شهري محرم وصفر من عام 1430 هـ والمطلوب تحديد عناصر التكاليف الثابتة** 

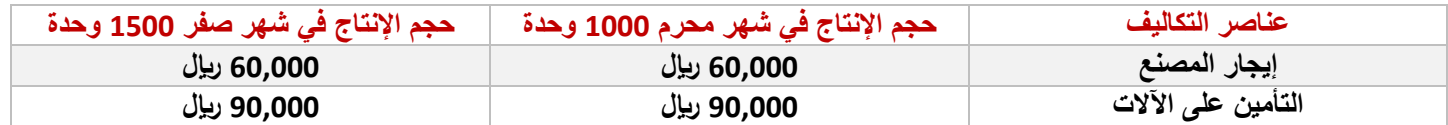

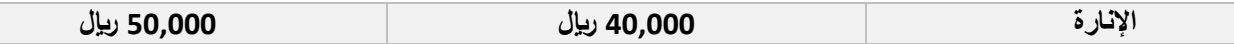

**الحل / أول خطوة نعرف نسبة التغير : الحالي ناقص السابق تقسيم السابق الكل مضروب في 100 إذن نقول الحالي شهر صفر 1500 وحدة السابق محرم 1000 إذن نقول × 100 = %50 إذن حجم النشاط في شهر صفر زاد بنسبة %50 عن حجم اإلنتاج في شهر محرم إذن %50 هي المعيار على أساسها سنحدد نوع التكاليف الخطوة الثانية : نحسب نسبة التغير بين التكاليف ونقارنها بالمعيار وعلى أساسها نحدد نوع التكاليف ) تذكر القاعدة في حال تساوت النسبتين أو اختلفت ، في هذا المثال يفترض أن تتساوى التكلفة بين الشهرين على الرغم من زيادة اإلنتاج (**

**إيجار المصنع : الحظ التكلفة بين شهر محرم وشهر صفر على الرغم من زيادة اإلنتاج تساوت التكلفتين إذن التكلفة ثابتة التأمين على انآالت : الحظ التكلفة بين شهر محرم وشهر صفر على الرغم من زيادة اإلنتاج تساوت التكلفتين إذن التكلفة ثابتة اإلنارة × 100 = %25 إذا اإلنارة زادت بنسبة %25 حينما زاد اإلنتاج %50 إذن تكاليف اإلنارة زادت مع زيادة اإلنتاج ولكن بنسبة أقل إذن تكاليف مختلطة**

### **الخالصة :**

- **إجمالي التكاليف الثابتة ال تتغير مع تغير حجم اإلنتاج أو النشاط مادام التغير في حدود المدى المالئم** 
	- **التكلفة الثابتة للوحدة تتغير عكسيا مع تغير حجم اإلنتاج**

**] مثال كان اإليجار في شهر محرم 60,000 وكان اإلنتاج 1000 وحده أي نصيب الوحدة الواحدة من اإليجار 1000/60,000=60 لاير لكل وحدة وحين زاد اإلنتاج في شهر صفر ظل اإليجار ثابت فأصبح نصيب كل وحدة من اإليجار 1500/60,000=40 لاير للوحدة هنا التكلفة للوحدة الواحدة نقصت واإلنتاج زاد هذا معنى أن التكلفة الثابتة للوحدة تتغير عكسيا مع تغير اإلنتاج بالتالي كلما زاد حجم اإلنتاج قلت التكلفة الثابتة للوحدة [**

**تتميز التكلفة الثابتة بميزتين أو خاصيتين**

- **-1 اإلجمالي ثابت**
- **-2 متوسط تكلفة الوحدة الواحدة يقل كلما زاد اإلنتاج**

**ثالثا التكلفة المختلطة :**

**هي التكلفة شبه متغيرة أو شبه ثابتة فهي يكون فيها جزء ثابت وجزء متغير** 

**مثال / مندوب مبيعات يعمل براتب 1000 لاير شهريا وعن كل وحدة يبيعها من المنتج فسيأخذ عمولة 2 لاير فالجزء الثابت هو الراتب الشهري 1000 لاير والجزء المتغير هو نسبة العمولة هذه التكلفة المختلطة** 

**تمرين / فيما يلي البيانات المتعلقة بإحدى الشركات الصناعية خالل شهري محرم وصفر في عام 1430هـ ، المطلوب تبويب عناصر التكاليف التالية حسب عالقتها بحجم النشاط** 

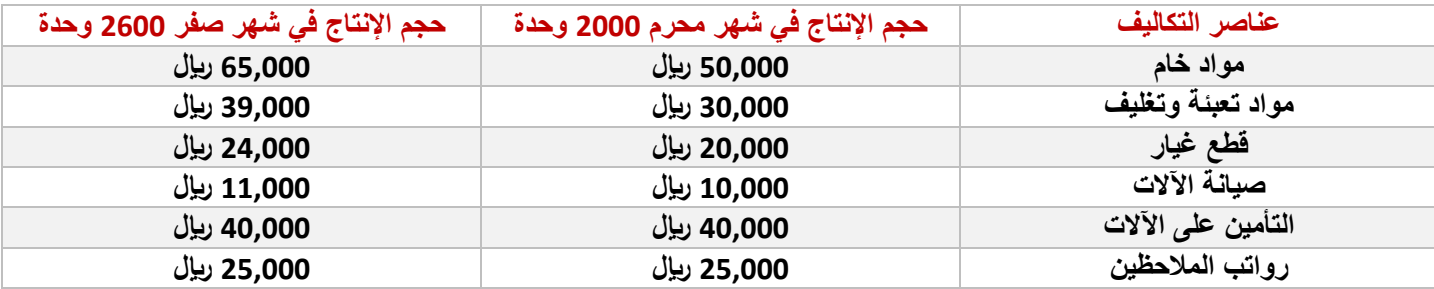

**الحل / أول خطوة نعرف نسبة التغير : الحالي ناقص السابق تقسيم السابق الكل مضروب في 100**

**إذن نقول الحالي شهر صفر 2600 وحدة السابق محرم 2000 إذن نقول × 100 = %30 إذن حجم النشاط في شهر صفر زاد بنسبة %30 عن حجم اإلنتاج في شهر محرم إذن %30 هي المعيار على أساسها سنحدد نوع التكاليف**

**تذكر القاعدة** 

**-1 نسبة التغير في حجم اإلنتاج أو مستوى النشاط = نسبة التغير في التكلفة ← تكلفة متغيرة -2 نسبة التغير في حجم اإلنتاج أو مستوى النشاط ) تختلف ( نسبة التغير في التكلفة ← تكلفة مختلطة -3 نسبة التغير في حجم اإلنتاج أو مستوى النشاط ) لم تتغير أي صفر ( نسبة التغير في التكلفة ← تكلفة ثابتة**

**انآن نوجد نسبة التغير في جميع عناصر اإلنتاج ونحدد نوع التكاليف مواد خام × 100 = %30 تكلفة متغيرة مواد تعبئة وتغليف × 100 = %30 تكلفة متغيرة قطع غيار × 100 = %20 تكلفة مختلطة صيانة انآالت × 100 = %10 تكلفة مختلطة التأمين على انآالت × 100 = %0 تكلفة ثابتة رواتب المالحظين الحظ التكلفة بين شهر محرم وشهر صفر على الرغم من زيادة اإلنتاج تساوت التكلفتين إذن التكلفة ثابتة**

**كيف نحسب تكلفة الوحدة الواحدة في التكلفة المختلطة نحسب نصيبها من الثابت وأجمعها مع نصيبها من المتغير واإلجمالي هو نصيب الوحدة الواحدة في التكلفة المختلطة أو تسمى التكلفة الكلية**

### **طرق تحليل التكاليف المختلطة**

**في الواقع العملي التكاليف تكون مختلطة فيكون السؤال التكلفة التي أمامك كم مقدار الثابت منها وكم مقدار المتغير منها ) نفصل الثابت عن المتغير (**

**هناك عدة طرق لفصل التكاليف الثابتة عن التكاليف المتغيرة في التكاليف المختلطة وهي طريقتين :**

**-1 طريقة أعلى و أدنى مستوى نشاط ) طريقة الحدين األعلى و األدنى ( -2 طريقة تحليل االنحدار ) غير مطلوبة في االختبار (**

**أوال : طريقة أعلى وأدنى مستوى نشاط** 

**تعتمد هذه الطريقة على دراسة بيانات التكاليف وحجم النشاط خالل عدة فترات زمنية تاريخية لتحديد المتغيرات التالية**

**-1 حجم أعلى مستوى نشاط -2 التكلفة عند أعلى مستوى نشاط -3 حجم أدنى مستوى نشاط -4 التكلفة عند أدنى مستوى نشاط -5 التعبير عن التكلفة المختلطة بالمعادلة التالية : ص = أ + ب س حيث أن / ص : التكلفة المختلطة عند الحد األدنى أو األعلى أ : الجزء الثابت من التكلفة المختلطة ب : معدل التغير في التكلفة ) التكلفة المتغيرة للوحدة ( س : حجم النشاط إذن المعادالت ستكون** 

**معادلة التكلفة المختلطة ← ص = أ + ب × س التكلفة الثابتة ← ) هي قيمة أ ( التكلفة المتغيرة ← ) هي قيمة ب (** 

**) ب ( كيف نوجدها ؟ ب = ) أعلى تكلفة – أقل تكلفة ( ÷ ) أعلى نشاط – أقل نشاط (**

**مثال / تم الحصول على بيانات التكلفة المختلطة التالية من دفاتر إحدى الشركات الصناعية خالل عام 1430هـ المطلوب / -1 استخدام طريقة الحد األعلى والحد األدنى لفصل الجزء الثابت عن الجزء المتغير** 

 **2 – تقدير التكلفة المختلطة عند حجم اإلنتاج 10,000 وحدة** 

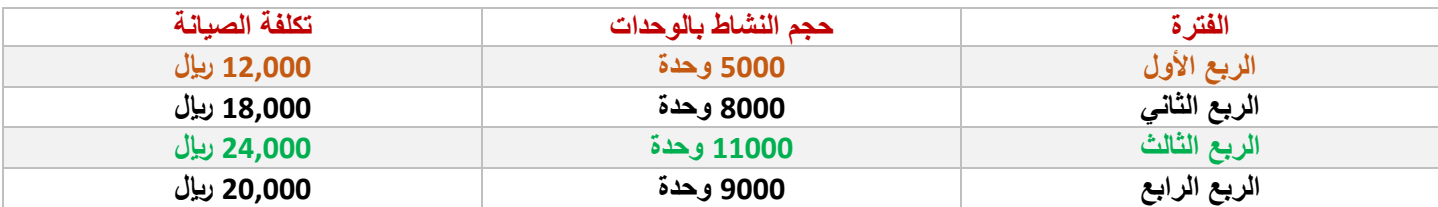

**نحل المطلوب األول ونفصل التكاليف الثابتة عن المتغيرة باستخدام طريقة الحد األعلى واألدنى**

**انآن نريد أن نعرف كم مقدار التكلفة المتغيرة ومقدار التكلفة الثابتة من كل تكلفة** 

**المعادلة : ص = أ + ب س في هذا المثال التكلفة المختلطة معلومة ألن التكلفة المختلطة تمثل العامود الثالث التكلفة المختلطة معطاة ونحن نريد أن نعرف كم قيمة التكلفة الثابتة وكم قيمة التكلفة المتغيرة من هذه التكلفة المختلطة إذن ص معلومة و س هي حجم النشاط معلومة ) تذكر رموز المعادلة ومسمياتها (**

**انآن نريد أن نوجد ) أ ( ونوجد ) ب (**

**عرفنا كيف نوجد ب قلنا ب = ) أعلى تكلفة – أقل تكلفة ( ÷ ) أعلى نشاط – أقل نشاط (**

**نعوض بالقانون ) 24,000 – 12,000 ( ÷ ) 11000 – 5000 ( = التكلفة المتغيرة 2 لاير لكل وحدة ] ال تنسى وضع األقواس في انآلة الحاسبة (**

**نعوض عن قيمة ) ص ( و ) ب ( و ) س ( في المعادلة لنوجد قيمة ) أ ( التكاليف الثابتة**

### **ص = أ + ب × س**

#### **24,000 = أ + 2 × 11000 وحدة**

**نجري الضرب بين الرقم 2 × 11000 = 22,000 إذن ستصبح المعادلة بعد الضرب 24,000 = أ + 22000 ننقل المجاهيل في طرف والمعاليم في طرف ) تذكر عند نقل المعاليم تتغير العالمة من موجب إلى سالب والعكس 24,000 – 22,000 = أ إذن قيمة أ = 2000 ) انتبه ندخل الرقم الكبير قبل الرقم الصغير (**

**إذن التكاليف المختلطة = 24,000 لاير التكاليف الثابتة منها 2000 لاير والتكاليف المتغيرة منها 22,000 لاير**

**طيب عندي في الجدول أربع قيم ل ص و أربع قيم ل س استخدم أي قيمة ؟ اسم الطريقة طريقة الحد األعلى والحد األدنى إذن نختار إما أعلى قيمة ل ص و س أو أقل قيمة ل ص و س من المعطيات وال نستطيع أن نعوض ص بأعلى قيمة و س بأدنى قيمة ال بد أن اختار إما القيمة األعلى لكليهما أو القيمة األدنى ، لو عوضنا عن ص و س بأقل قيمة لن يتغير الناتج**

**حل المطلوب الثاني : تقدير التكلفة المختلطة عند حجم اإلنتاج 10,000 وحدة**

**حجم اإلنتاج هو حجم النشاط أي هو س إذن نعوض س حسب المطلوب في شكل المعادلة فنقول ص = 2000 + 2 × 10,000 نجري العملية الحسابية تصبح ص = 22,000**

**إذن التكلفة المختلطة عند انتاج 10,000 وحدة هي 22,000 لاير تكلفة**

**منها 2000 لاير تكلفة ثابتة والباقي 22,000 لاير تكلفة متغيرة**

#### **التكاليف ألغراض التخطيط وعملية اتخاذ القرارات**

**تنقسم التكاليف لغرض اتخاذ القرار إلى ثالث أنواع** 

- **-1 التكلفة التفاضلية**
- **-2 التكلفة الغارقة**
- **-3 تكلفة الفرصة البديلة**

## **أوال : التكلفة التفاضلية**

**هي عناصر التكاليف التي تتأثر باتخاذ قرار معين وتؤثر فيه فإذا تم تجنب اتخاذ هذا القرار فإنه يمكن تجنب تلك التكلفة**

**مثال / أنا أفكر أن أشتري آلة جديدة هذه الفكرة لو كان قراري بالموافقة معنى ذلك سأدفع تكلفة قيمة شراء انآلة لو لم أتخذ قرار الشراء إذن لن أشتري انآلة إذن لن توجد تكلفة**

طيب لو أردت شراء آلة لكن أنا محتار بين آلتين هنا لا بد أن أعمل مفاضلة لأختار الآلة الأفضل بينهم ، لو قلنا أن تكلفة الآلة الأولى 10,000 **لاير وانآلة الثانية 10,000 لاير إذن التكلفة متساوية ال يوجد أفضلية هنا فال يهم أشتري أي واحدة بينهم، نقول الصيانة السنوية لأللة األولى 500 لاير والصيانة السنوية لآللة الثانية 700 لاير هنا حساب التكلفة متأثر باتخاذ قرار معين ) وهو تحديد أي آلة اشتري ( وهذه التكلفة**  تؤثر في هذا القرار ( إما بقبول أو رفض ) إذن نختار الآلة الأولى لأنها فيها تكلفة تفاضلية أقل من الثانية بمقدار 200 ري<u>ا</u>ل

**إذن التكلفة التفاضلية هي التكلفة التي تميز بديل عن بديل آخر**

## **ثانيا : التكلفة الغارقة**

**هي تكلفة حدثت فعال وال يمكن الرجوع فيها إال بعد تحمل خسارة** 

**مثال / قمت بشراء آلة عمرها 10 سنوات بعد سنتين قمت ببيع انآلة إذن لم استهلكها خالل عمرها اإلنتاجي هنا تولد عندي خسارة من بيع انآلة قبل انتهاء عمرها اإلنتاجي تسمى تكلفة غارقة**

**تمرين / بفرض أن إحدى الشركات قامت بشراء آلة في 1423/1/1هـ بمبلغ 10,000 لاير بدون قيمة كخردة وتستهلك انآلة بطريقة القسط الثابت بنسبة %10 سنويا وبعد 5 سنوات قررت الشركة التخلص من انآلة وبيعها حيث بلغت القيمة البيعية لآللة 1000 لاير ، كم خسرت الشركة ؟**

**الحل / حين يقول كان يستهلك انآلة بنسبة %10 سنويا إذن كم مفروض يكون عمر انآلة 10 سنوات هي العمر اإلنتاجي لآللة إذن في معطيات السؤال أن الشركة باعت انآلة قبل أن تكمل عمرها اإلنتاجي**

**تكلفة انآلة حين شرائها = 10,000 لاير** 

**ال بد أن نوجد القيمة الدفترية حين بيع األلة يعني كم يسجل قيمتها وقت البيع في الدفتر ) دفتر الحسابات ( والقيمة الدفترية توضح كمية استهالكنا لآللة قبل بيعها**

**اشترينا انآلة بـ 10,000 لاير واستهلكناها مدة 5 سنوات وكل سنة استهلكناها بنسبة %10**

**مجمع االهالك ) يعني كم استهلكناها ( ) 10,000 × %10 × 5 = 5000 لاير ( إذن استهلكت منها ما قيمته 5000 لاير هي القيمة الدفترية**

**قامت الشركة ببيع انآلة بقيمة 1000 لاير وتكلفتها المتبقية لم استهلكها فيها هي 5000 إذن كم خسرنا نقول 5000 – 1000 = 4000 لاير هي قيمة الخسارة هي التكلفة الغارقة**

#### **ثالثا : تكلفة الفرصة البديلة**

**هي الربح الضائع أو اإليراد الضائع نتيجة عدم اختيار البديل التالي في األفضلية للبديل الذي تم اختياره فعال أو هي أعلى ربح تتم التضحية به نتيجة تفضيل بديل عن بديل آخر** 

**مثال / هناك ثالث بدائل أمام المنشأة ) أي ثالث خيارات (**

**البديل األول الدخل المتوقع منه 20,000 لاير**

**البديل الثاني الدخل المتوقع منه 35,000 لاير**

**البديل الثالث الدخل المتوقع منه 32,000 لاير**

مما سبق يتضح أفضلية البديل الثاني 35,000 **ريإل لأنه أعلى دخل فهو أفضل خيار للمنشأ**ة فكل منشأة تبحث عن الدخل الأعلى بالطبع ، طيب **ما هو ثاني أفضل خيار ) يعني أعلى رقم بعد 35,000 ( أفضل ثاني خيار هو البديل الثالث 32,000 إذاً البديل الثالث هو الفرصة البديلة بمعنى لو لم أحصل على أفضل بديل وهو دخل 35,000 سأستخدم بدال عنه ثاني أفضل بديل وهو 32,000 يسمى فرصة بديلة إذاً تكلفة الفرصة البديلة أو الخيار أو القرار الذي استغنيت عنه وضحيت به هو 32,000 ألنني اخترت أفضل منه وهو 35,000**

**طيب لماذا لم نذكر 20,000 بكل األحوال لن أختار البديل األول 20,000 ألنه أقل دخل وأنا أريد أعلى دخل بالتأكيد فكان أعلى رقم هو البديل الثاني ، ثم يأتي بعده البديل الثالث أفضل ثاني خيار وهو ما يسمى بتكلفة الفرصة البديلة**

**مثال : أمام إحدى المنشئات ) شركة ( أمامها بديلين إما أن تنتج المنتج ) أ ( أو المنتجين ) ب و ج ( مع بعضهما** 

**تكلفة انتاج الوحدة الواحدة من المنتج ) أ ( عبارة عن 20 لاير**

**المنتج ) ب ( و ) ج ( انتاج الوحدة الواحدة من كل منهما عبارة عن المنتج ) ب ( يكلف 12 لاير والمنتج ) ج ( يكلف 17 لاير سعر بيع كال منهما 18 و 26**

**بمعنى أن الشركة إذا قررت انتاج المنتج ) ب ( سيكلفها 12 لاير وستبيعه بـ 18 لاير فسيكون مكسبها 6 لاير** 

**والمنتج ) ج ( سيكلفها 17 لاير وستبيعه بـ 26 لاير فسيكون مكسبها 9 لاير**

**لنفترض أن الشركة قررت أن تنتج وتبيع المنتج ) أ ( معنى ذلك أن الشركة ضحت بالبديل الثاني وهو انتاج المنتجين ) ب ( و ) ج ( معا المطلوب / ما هو الحد األدنى لسعر بيع الوحدة من المنتج ) أ ( بافتراض أن المنشأة قد اختارت البديل األول** 

**المعطيات** 

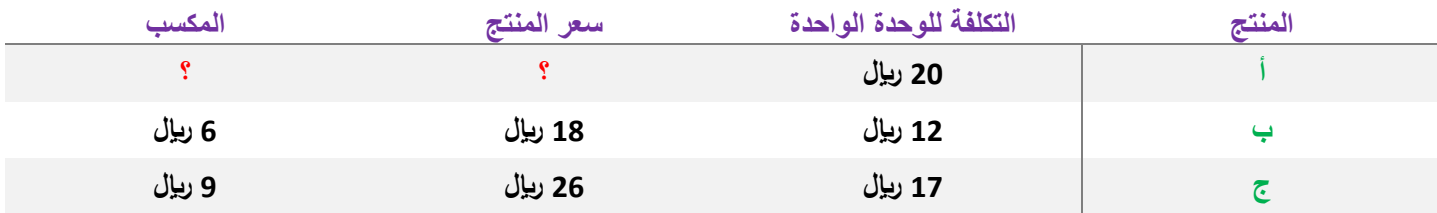

## **أوال كيف عرفنا المكسب ؟ نطرح سعر المنتج من التكلفة ناتج الطرح هو الربح أي هو المكسب**

**انآن في السؤال قال أن الشركة بين خيارين الخيار األول تنتج المنتج ) أ ( والخيار الثاني هو أن تنتج الخيارين ) ب و ج ( مع بعضهما وفي المعطيات قال أن مكسب المنتج ) ب ( = 6 لاير و مكسب المنتج ) ج ( = 9 لاير والشركة ستنتج المنتجين معا إذاً سيكون المكسب للخيار الثاني ) 9 + 6 = 15 لاير ( الحظ هنا أنا أتحدث عن مكسب وربح يعني أنني غطيت تكاليف اإلنتاج وما زاد هو ربح للشركة**

**البديل لهذا الخيار هو المنتج ) أ ( لوحده وتكلفة المنتج هي 20 لاير ولم يعطيني سعر البيع ، المطلوب في السؤال الحد األدنى لسعر بيع المنتج ) أ ( انآن السؤال بكم المفروض أن أبيع المنتج ) أ ( لكي أغطي تكاليف المنتج وأربح أكثر من 15 لاير حتى أعوض المكسب من البديل ) ب و ج ( وهي األرباح التي فقدتها نتيجة عدم اختياري للبديل الثاني**  **الحل / أوال القانون / الحد األدنى لسعر بيع الوحدة ) أ ( = تكلفة انتاجه + تكلفة الفرصة البديلة له** 

**انآن لتحديد السعر المفروض أن أبيع به ال بد أن يكون السعر أعلى من تكلفة المنتج ) أ ( و أعلى من مكسب المنتجين ) ب و ج ( معا الحد األدنى لسعر بيع الوحدة ) أ ( = 20 + ) 18 – 12 ( + ) 26 – 17 ( ] قد يسأل أحد لماذا نطرح هنا ؟ نطرح سعر المنتج من التكلفة لنوجد المكسب وهو من ضمن المعطيات أساسا لكن لتطبيق القانون كتبناه مجددا [**

إذاً الحد الأدنى لسعر بيع الوحدة ( أ ) = 20 + 6 + 9 = 35 ريإل إذاً المفروض على الشركة أن تبيع المنتج ( أ ) بسعر لا يقل عن 35 ريإل

إذاً لو الشركة أنتجت المنتج ( أ ) وباعت هذا المنتج بـ 35 ريإل في هذه الحالة تكون عوضت خسارتها نتيجة عدم اختيار البديل (ب و ج معا) **إذاً حسب معطيات السؤال الحد األدنى لسعر بيع المنتج هو 35 لاير** 

## **العالقة بين التكلفة والحجم واألرباح**

**تسمى تحليل التعادل ، ما المقصود بالتعادل أو التساوي أو التوازن بين ماذا و ماذا ؟ تعادل بي إجمالي اإليرادات وإجمالي التكاليف**

**يعني أن الشركة حين تصرف على منتج أو تدفع تكلفة على منتج تكون قيمة اإليرادات أو العائد من البيع يغطي قيمة التكاليف يغطي خسارتي فقط يعني أنا هنا ال أربح فقط اعوض التكلفة التي خسرتها في اإلنتاج** 

**نريد تحقيق التعادل يعني نريد تحقيق التوازن والتساوي بين إجمالي اإليراد وإجمالي التكاليف بمعنى نبيع كم وحدة أو نبيع بقيمة كم كي نغطي التكاليف** 

#### **معنى التعادل هو أن اإليراد = التكاليف أي أن األرباح = صفر**

التعادل عبارة عن النقطة أو حجم الإنتاج أو المبيعات ( إجمالي الإيرادات ) يتساوى مع ( إجمالي التكاليف ) معنى ذلك أنه عند نقطة التعادل **الربح = صفر** 

**كيف نوجد حجم التعادل ) هناك قانون ( حجم التعادل =** 

**نعرف التكلفة الثابتة قيمة التكلفة الثابتة ضمن معطيات السؤال ، لكن كيف نوجد فائض المساهمة للوحدة ؟ يسمى فائض المساهمة أو عائد المساهمة أو هامش المساهمة أو الربح**

**فائض المساهمة للوحدة = سعر بيع الوحدة – التكلفة المتغيرة للوحدة**

## **مثال / سعر بيع الوحدة 40 لاير ، التكلفة المتغيرة للوحدة 30 لاير ، التكلفة الثابتة 60,000 المطلوب : أوجد حجم التعادل**

**الحل / ما هو حجم التعادل ؟ عدد الوحدات أو اإلنتاج الذي تتحقق عنده نقطة التعادل ، يريد هنا أن نقول إذا بعنا هذا العدد من اإلنتاج يكون االيراد لدينا = التكاليف إذاً لن يكون لدينا ربح فقط تغطية تكاليف**

**طيب انآن يريد أن نوجد حجم التعادل وعرفنا أن لها قانون وهو حجم التعادل = ، التكلفة الثابتة ضمن معطيات السؤال لكن فائض المساهمة لم يعطى فال نستطيع التعويض بالقانون قبل أن نوجد أوال فائض المساهمة وهي سعر بيع الوحدة – التكلفة المتغيرة للوحدة إذاً نقول فائض المساهمة للوحدة = 40 – 30 = 10 والتكلفة الثابتة ضمن معطيات السؤال هي 60,000 انآن نعوض بالقانون لنوجد حجم التعادل = = 6000 وحدة إذاً نقول حسب معطيات السؤال إذا باعت المنشأة 6000 وحدة تحقق التعادل ) يعني تغطي تكاليفها لكن ال يوجد ربح نعبر عنها بقولنا حجم التعادل هو 6000 وحدة أو حجم المبيعات التي تحقق التعادل هو 6000 وحدة (**

**طيب قد يقول شخص كيف أضمن أنني إذا بعت 6000 وحدة أنني أحقق التعادل ، كيف أتحقق وأثبت أن حلي صحيح ؟**

**ال بد أن أعرف كم سأحصل على إيرادات إذا بعت 6000 وحدة وال بد أن أعرف كم ستكون التكاليف على انتاج 6000 لاير ؟ إجمالي االيراد كيف أحصل عليه ؟ أضرب عدد الوحدات في سعر الوحدة المذكور في السؤال ) 40 لاير (**

**إجمالي اإليرادات = 6000 × 40 = 240,000 لاير** 

الآن أريد أن أوجد إجمالي التكاليف ( يعني كل التكاليف ) إذاً نجمع التكاليف الثابتة مع المتغيرة ، الثابتة معطاه في السؤال ، لكن التكاليف **المتغيرة مذكور في السؤال أن التكاليف المتغيرة ) للوحدة الواحدة 30 ( إذاً نضرب الوحدات التي استخرجناها ) 6000 ( في التكاليف**  المتغيرة للوحدة وسأحصل على التكاليف المتغيرة للوحدات إذاً التكاليف المتغيرة = 6000 × 30 = 180,000 الآن نجمع التكاليف

**إجمالي التكاليف = 60,000 + 180,000 = 240,000 وحدة** 

إذاً نلاحظ هنا أن إجمالى التكاليف = إجمالى الإيرادات إذاً هنا لا ربح ، هنا إذاً حجم التعادل هو 6000 وحدة هو جواب صحيح وأثبتنا صحة **هذا الجواب** 

**انآن عرفنا كيف نوجد حجم التعادل ) عدد وحدات ( لكن كيف نوجد قيمة التعادل ) يعني بكم أبيع حتى أحقق تعادل (**

**يوجد قانون إليجاد قيمة التعادل وهو نفس قانون حجم التعادل لكن الفرق بدال من القسمة على فائض المساهمة نقسم على نسبة فائض المساهمة** 

**قيمة مبيعات التعادل = ، أوجدنا عائد المساهمة للوحدة ) وهو أن نطرح التكلفة المتغيرة من سعر البيع ( أما كيف نوجد نسبة عائد المساهمة ؟ نقول نسبة عائد المساهمة = عائد المساهمة للوحدة ) الذي أوجدناه في الفقرة السابقة( ÷ سعر بيع الوحدة**

**يعني لو أردنا أن نكتبها بقانون واحد كامل نقول**

**قيمة مبيعات التعادل = التكاليف الثابتة ÷ ) عائد المساهمة للوحدة ÷ سعر بيع الوحدة (**

**انآن عرفنا الفرق بين حجم التعادل وقيمة التعادل والفرق بين عائد المساهمة للوحدة ونسبة عائد المساهمة ، نريد الفرق بمثال كي يتضح المعنى فنأخذ المثال السابق / سعر بيع الوحدة 40 لاير ، التكلفة المتغيرة للوحدة 30 لاير ، التكلفة الثابتة 60,000 المطلوب : أوجد قيمة مبيعات التعادل ؟**

**عرفنا القانون ومن ضمن معطيات السؤال التكاليف الثابتة 60,000 وعائد المساهمة أوجدناه في الحل السابق = 10 وسعر بيع الوحدة = 40**

**انآن تعويض بالقانون فنقول قيمة مبيعات التعادل = التكاليف الثابتة ÷ ) عائد المساهمة للوحدة ÷ سعر بيع الوحدة (**

 **= 60,000 ÷ ) 10 ÷ 40 ( = 240,000 لاير هي قيمة مبيعات التعادل** 

**االن عرفنا النقطة التي تحقق التعادل وقلنا عند التعادل االيراد = التكاليف والربح = 0**

إذا كان حجم أو قيمة المبيعات أصغر من نقطة التعادل إذاً معنى ذلك أن التكاليف أكبر من الإيرادات فهنا تحقق للمنشأة خسارة لأن التكلفة **مرتفعة**

إذا كان حجم أو قيمة المبيعات أكبر من نقطة التعادل إذاً معنى ذلك أن التكاليف أصغر من الإيرادات فهنا المنشأة تحقق أرباح لأن الايراد **مرتفع**

#### **تحديد المبيعات لتحقيق أرباح مستهدفة**

**أي منشأة تريد أن تعوض تكاليفها أوال ثم تريد تحقيق أرباح أيضا بالطبع ليس هدف المنشأة أن تغطي فقط تكاليفها ، هنا نقول كم وحدة نبيعها لنحقق ربح معين أو مستهدف ؟ لإلجابة لدينا قانون**

**حجم المبيعات ) كمية المبيعات ( لتحقيق ربح معين = ) التكلفة الثابتة + الربح المستهدف ( ÷ فائض المساهمة للوحدة وعرفنا فائض المساهمة للوحدة = سعر بيع الوحدة – التكلفة المتغيرة للوحدة**

**مثال / فيما يلي البيانات المستخرجة من دفاتر إحدى الشركات في شهر محرم 1435هـ ، التكاليف الثابتة من الشهر 60,000 ، سعر بيع الوحدة 20 لاير ، التكلفة المتغيرة للوحدة 15 لاير** 

**المطلوب : 1 – تحديد حجم وقيمة مبيعات التعادل عن الشهر** 

**2 – تحديد حجم المبيعات الالزمة لتحقيق ربح 40,000 لاير**

**الحل / الحل المطلوب األول : عرفنا بالتفصيل في المثال السابق كيف نوجد حجم وقيمة التعادل انآن فقط سنضع القوانين ونعوض حجم مبيعات التعادل = التكلفة الثابتة ÷ عائد المساهمة يعني حجم مبيعات التعادل = التكلفة الثابتة ÷ ) سعر بيع الوحدة – التكلفة المتغيرة إذاً حجم مبيعات التعادل = 60,000 ÷ ) 20 – 15 ( = 12000 وحدة قيمة مبيعات التعادل = التكلفة الثابتة ÷ نسبة عائد المساهمة يعني قيمة مبيعات التعادل = التكلفة الثابتة ÷ ) فائض المساهمة ÷ سعر بيع الوحدة ( إذاً قيمة مبيعات التعادل = 60,000 ÷ ) 5 ÷ 20 ( = 240,000 لاير ] من أين أتينا بالرقم 5 هو فائض المساهمة وهو سعر البيع – التكاليف المتغيرة = 20 – 15 = 5 [ بمعنى لو أنتجت 12000 وحدة أحقق التعادل يعني أغطي التكاليف وال أحصل على إيراد ) ال يوجد ربح فقط أغطي تكاليف ( ولو بعت بقيمة 240,000 لاير أحقق التعادل** 

**طيب في المطلوب الثاني يريد مني أن أحدد عدد الوحدات المفروض أن انتجها ليس ألغطي التكاليف بس زيادة على ذلك أريد عدد وحدات أكثر حتى أصل إلى ربح قيمته 40,000 لاير** 

**نقول حل المطلوب الثاني : تحديد حجم المبيعات الالزمة لتحقيق ربح 40,000 لاير** 

= ( التكلفة الثابتة + الربح المستهدف ) ÷ فائض المساهمة أو نقول <sup>الكليف الثابتة+الربح المستهدف</sup> [ نفس الش*يء* سواء بأقواس أو على شكل كسر **المهم ترتيب األرقام يكون صحيح [ الربح المستهدف : هو المطلوب تحقيقه في السؤال وهو 40,000 لاير إذاً نضع القانون ونعوض**

> **تحديد حجم المبيعات الالزمة لتحقيق ربح معين = ) التكلفة الثابتة + الربح المستهدف ( ÷ فائض المساهمة تحديد حجم المبيعات الالزمة لتحقيق ربح معين = ) 60,000 + 40,000 ( ÷ 5 = 20,000 وحدة يعني لو بعنا 12000 وحدة نحقق تعادل لن نربح لكن لو بعنا 20,000 وحدة نكسب ربح 40,000 لاير**

**طيب ما هي قيمة المبيعات التي تحقق ربح 40,000 ربح لاير ) نفس قانون تحديد الحجم لكن بدال من القيمة على فائض المساهمة نقسم على نسبة فائض المساهمة كما فعلنا حين تحديد قيمة مبيعات التعادل (**

= ( التكلفة الثابتة+الربع المستهد**ف ) ÷ نسبة فائض المساهمة أو نقول التكليف الثابتة+الربع المستهدف**<br>= ( التكلفة الثابتة + الربح المستهدف ) ÷ نسبة فائض المساهمة أو نقول

**تحديد قيمة المبيعات الالزمة لتحقيق ربح معين = ) 60,000 + 40,000 ( ÷ ) 5 ÷ 20 ( = 400,000 لاير**

**أريد التحقق من أنني لو بعت 20,000 وحدة سأكسب 40,000 لاير نقول نوجد اإليرادات والتكاليف عند 20,000 وحدة اإليراد = 20,000 × 20 = 400,000 لاير ) اإليراد = عدد الوحدات × سعر بيع الوحدة ( التكاليف المتغيرة = 20,000 × 15 = 300,000 وحدة ) التكاليف المتغيرة = عدد الوحدات × التكلفة المتغيرة للوحدة ( فائض المساهمة = 400,000 – 300,000 = 100,000 ) فائض المساهمة = إجمالي اإليرادات – إجمالي التكاليف المتغيرة ( مجمل الربح = 100,000 – 60,000 = 40,000 لاير ) مجمل الربح = فائض المساهمة – التكاليف الثابتة ( التحقق بطريقة أخرى نقول مجمل الربح = إجمالي اإليرادات – إجمالي التكاليف ) التكاليف الثابتة + التكاليف المتغيرة (** مجمل الربح = 400,000 – ( 300,000 + 60,000 ) = 40,000 ريال هو الربح إذاً لو فَمنا ببيع 20,000 وحدة نحصل على ربح فيمته **40,000 لاير أو لو قمنا ببيع بقيمة 400,000 نحصل على ربح قيمته 40,000 لاير**

## **قيمة المبيعات التي تحقق نسبة ربح معينة**

**عرفنا في المثال السابق أننا إذا قلنا نبيع كذا وحدة نحقق ربح قيمته كذا أو نبيع بكذا لاير نحقق ربح قيمته كذا ، هنا نريد أن نعرف لو قمنا ببيع كذا وحدة نحقق ربح بنسبة %10 مثال**

**مثال / فيما يلي البيانات المستخرجة من دفاتر إحدى الشركات في شهر محرم 1435هـ ، التكاليف الثابتة من الشهر 60,000 ، سعر بيع الوحدة 20 لاير ، التكلفة المتغيرة للوحدة 15 لاير** 

**المطلوب : احتساب قيمة وكمية المبيعات الواجب بيعها لتحقيق أرباح صافية خالل الشهر القادم بنسبة %20 من المبيعات** 

**الحل : قيمة المبيعات التي تحقق نسبة ربح معينة =** 

 $0.25 = \frac{1}{4} = \frac{5}{20} = \frac{1}{\frac{20}{100}} = \frac{1}{\frac{20}{100}} = \frac{1}{\frac{20}{100}} = \frac{1}{\frac{20}{100}} = \frac{1}{\frac{20}{100}} = \frac{1}{\frac{1}{200}} = \frac{1}{\frac{1}{200}} = \frac{1}{\frac{1}{200}} = \frac{1}{\frac{1}{200}} = \frac{1}{\frac{1}{200}} = \frac{1}{\frac{1}{200}} = \frac{1}{\frac{1}{200}} = \frac{1}{\frac{1}{20$ 

**نسبة الربح المطلوب تحقيقها = %20 = 0,20**

**بالتعويض بالقانون : قيمة المبيعات التي تحقق نسبة ربح معينة =** 

**= = 1,200,000 إذاً لو بعت بقيمة 1,200,000 لاير سأحقق ربح بنسبة %20**

**طيب كم وحدة ينبغي أن أبيعها ) ما هو حجم المبيعات أو كمية المبيعات ( ألحقق ربح %20**

**حجم المبيعات التي تحقق ربح %20 = قيمة المبيعات ÷ سعر بيع الوحدة** 

 **= 1,200,000 ÷ 20 = 60,000 وحدة** 

**إذاً لو بعت بقيمة 1,200,000 لاير سأحقق ربح بنسبة %20 أو لو بعت 60,000 وحدة سأحقق ربح بنسبة %20**

## **هامش األمان أو حد األمان ) األمان من تحقيق خسائر (**

**هامش األمان يوضح أنك بعت كم وحدة بعد التعادل بالتالي أصبحت في أمان من تحقيق خسائر لو انخفضت مبيعاتك ، بالتالي كل ما كانت الشركة تبيع أكثر بعد التعادل كل ما كانت في أمان أكثر ، فهامش األمان هو مقياس أو نسبة توضح العالقة بين المبيعات التقديرية أو الفعلية**  ومبيعات التعادل ، فكل ما كانت المبيعات التقديرية ( المتوقعة ) أو الفعلية ( الت*ي* حدثت فعلا ) بعد التعادل أكبر كلما كان هناك أمان أكبر ، **بالتالي كلما زاد هامش األمان كلما زادت األرباح التي ستحققها الشركة ، نريد معرفة نسبة هامش األمان ) يعني أنا بأمان من الخسارة بنسبة كذا (**

> نسبية هامش الأما*ن = <sup>كمية إ</sup>ن قيمة المبيعات المتوقحة أن النطية –كمية أن قيمة مبيعات التعادل* كمية أو قيمة المبيعات المتوقعة أو الفعلية

**فإذا أردنا أن نعرف نسبة هامش األمان بالكمية نضع كمية المبيعات ولو أردنا أن نعرف نسبة هامش األمان بالقيمة نضع قيمة المبيعات**

**مثال / فيما يلي بيانات مستخرجة من الموازنة التقديرية لمبيعات منشأة األمل لعام 1430هـ**

**1 ( المبيعات المقدرة** 

**البديل األول 20,000 وحدة قيمتها 400,000 لاير**

**البديل الثاني 21,000 وحدة قيمتها 420,000 لاير** 

**2 ( سعر البيع التقديري للوحدة 20 لاير ، التكلفة المتغيرة التقديرية للوحدة 16 لاير ، التكلفة الثابتة للسنة 60,000 لاير**

**المطلوب :** 

- **-1 تحديد حجم وقيمة مبيعات التعادل**
- **-2 تحديد نسبة هامش األمان لكل بديل**
- **-3 حدد أي من البديلين يحقق وضع أفضل للمنشأة من حيث المخاطر**

**الحل / حتى نوجد حجم ومبيعات التعادل نحتاج لمعرفة سعر بيع الوحدة وفائض المساهمة** 

**سعر البيع موجود ضمن المعطيات وهو 20 لاير لكن لو لم يكن سعر الوحدة ضمن المعطيات كيف نوجد سعر بيع الوحدة ؟ نقسم قيمة بيع**  البديل الأول على كمية البديل الأول أو نقسم قيمة البديل الثاني على كمية البديل الثاني يكون الجواب هو سعر بيع الوحدة إذاً سعر بيع الوحدة **= = 20 لاير سعر الوحدة أو نقول سعر بيع الوحدة = = 20 لاير سعر الوحدة**

**حل المطلوب األول : فائض المساهمة = سعر بيع الوحدة – التكلفة المتغيرة نقول فائض المساهمة = 20 – 16 = 4 لاير للوحدة**

**حجم مبيعات التعادل= = = 15,000 وحدة**

قيمة مبيعات التعادل =  $\frac{120000}{\frac{1}{20}+1}$  = 300,000 = <sup>60,000</sup> ليال ( انتبه إلى ترتيب الأرقام في الآلة إدخال القيم في الآلة نفس ترتيب **القانون (**

**إذاً لو بعت 15,000 وحدة نحقق التعادل أو لو بعت بقيمة 300,000 لاير نحقق التعادل ، انآن أنا أريد أن أزيد عن التعادل كي أوجد أمان للمنشأة** 

**حل المطلوب الثاني : نوجد نسبة هامش األمان لكل بديل**

**أوال سنقارن الكميات في البدائل مع كمية التعادل فنقول**

**البديل األول : الكمية = 20,000 وحدة وكمية التعادل التي استخرجناها = 15,000 وحدة ، الفرق بينهما 20,000 - 15,000 = 5000 إذاً في البديل األول زيادة عن التعادل بمقدار 5000 وحدة ، هامش األمان في البديل األول 5000 وحدة**

**البديل الثاني : الكمية = 21,000 وحدة وكمية التعادل التي استخرجناها = 15,000 وحدة ، الفرق بينهما 21,000 – 15,000 = 6000 إذاً في البديل الثاني زيادة عن التعادل بمقدار 6000 وحدة ، هامش األمان في البديل الثاني 6000 وحدة**

**أي أن مبيعاتي لو انخفضت 5000 وحدة في البديل األول ال مشكلة لدي ألنني لن أصل إلى حد الخسارة وفي أمان من تحقيق خسائر بمقدار 5000 وحدة** 

**أي البديلين أفضل ؟ البديل الثاني أفضل ألن هامش األمان في البديل الثاني أعلى** 

**طيب لو قمنا بمقارنة القيمة في البدائل مع قيمة التعادل نقول البديل األول : قيمة المبيعات = 400,000 لاير وقيمة مبيعات التعادل التي استخرجناها = 300,000 لاير الفرق بينهما 400,000 – 300,000 = 100,000 لاير إذاً لدي هامش أمان في البديل األول بقيمة 100,000 لاير البديل الثاني : قيمة المبيعات 420,000 لاير وقيمة مبيعات التعادل التي استخرجناها = 300,000 لاير الفرق بينهما 420,000 – 300,000 = 120,000 لاير إذاً لدي هامش أمان في البديل الثاني بقيمة 120,000 لاير انآن لن نقارن سنطبق القانون لنوجد نسبة هامش األمان**

نسبة هامش الأمان = <sup>كمية إ</sup>ن قيمة المبيعات المتوقعة أن النطية—كمية أن قيمة مبيعات التعادل<br>كسبة هامش الأمان = <sup>كمية إ</sup>ن قيمة المبيعات المتوقعة أن النطية

**نسبة هامش األمان في البديل األول = = 0,25 ) نضرب الناتج في 100 لتكون رقم صحيح عبارة عن نسبة %25 ( نسبة هامش األمان في البديل الثاني = = 0.285 ) نضرب الناتج في 100 لتكون رقم صحيح عبارة عن نسبة %28,5 ( ] انتبه عند التعويض بانآلة ال بد أن ندخل القيمة المتوقعة أوال ثم قيمة التعادل سيصبح شكلها بانآلة كما هي مكتوبة في التفريغ [**

**حل المطلوب الثالث : نسبة هامش األمان للبديل الثاني أعلى إذاً البديل الثاني أفضل للمنشأة من حيث المخاطر**

**مبيعات التعادل في حالة تعدد المنتجات ← غير مطلوب** 

#### **قوائم التكاليف**

**قوائم التكاليف : هي قائمة تحدد تكلفة المنتج وهناك نوعين من قوائم التكاليف**

**-1 قوائم تكاليف مساعدة** 

**-2 قوائم تكاليف رئيسية**

**أوال : قوائم التكاليف المساعدة** 

**هي قوائم تساعد في تحديد تكلفة بعض العناصر الموجودة في قائمة التكاليف الرئيسية** 

مثلا حينما أريد عمل قائمة تكاليف نحتاج إل*ى* معرفة تكاليف المنتج كم تبلغ التكلفة من المواد والأجور والتكاليف الأخرى فمن أمثلة الجزء **الخاص بتكاليف المواد** 

**هناك قائمة تكلفة الخامات المستخدمة خالل الفترة = مخزون مواد أول الفترة + تكلفة المشتريات - مخزون آخر الفترة**

**وهناك قائمة تكلفة الخامات المشتراه خالل الفترة = تكلفة مشتريات الخامات – مردودات المشتريات – الخصم المكتسب + مصاريف نقل الخامات + مصاريف شحن المشتريات من الخامات + مصاريف التأمين على مشتريات الخامات + رسوم جمركية على الخامات + عمولة شراء الخامات** 

**وهناك المواد المتاحة لالستخدام = تكلفة مخزون أول الفترة + تكلفة المواد المشتراه خالل الفترة** 

**مثال / قائمة تكلفة الخامات المشتراه خالل الفترة = تكلفة مشتريات الخامات ) 100,000 ( – مردودات المشتريات ) 5000 ( – الخصم المكتسب ) 2000 ( + مصاريف نقل الخامات ) 1000 ( + مصاريف شحن المشتريات من الخامات ) 3000 ( + مصاريف التأمين على مشتريات الخامات ) 1500 ( + رسوم جمركية على الخامات ) 2500 ( + عمولة شراء الخامات ) 2000 (**

تكلفة الخامات المشتراه خلال الفترة = 100,000 – 5000 + 1000 + 1000 + 3000 + 1500 + 2500 = 103,000 ريإل **إذاً اشتريت مواد خام كلفتني 103,000 لاير**

**مثال / قائمة تكلفة الخامات المستخدمة خالل الفترة = مخزون مواد أول الفترة ) 22,000 ( + تكلفة المشتريات ) 103,000 ( - مخزون آخر الفترة ) 5000 (**

**تكلفة الخامات المستخدمة خالل الفترة = 22,000 + 103,000 – 5000 = 120,000 لاير**

**مثال / المواد المتاحة لالستخدام = تكلفة مخزون أول الفترة ) 22,000 ( + تكلفة المواد المشتراه خالل الفترة ) 103,000 (**

**المواد المتاحة لالستخدام = 22,000 + 103,000 = 125000**

## **مثال شامل / فيما يلي بعض البيانات المستخرجة من دفاتر إحدى الشركات الصناعية**

**320,000 لاير مشتريات ، 4,000 لاير مسموحات مشتريات خام ، 6,000 لاير مردودات مشتريات ، 15,000 لاير مصروفات نقل الخامات ، 25,000 لاير مصاريف شحن خامات مشتراه ، 55,000 لاير رسوم جمركية على الخامات ، 5,000 لاير عمولة مشتريات ، 10,000 لاير مصروفات تأمين على الخامات المشتراه ، إذا علمت أن مخزون خامات أول الشهر 80,000 لاير ومخزون خامات آخر الشهر 100,000 لاير** 

**المطلوب / إعداد قائمة التكاليف للخامات المشتراه .**

**الحل / قائمة تكاليف الخامات المشتراه تعني أن نوجد ثالث أنواع من التكاليف نوجدها بالترتيب ألن الناتج األول مهم في إيجاد الناتجين األخرين :**

- **-1 تكلفة الخامات المشتراه خالل الفترة**
- **-2 تكلفة الخامات المستخدمة خالل الفترة**
	- **-3 تكلفة الخامات المتاحة لالستخدام**

**أوال : نوجد تكلفة الخامات المشتراه خالل الفترة** 

**لدينا قانون إليجاد هذه التكلفة : تكلفة الخامات المشتراه خالل الفترة = المشتريات – مسموحات المشتريات ) الخصم المكتسب ( – مردودات المشتريات + مصاريف نقل الخامات + مصاريف شحن الخامات + مصاريف التأمين على الخامات + الرسوم الجمركية + عمولة الشراء** 

**الحل سيكون بتعويض المعطيات بالقانون نقول**

تكلفة الخامات المشتراه خلال الفترة = 320,000 – 4,000 + 6,000 + 55,000 + 10,000 + 55,000 + 55,000 = 5 **420,000 لاير تكلفة الخامات المشتراه خالل الفترة** 

> **] لو افترضنا أنه من ضمن المطلوب أوجد صافي المشتريات كيف نوجدها ؟ قانون صافي المشتريات = المشتريات – مسموحات المشتريات ) الخصم المكتسب ( – مردودات المشتريات يعني نفس الجزء األول من قانون تكلفة الخامات المشتراه خالل الفترة نعوض ونوجد صافي المشتريات صافي المشتريات = 320,000 – 4,000 – 6,000 = 310,000 لاير صافي المشتريات**

**انآن لو كان عندي من معطيات السؤال صافي المشتريات ) انتبه صافي المشتريات أو صافي تكلفة مشتريات الخامات يختلف عن المشتريات أو سعر المشتريات (**

**لو كان صافي المشتريات ضمن المعطيات أو لو أوجدنا صافي المشتريات قبل تكلفة الخامات المشتراه خالل الفترة سنقول أن القانون سيكون** 

**تكلفة الخامات المشتراه خالل الفترة = صافي المشتريات + مصاريف نقل الخامات + مصاريف شحن الخامات + مصاريف التأمين على الخامات + الرسوم الجمركية + عمولة الشراء**

**تكلفة الخامات المشتراه خالل الفترة = 310,000 + 15,000 + 25,000 + 10,000 + 55,000 + 5,000 = 420,000 لاير تكلفة الخامات المشتراه خالل الفترة**

**) لماذا لم نطرح في القانون الثاني ؟ ألن الطرح إليجاد صافي المشتريات ونحن أوجدناها القانون األول أوجدنا تكلفة الخامات المشتراه خالل الفترة مرة واحدة والقانون الثاني أوجدنا نفس المطلوب ونفس لكن بقانونين ، المهم أن نعرف كيف نوجد صافي تكلفة المشتريات من قانون تكلفة الخامات المشتراه خالل الفترة ( [**

**ثانيا : نوجد تكلفة الخامات المستخدمة خالل الفترة** 

**لدينا قانون إليجاد هذه التكلفة : تكلفة الخامات المستخدمة خالل الفترة = تكلفة مخزون خامات أول الشهر + تكلفة الخامات المشتراه خالل الفترة – تكلفة مخزون خامات آخر الشهر ) هنا نحتاج الناتج الذي أوجدناه في الفقرة السابقة (**

**نعوض بالقانون فنقول**

**تكلفة الخامات المستخدمة خالل الفترة = 80,000 + 420,000 – 100,000 = 400,000 لاير تكلفة الخامات المستخدمة خالل الفترة**

**ثالثا : نوجد تكلفة المواد المتاحة لالستخدام** 

**لدينا قانون إليجاد هذه التكلفة : تكلفة المواد المتاحة لالستخدام = تكلفة مخزون خامات أول الشهر + تكلفة الخامات المشتراه خالل الفترة )هنا نحتاج الناتج الذي أوجدناه في الفقرة األولى (**

**نعوض بالقانون فنقول**

**تكلفة الخامات المتاحة لالستخدام = 80,000 + 420,000 = 500,000 لاير تكلفة الخامات المتاحة لالستخدام**

**] إذا كان السؤال أوجد تكلفة المواد أو الخامات المشتراه خالل الفترة نوجد الفقرة األولى فقط ، وإذا كان السؤال أوجد تكلفة المواد أو الخامات المستخدمة خالل الفترة نوجد الفقرة الثانية لكن انتبه أنك تحتاج إلى إيجاد الفقرة األولى ألنك تحتاج قيمة تكلفة المواد المشتراه خالل الفترة في قانون الفقرة الثانية ، وإذا كان السؤال أوجد تكلفة المواد المتاحة لالستخدام نوجد الفقرة الثالثة لكن انتبه أنك تحتاج إلى إيجاد الفقرة األولى ألنك تحتاج قيمة تكلفة المواد المشتراه خالل الفترة في قانون الفقرة الثالثة ، وإذا كان السؤال أوجد قائمة تكاليف المواد المشتراه ستحتاج إلى إيجاد الثالث فقرات جميعها [ هذا ما يتعلق بقائمة التكاليف المساعدة** 

#### **ثانيا : قائمة التكاليف الرئيسية**

**هي القوائم التي من خاللها يتم تحديد تكلفة اإلنتاج التام خالل الفترة وتكلفة اإلنتاج التام المباع خالل الفترة ، وبالتالي يتم في هذه القائمة حصر كل أنواع التكاليف التي صرفت خالل الفترة** 

**التكاليف الرئيسية تضم ثالث قوائم أيضا :**

- **-1 تكلفة اإلنتاج التام خالل الفترة**
- **-2 تكلفة اإلنتاج التام المباع خالل الفترة** 
	- **-3 قائمة الدخل**

لكن القائمتين الأولى ( تكلفة الإنتاج التام و تكلفة الإنتاج المباع ) دُمجت لتصبح قائمة واحدة اسمها قائمة الإنتاج التام المباع خلال الفترة **فيصبح لدينا في قوائم التكاليف الرئيسية قائمتين** 

### **-1 قائمة تكلفة اإلنتاج التام المباع خالل الفترة**

**ال بد أن نعرف أوال التكلفة األولية وتكلفة التحويل**

التكلفة الأولية : هي جميع عناصر التكاليف المباشرة وتشمل تكاليف المواد المباشرة والأجور المباشرة ( أجور عمال الإنتاج أما أجور **المشرفين ال تعتبر أجور مباشرة (**

**قانون التكلفة األولية = تكاليف المواد المباشرة + األجور المباشرة** 

**تكلفة التحويل : هي تكلفة تحويل المواد الخام إلى منتج تام الصنع وتشمل جميع التكاليف الصناعية غير المباشرة واألجور المباشرة قانون تكلفة التحويل = تكاليف صناعية غير مباشرة + األجور المباشرة** 

**الشركة يكون لديها تكاليف مباشرة وتكاليف غير مباشرة وتكاليف صناعية أخرى غير مباشرة**

**ما هي التكاليف الصناعية األخرى الغير مباشرة ؟**

**هي كل التكاليف أو المواد األخرى ما عدا األجور والمواد الغير مباشرة** 

**التكلفة األولية + تكاليف صناعية غير مباشرة = اجمالي التكاليف المنفقة خالل الفترة ، أي هي أي تكاليف ترتبط بالمصنع ما عدا األجور والمواد مثل حراسة المصنع أو صيانة انآالت** 

#### **التكاليف الصناعية الغير مباشرة عبارة عن :**

**-1 مواد غير مباشرة مثل ) مهمات ، وقود وزيوت ، قطع غيار ، ...... إلخ ( -2 أجور غير مباشرة مثل ) رواتب المشرفين ، أجور عمال الصيانة ، ...... إلخ (** **-3 تكاليف أخرى غير مباشرة مثل ) استهالك انآالت ، إيجار المصنع ، ....... إلخ (**

# **الشكل العام لقائمة تكاليف اإلنتاج التام المباع**

**هذه القائمة كل التكاليف الصناعية أما التكاليف اإلدارية والتسويقية لن توجد في هذه القائمة إنما توجد في قائمة الدخل سيتم إيضاح هذه القائمة بشكل جدول ليسهل حفظ الخطوات وهي 5 خطوات** 

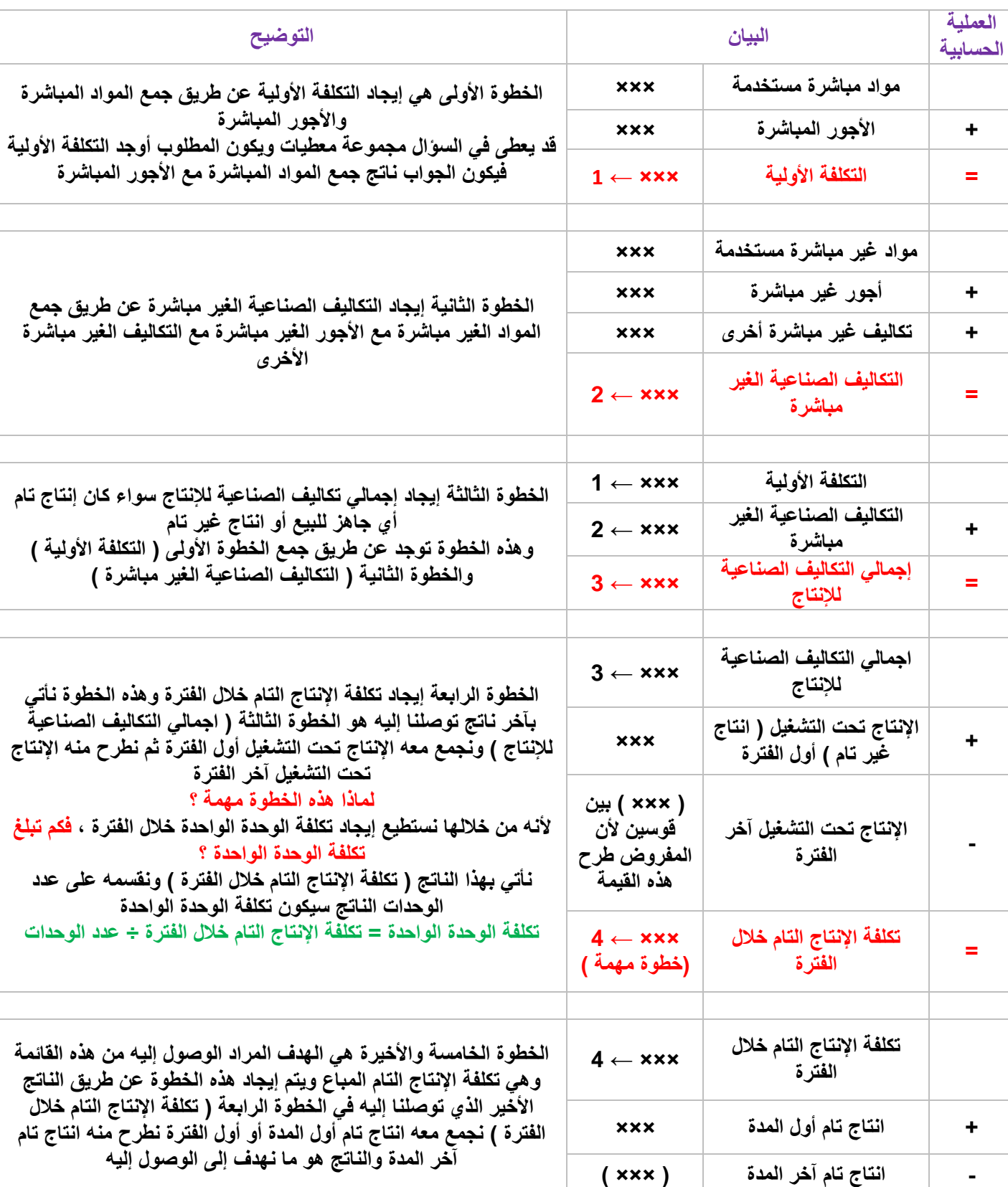

## **قائمة تكاليف اإلنتاج التام المباع**

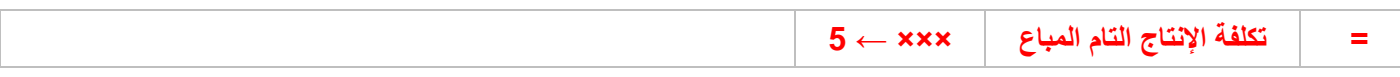

**انآن هذه قائمة تكلفة اإلنتاج التام المباع ال بد من حفظها بالخطوات بالطبع حين يأتي سؤال لن يكون الجواب القائمة ككل لكن حين يأتي سؤال مثال أوجد اجمالي التكاليف الصناعية لإلنتاج ؟ حتى توجد الجواب البد أن توجد الخطوة األولى ثم الخطوة الثانية حتى نوجد الجواب** 

وحين يأت*ي* سؤال أوجد تكلفة الإنتاج التام خلال الفترة لا بد أن نوجد الثلاث خطوات الأول*ي* ثم الخطوة الرابعة وهكذا فحفظ الترتيب مهم

### **-2 قائمة الدخل**

**هي قائمة الهدف منها تحديد المكسب ) الربح ( أو الخسارة خالل الفترة ، سيتم توضيح خطوات هذه القائمة بجدول ليسهل استيعابها** 

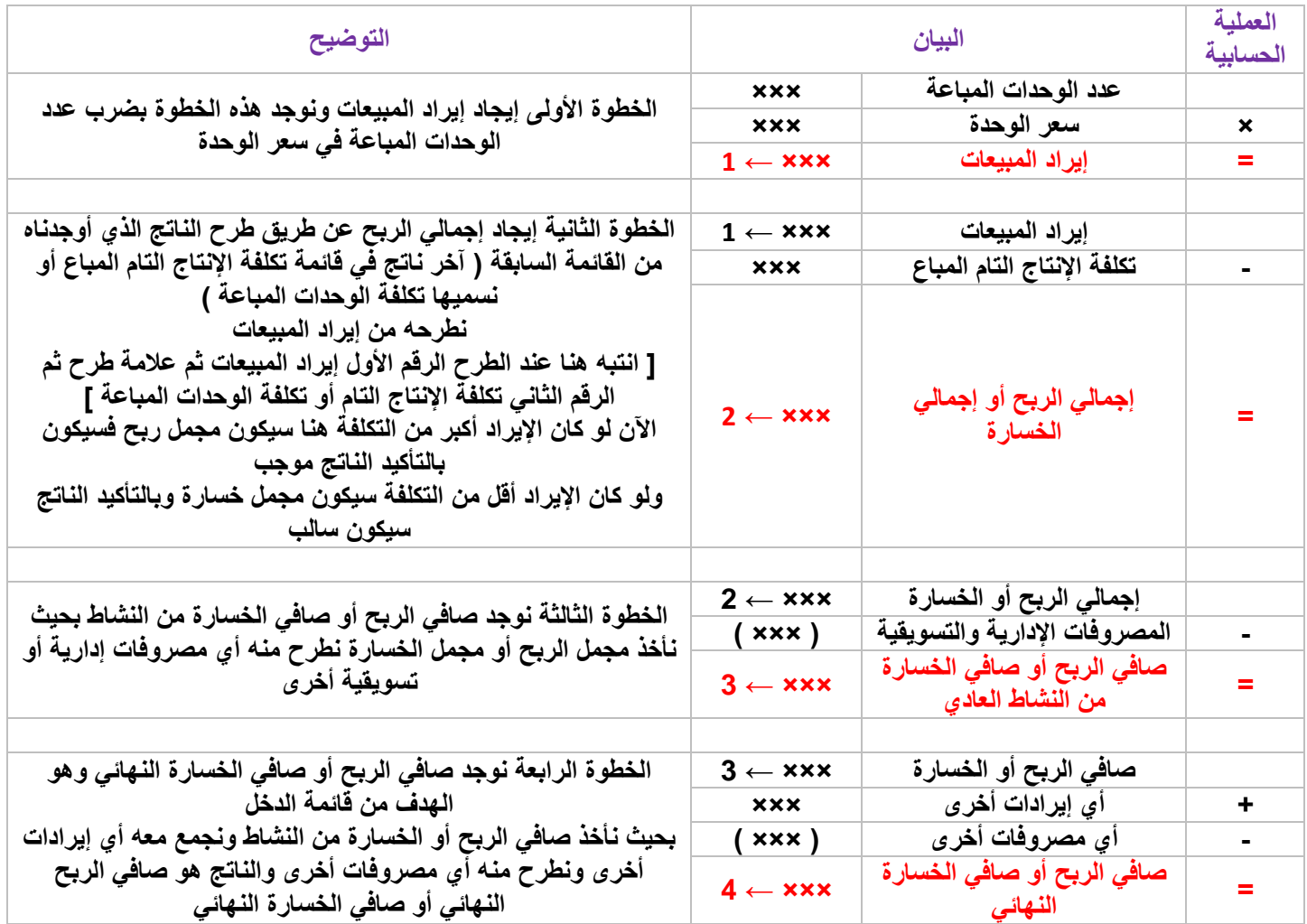

**الحظ أن كل خطوة مرتبطة بالخطوة التي تسبقها فمهم معرفة ترتيب الخطوات وكل خطوة كيفية إيجادها** 

**مثال / بلغت تكاليف الخامات المباشرة المستخدمة خالل الشهر ) 450,000 ( لاير ، األجور المباشرة ) 300,000 ( لاير ، تكاليف غير مباشرة ) 100,000 ( لاير ، تكاليف تسويقية ) 200,000 ( لاير ، تكاليف إدارية ) 100,000 ( لاير ، مخزون تحت التشغيل أول الفترة ) 30,000 ( لاير ، مخزون تحت التشغيل آخر الفترة ) 60,000 ( لاير ، مخزون تام أول الفترة ) 80,000 ( لاير** 

**عدد الوحدات التامة المنتجة خالل الفترة ) 82,000 ( وحدة ، عدد وحدات مخزون تام آخر الفترة ) 10,000 ( وحدة ، عدد وحدات مخزون تام أول الفترة ) 8,000 ( وحدة** 

**سعر بيع الوحدة الواحدة 15 لاير ، إيرادات أخرى ) 30,000 ( لاير ، مصروفات أخرى ) 10,000 ( لاير**

## **الحل / أوال / قائمة تكاليف الوحدات المباعة**

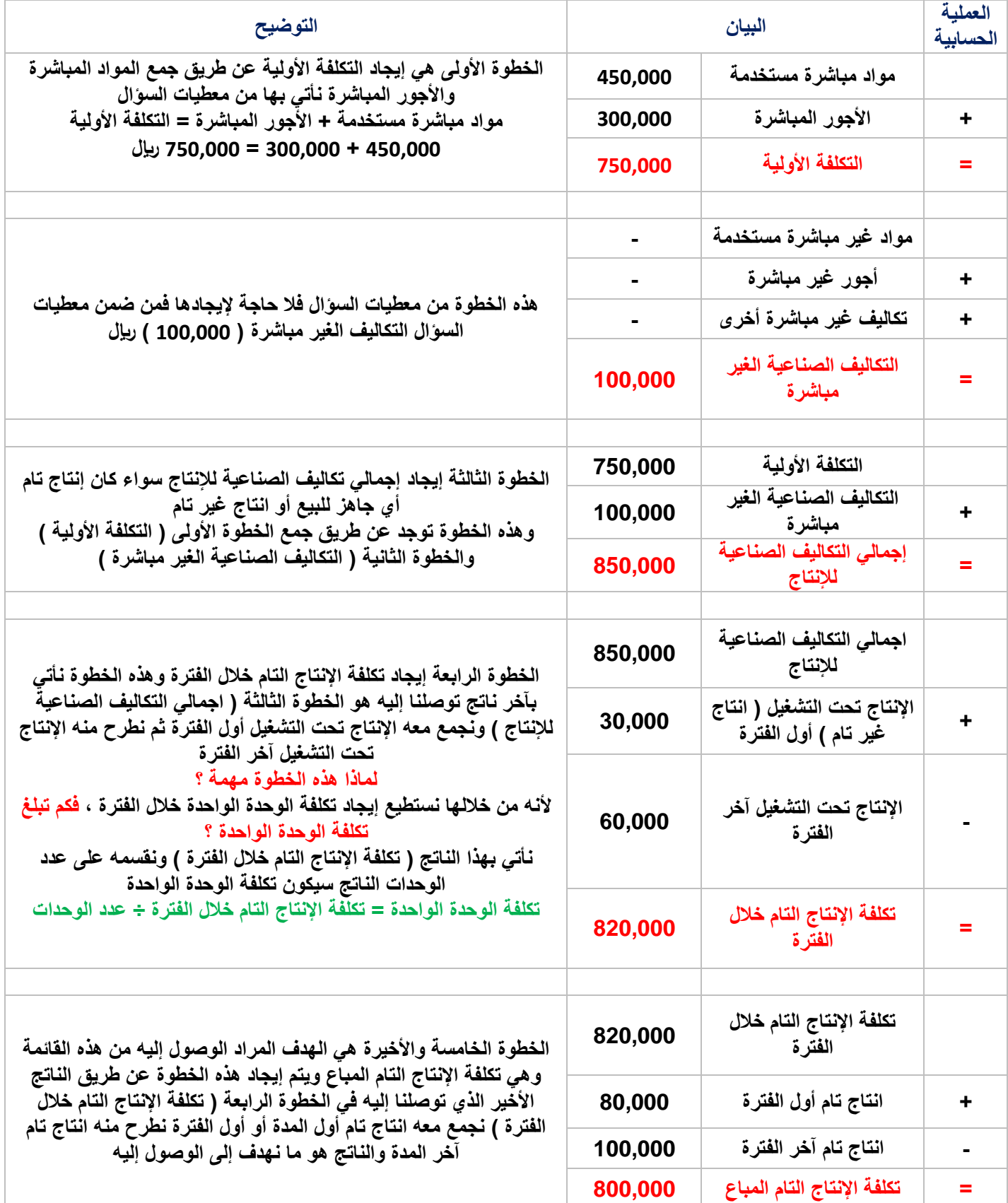

## **نقاط مهمة :**

**1 / انآن أنا وضعت في الجدول انتاج تام آخر المدة 100,000 لاير وهذا ليس من ضمن المعطيات في السؤال إذن كيف أوجدناه ؟**

**أوال : ذكرنا أن الخطوة الرابعة مهمة لتحديد تكلفة الوحدة الواحدة سنوجد تكلفة الوحدة الواحدة**

**) انتبه تكلفة الوحدة تختلف عن سعر بيع الوحدة ، في تكلفة الوحدة أنا كم صرفت على هذه الوحدة حتى أعرضها للبيع أما سعر البيع فبكم سأبيع هذه الوحدة حتى أغطي تكاليفي وأحقق ربح ، سعر بيع الوحدة معطى في السؤال سنوجد تكلفة الوحدة من الخطوة الرابعة** 

**تكلفة اإلنتاج التام خالل الفترة ÷ عدد الوحدات = تكلفة الوحدة الواحدة ، انآن تكلفة اإلنتاج التام خالل الفترة أوجدناه في الجدول وهو ناتج الخطوة الرابعة ، ما هو عدد الوحدات ؟ هو من ضمن معطيات السؤال تكلفة اإلنتاج خالل الفترة سيقابلها بالتأكيد عدد الوحدات التامة خالل الفترة ) الحظ التكلفة والوحدات جميعها خالل الفترة لنحصل على تكلفة الوحدة الواحدة (**

**تكلفة اإلنتاج التام خالل فترة = 820,000 لاير ← أوجدنا حلها في الجدول الخطوة الرابعة** 

**عدد الوحدات التامة خالل الفترة = 82,000 وحدة ← من ضمن معطيات السؤال** 

**تكلفة اإلنتاج التام خالل الفترة ÷ عدد الوحدات = تكلفة الوحدة الواحدة**

 **820,000 ÷ 82,000 = 10 لاير تكلفة الوحدة الواحدة**

**ثانيا : انآن أوجدنا تكلفة الوحدة الواحدة كيف نوجد مخزون تام آخر المدة ؟**

**نضرب عدد وحدات المخزون التام آخر الفترة ) من ضمن معطيات السؤال = 10,000 وحدة ( في تكلفة الوحدة الواحدة التي أوجدناها عدد وحدات المخزون التام آخر الفترة × تكلفة الوحدة الواحدة = تكلفة المخزون التام آخر الفترة**

 **10,000 × 10 = 100,000 لاير تكلفة المخزون التام آخر الفترة ← هكذا أوجدنا هذه القيمة** 

**2 / كم هي عدد الوحدات المتاحة للبيع ؟ كم عدد الوحدات التي أستطيع بيعها ؟**

**عدد وحدات المخزون التام خالل الفترة + عدد وحدات المخزون التام أول الفترة = عدد الوحدات المتاحة للبيع**

**82,000 + 8,000 = 90,000 وحدة متاحة للبيع** 

**3 / من معطيات السؤال عدد الوحدات التامة خالل الفترة أي أنتجنا خالل الفترة ) 82,000 ( وحدة ، وعدد وحدات مخزون أول الفترة أي كان عندنا في بداية الفترة ) 8,000 ( وحدة انآن جميع الوحدات عندي ) 90,000 ( وحدة ، وعدد وحدات مخزون آخر الفترة ) 10,000 ( وحدة يعني 90,000 وحدة تبقى منها 80,000 وحدة، من خالل الكالم السابقة نقول خالل هذه الفترة االنتاجية كم عدد الوحدات التي قمت ببيعها ) كم عدد الوحدات المباعة ؟ (** 

**عدد الوحدات التامة خالل الفترة + عدد الوحدات التامة أول الفترة – عدد الوحدات التامة آخر الفترة = عدد الوحدات المباعة** 

**82,000 + 8,000 – 10,000 = 80,000 وحدة قمنا ببيعها ) وحدات مباعة (** 

## **ثانيا / قائمة الدخل**

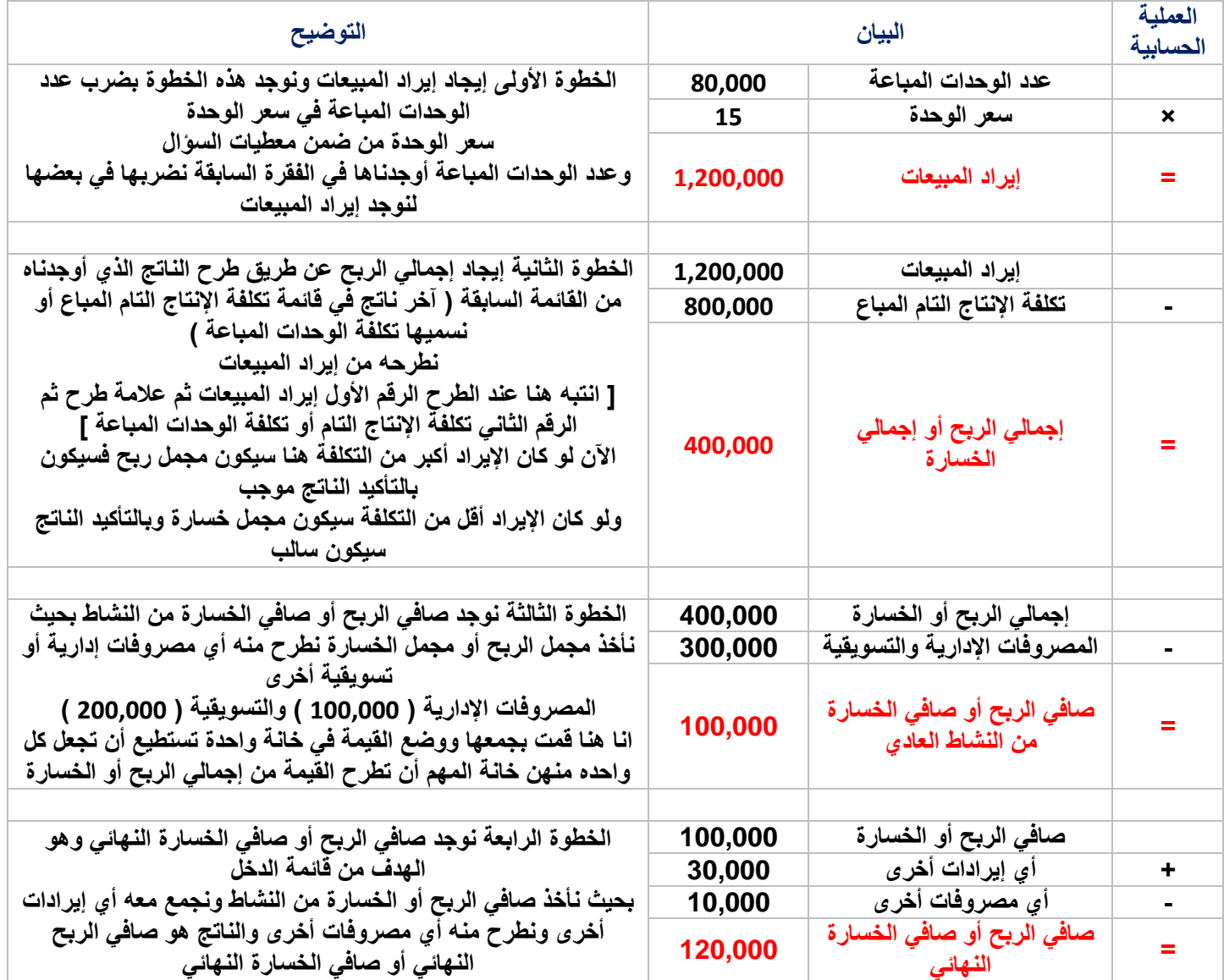

**في هذا اللقاء عرفنا مثال مباشر على قائمة التكاليف في اللقاء القادم سنتناول مثال آخر على قائمة التكاليف لكن سيكون المثال غير مباشر بمعنى لن تعطى قيمة المواد المستخدمة بناء عليها نحسب اإلنتاج التام وغير التام ففي هذا اللقاء عرفنا النموذج العام لقائمة التكاليف وقائمة الدخل** 

**ذكرنا الهدف األساسي لقائمة التكاليف تحديد تكلفة اإلنتاج التام وتكلفة اإلنتاج التام المباع**

**والهدف األساسي لقائمة الدخل هو تحديد صافي الربح أو صافي الخسارة بعد الحصول أوال على مجمل الربح أو مجمل الخسارة ثم الحصول على صافي ربح النشاط أو صافي خسارة النشاط ثم صافي الربح النهائي أو صافي الخسارة النهائي** 

#### **القوانين التي استخدمناها في هذا اللقاء**

**أوال : قوائم التكاليف المساعدة تضم ثالث قوائم** 

**-1 تكلفة الخامات المشتراه خالل الفترة = قيمة المشتريات ) أو تكلفة مشتريات الخامات ( – مردودات المشتريات – الخصم المكتسب + مصاريف نقل الخامات + مصاريف شحن المشتريات أو الخامات + مصاريف التأمين + الرسوم الجمركية + عمولة الشراء** 

**نستطيع أن نوجد صافي المشتريات من هذه القائمة** 

- **صافي المشتريات ) صافي تكلفة المواد أو الخامات المشتراه ( = سعر الشراء أو قيمة المشتريات – مسموحات المشتريات ) أو الخصم المكتسب ( – المردودات**
- **-2 تكلفة الخامات المستخدمة خالل الفترة = مخزون مواد أول الفترة + تكلفة المواد المشتراه خالل الفترة – مخزون مواد آخر الفترة**
	- **-3 المواد المتاحة لالستخدام = تكلفة مخزون مواد أول الفترة + تكلفة الخامات المشتراه خالل الفترة**

**ثانيا : قوائم التكاليف الرئيسية تضم قائمتين** 

**-1 قائمة تكاليف اإلنتاج التام المباع وتضم القوانين التالية ] كل قانون يؤثر بما بعده من قوانين [ التكلفة األولية = مواد مباشرة مستخدمة + أجور مباشرة التكاليف الصناعية الغير مباشرة = مواد مستخدمة غير مباشرة + أجور غير مباشرة + تكاليف صناعية أخرى غير مباشرة اجمالي التكاليف الصناعية = التكلفة األولية + التكاليف الصناعية الغير مباشرة تكلفة اإلنتاج التام خالل الفترة = اجمالي التكاليف الصناعية + مخزون تحت التشغيل أو غير تام أول الفترة – مخزون تحت التشغيل أو غير تام آخر الفترة تكلفة الوحدة الواحدة خالل الفترة = تكلفة اإلنتاج التام خالل الفترة ÷ عدد الوحدات المنتجة خالل الفترة ) عدد وحدات مخزون خالل الفترة ( تكلفة مخزون أول الفترة اذا كان غير معطى أو تكلفة مخزون آخر الفترة أو خالل الفترة إذا كان أحدهم غير معطى في السؤال تكلفة مخزون فترة = عدد وحدات الفترة × تكلفة الوحدة الواحدة تكلفة اإلنتاج التام المباع = تكلفة اإلنتاج التام خالل الفترة + مخزون انتاج تام أول الفترة – مخزون تام آخر الفترة عدد الوحدات المباعة = الوحدات التامة أول الفترة + الوحدات التامة خالل الفترة – الوحدات التامة آخر الفترة**

### **-2 قائمة الدخل وتضم القوانين التالية ] كل قانون يؤثر بما بعده من قوانين [**

**إيراد المبيعات = عدد الوحدات المباعة × سعر الوحدة مجمل الربح أو الخسارة = إيراد المبيعات – تكلفة اإلنتاج التام المباع ) تكلفة الوحدات المباعة ( صافي الربح أو الخسارة من النشاط العادي = مجمل الربح أو الخسارة – المصروفات اإلدارية والتسويقية صافي الربح أو الخسارة = صافي الربح أو الخسارة من النشاط + إيرادات أخرى – مصروفات أخرى** 

**في اللقاء السابق تناولنا مثال مباشر على قائمة تكاليف اإلنتاج وقائمة الدخل ] مثال مباشر يعني جميع المعطيات موجودة في السؤال والحل يكون بوضع القوانين وتعويضها فقط [ وقلنا أن قائمة التكاليف نحفظها على أنها مجموعة معادالت أو قوانين وهي 5 خطوات في الناتج في نهاية الخطوات يمثل قيمة تكلفة اإلنتاج التام المباع** 

**في هذا اللقاء تطبيق آخر على إعداد قوائم تكاليف اإلنتاج وقائمة الدخل غير مباشر ] أي بعض المعطيات نحن سنوجدها مثل أن نوجد المواد المباشرة كم تبلغ [**

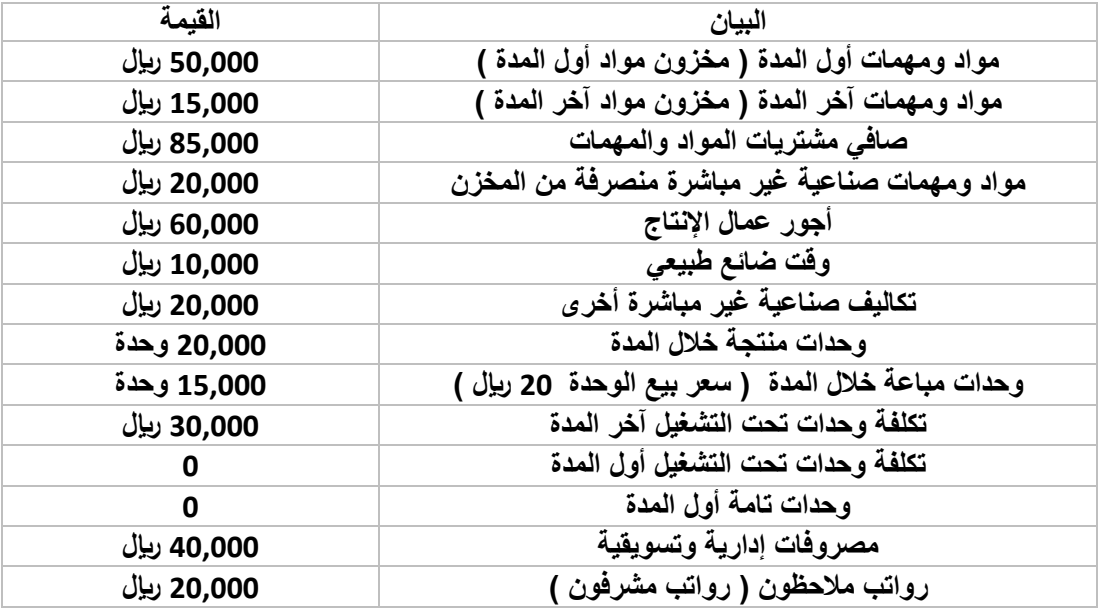

### **تمرين / من بيانات ومعطيات الجدول التالي أوجد قائمة تكاليف اإلنتاج وقائمة الدخل**

**الحل / أوال نوجد قائمة تكاليف اإلنتاج** 

**نعرف أن قائمة تكاليف عبارة عن خمس خطوات أو خمس قوانين أو خمس معادالت** 

**الخطوة األولى / نوجد التكلفة األولية ) التكاليف المباشرة (**

**قانون التكلفة األولية = المواد المباشرة + األجور المباشرة** 

**في الجدول لدينا أجور عمال اإلنتاج ) أجور العمال تعتبر أجور مباشرة ( = 60,000 لاير إذن األجور المباشرة ← ُمعطى**

**] طيب أجور المالحظين أو رواتب المالحظين هل هي أجور مباشرة ؟ ال تعتبر رواتب المشرفين أو المالحظين أجور مباشرة بل تعتبر أجور غير مباشرة تندرج ضمن التكاليف الصناعية الغير مباشرة [**

**التكلفة األولية = المواد المباشرة + األجور المباشرة**

**التكلفة األولية = ؟ + 60,000** 

**انآن كم تكلفة المواد المباشرة ؟ ليس من ضمن معطيات الجدول مواد مباشرة كيف أعرف القيمة إذن ؟**

**البد أن أعرف كم عدد المواد المستخدمة جميعها )المباشرة والغير مباشرة( كيف أعرف المواد المستخدمة ؟**

**من ضمن معطيات الجدول تكلفة المواد أول المدة ) أول خانة من المعطيات ( = 50,000**

 **تكلفة المواد آخر المدة = 15,000**

 **صافي مشتريات المواد والمهمات = 85,000**

**] نحن لدينا في بداية اإلنتاج تكلفة مخزون مواد 50,000 لاير ) مواد أول المدة ( واشترينا مواد خالل فترة اإلنتاج وكلفتنا قيمة 85,000 لاير ) مواد خالل المدة ( يعني أنا تكلفت على المواد في أول المدة و خالل المدة ) 50,000 + 85,000 = 135,000 ( نطرح منها تكلفة المواد نهاية المدة 15,000 ) آخر المدة ( ) 135,000 – 15,000 = 120,000 تكلفة المواد المستخدمة جميعها ) مباشرة وغير مباشرة ([**

**تكلفة المواد المستخدمة = المواد أول المدة + المواد خالل المدة – المواد آخر المدة**

**تكلفة المواد المستخدمة = 50,000 + 85,000 – 15,000 = 120,000 مواد مستخدمة مباشرة وغير مباشرة**

**طيب هذه المواد المستخدمة ) 120,000 ( كم منها مواد مباشرة وكم مواد غير مباشرة ؟ عند الرجوع للجدول نجد ) مهمات صناعية أو مواد صناعية غير مباشرة = 20,000 ، يعني 120,000 منها غير مباشرة 20,000 كم تبقى منها ؟** 

**120,000 – 20,000 = 100,000 مواد مباشرة يعني نقول** 

**التكلفة األولية = المواد المباشرة + األجور المباشرة**

**التكلفة األولية = 100,000 + 60,000 = 160,000 لاير** 

**الخطوة الثانية / نوجد التكاليف الصناعية الغير مباشرة**

**قانون التكاليف الصناعية الغير مباشرة = المواد المستخدمة الغير مباشرة + األجور الغير مباشرة + التكاليف الصناعية األخرى الغير مباشرة**

**مواد مستخدمة غير مباشرة = 20,000 ← معطاه في الجدول مواد ومهمات صناعية غير مباشرة** 

**أجور مالحظين = 20,000 ← معطاه في الجدول أجور غير مباشرة**

**التكاليف الصناعية األخرى الغير مباشرة = 20,000 ← معطاه في الجدول** 

**وقت ضائع طبيعي = 10,000 ← معطاه في الجدول** 

**] لماذا اعتبرنا الوقت الضائع تكاليف صناعية غير مباشرة ؟ الوقت الضائع الطبيعي هو الوقت الذي ضاع بدون انتاج وفي نفس الوقت يأخذ العامل أجر وراتب عليه رغم عدم اإلنتاج ) تكلفة غير مباشرة (قد يكون هذا الوقت وقت راحة أو وقت تصليح آلة بالتالي يطلق عليه مسمى وقت ضائع طبيعي ويندرج تحت التكاليف الصناعية الغير مباشرة األخرى [**

**انآن نجمع هذه المعطيات لنوجد التكاليف الصناعية الغير مباشرة**

**التكاليف الصناعية الغير مباشرة = المواد المستخدمة الغير مباشرة + األجور الغير مباشرة + التكاليف الصناعية األخرى الغير مباشرة التكاليف الصناعية الغير مباشرة = 20,000 + 20,000 + 20,000 + 10,000 = 70,000**

> **الخطوة الثالثة / نوجد إجمالي التكاليف ) جميع التكاليف المباشرة والغير مباشرة ( قانون إجمالي التكاليف الصناعية = التكلفة األولية + التكاليف الصناعية الغير مباشرة نجمع الناتج في الخطوة األولى مع الناتج في الخطوة الثانية**

```
إجمالي التكاليف الصناعية = التكلفة األولية + التكاليف الصناعية الغير مباشرة
إجمالي التكاليف الصناعية = 160,000 + 70,000 = 230,000
```
**الخطوة الرابعة / تكلفة اإلنتاج التام خالل المدة ) خطوة وناتج مهم ألننا من هذا الناتج نستطيع إيجاد تكلفة الوحدة الواحدة( قانون تكلفة اإلنتاج التام خالل المدة = إجمالي التكاليف الصناعية + مخزون انتاج تحت التشغيل أو غير تام أول المدة – مخزون انتاج تحت التشغيل أو غير تام آخر المدة** 

> **إجمالي التكاليف الصناعية = أوجدناها في الخطوة السابقة 230,000 مخزون انتاج تحت التشغيل أو غير تام أول المدة = 0 ← معطاه في الجدول مخزون انتاج تحت التشغيل أو غير تام آخر المدة = 30,000 ← معطاه في الجدول ، نعوض المعطيات في القانون**

**تكلفة اإلنتاج التام خالل المدة = إجمالي التكاليف الصناعية + مخزون انتاج تحت التشغيل أول المدة – مخزون انتاج تحت التشغيل آخر المدة تكلفة اإلنتاج التام خالل المدة = 230,000 + 0 – 30,000 = 200,000**

> **انآن اإلنتاج الكامل جميع الوحدات كلفتني 200,000 لاير ، الوحدة الواحدة من هذا اإلنتاج كم كلفتني ؟ تكلفة الوحدة الواحدة = تكلفة اإلنتاج التام خالل المدة ÷ عدد الوحدات المنتجة تكلفة اإلنتاج التام خالل المدة = 200,000 أوجدناه في هذه الخطوة عدد الوحدات المنتجة = 20,000 ← معطاه في الجدول وحدات منتجة خالل المدة تكلفة الوحدة الواحدة = تكلفة اإلنتاج التام خالل المدة ÷ عدد الوحدات المنتجة تكلفة الوحدة الواحدة = 200,000 ÷ 20,000 = 10 لاير ، كل وحدة قمت بإنتاجها كلفتني 10 لاير**

**الخطوة الخامسة / تكلفة الوحدات التامة المباعة خالل المدة قانون تكلفة الوحدات التامة المباعة خالل المدة = تكلفة الوحدات المنتجة +مخزون تام أول المدة – مخزون تام آخر المدة تكلفة الوحدات المنتجة = 200,000 ← تكلفة الوحدات المنتجة هي نفسها تكلفة اإلنتاج التام أوجدناها في الخطوة السابقة مخزون تام أول المدة = 0 ← معطى في الجدول مخزون تام آخر المدة = ؟ ← غير معطى في الجدول ، كيف أعرف تكلفة مخزون تام آخر المدة ؟**

**نحن كم أنتجنا خالل المدة ) الوحدات المنتجة خالل المدة ( = 20,000 ) معطاه في الجدول ( ولم يكن عندنا مخزون في أول المدة ) من ضمن المعطيات مخزون أول المدة = 0 إذن ليس عندنا مخزون في أول المدة ( بعنا من هذه الوحدات ) 15,000 وحدة في الجدول وحدات مباعة خالل المدة ( طيب كم تبقى من اإلنتاج انآن ) 20,000 – 15,000 = 5000 وحدة هي مخزون آخر المدة (**

**طيب أنا ال أريد عدد الوحدات في آخر المدة أنا أريد تكلفة هذه الوحدات ) هنا تأتي أهمية معرفة تكلفة الوحدة الواحدة التي أوجدناها في الخطوة الرابعة ( نضرب عدد وحدات مخزون آخر المدة في تكلفة الوحدة الواحدة فنقول تكلفة مخزون آخر المدة = عدد وحدات مخزون آخر المدة × تكلفة الوحدة الواحدة تكلفة مخزون آخر المدة = 5000 × 10 = 50,000 إذن نقول**  **تكلفة الوحدات التامة المباعة خالل المدة = تكلفة الوحدات المنتجة +مخزون تام أول المدة – مخزون تام آخر المدة**

**تكلفة الوحدات التامة المباعة خالل المدة = 200,000 + 0 – 50,000 = 150,000 لاير**

**] ركز هنا نحن ال نريد في النهاية عدد وحدات نحن نريد تكاليف هذه الوحدات ألن القائمة أساسا اسمها قائمة تكاليف اإلنتاج فأنا أهدف إلى معرفة كم تكلفت أنا في مراحل هذا اإلنتاج من بداية اإلنتاج وحتى وصولي إلي بيع هذا اإلنتاج كم تكلفت عليه ) هذ الهدف ( [**

**لو كان هنا مطلوب / أوجد تكلفة الوحدات التامة المتاحة للبيع ؟**

**القانون / تكلفة الوحدات التامة المتاحة للبيع = تكلفة الوحدات المنتجة + مخزون تام أول الفترة** 

**تكلفة الوحدات المنتجة = 200,000 ) ناتج الخطوة الرابعة (**

**مخزون تام أول الفترة = 0 ← معطى في الجدول** 

**تكلفة الوحدات التامة المتاحة للبيع = تكلفة الوحدات المنتجة + مخزون تام أول الفترة**

**تكلفة الوحدات التامة المتاحة للبيع = 200,000 + 0 = 200,000 لاير** 

هكذا نكون أنهينا المطلوب الأول ولكن سنقوم بإعادة كتابة كجدول ( أو قائمة ) كما كتبناها ف*ي* اللقاء السابق [ ه*ي* نفس النتيجة سواء مكتوبة **كجدول أو سرد قوانين كما أوجدناها هنا [**

## **قائمة تكاليف اإلنتاج**

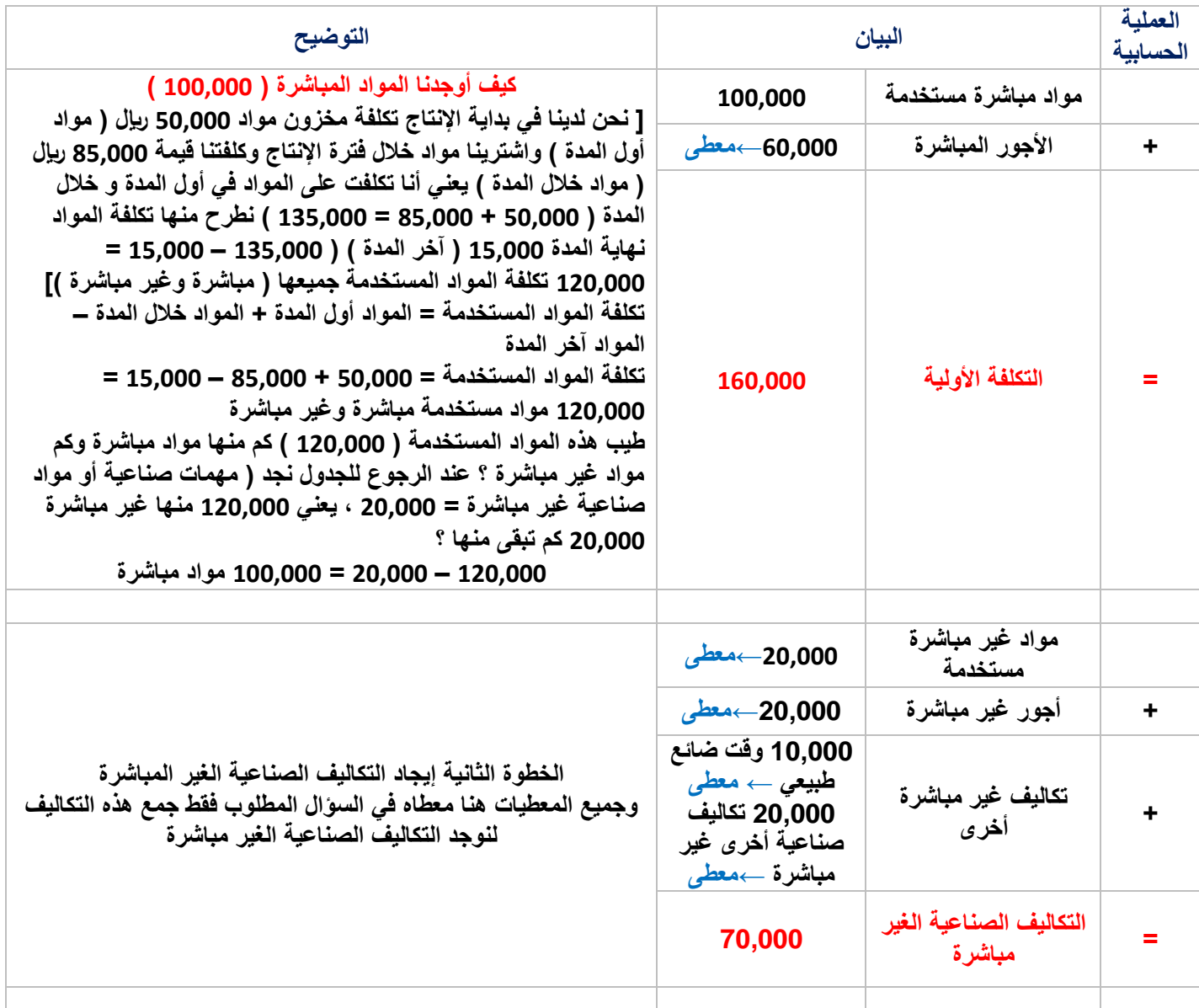

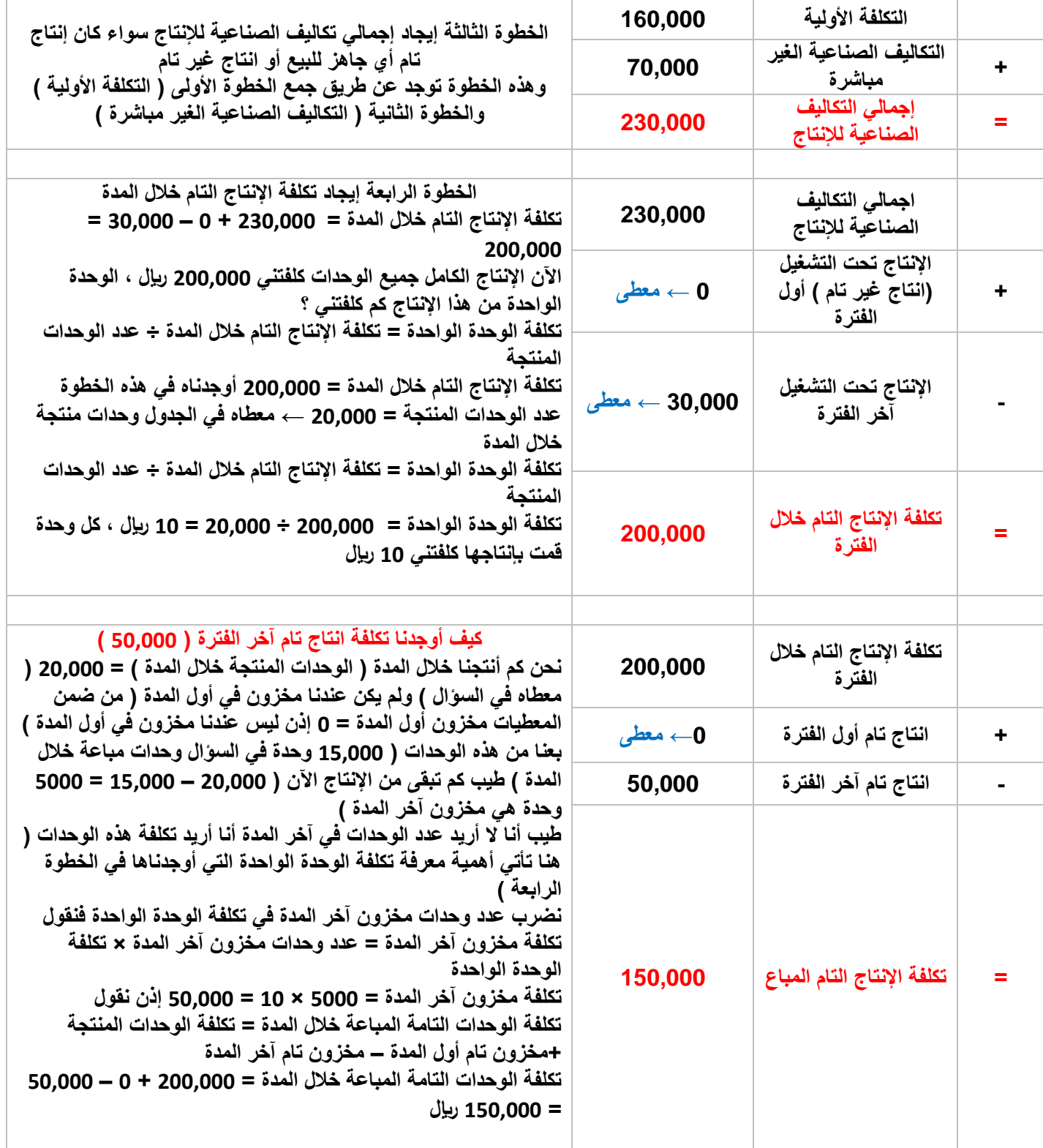

**ثانيا / نوجد المطلوب الثاني قائمة الدخل ] المعطيات في جدول السؤال ) الجدول األول ( [**

**الخطوة األولى / نوجد إيراد المبيعات القانون / إيراد المبيعات = عدد الوحدات المباعة × سعر بيع الوحدة عدد الوحدات المباعة = 15,000 ← معطى في السؤال ، سعر بيع الوحدة = 20 لاير ← معطى في السؤال إيراد المبيعات = عدد الوحدات المباعة × سعر بيع الوحدة إيراد المبيعات = 15,000 × 20 = 300,000 لاير** 

**] هل أستطيع أن أعرف هناك ربح أو خسارة من هذه الخطوة ؟ طبعا الناتج األخير الذي أوجدناه في المطلوب األول ) تكلفة اإلنتاج التام المباع = 150,000 ( التكلفة وهنا ايراد المبيعات = 300,000 ، الحظ اإليراد أكبر من التكلفة إذن هنا نحن نحقق ربح [**

**الخطوة الثانية / نوجد مجمل الربح القانون / مجمل الربح = إيراد المبيعات – تكلفة اإلنتاج التام المباع إيراد المبيعات = 300,000 ← أوجدناها بالخطوة األولى تكلفة اإلنتاج التام المباع ) تكلفة الوحدات المباعة ( = 150,000 ← أوجدناها بحل المطلوب األول وهي آخر ناتج وصلنا إليه** 

> **مجمل الربح = إيراد المبيعات – تكلفة اإلنتاج التام المباع مجمل الربح = 300,000 – 150,000 = 150,000**

**الخطوة الثالثة / نوجد صافي ربح النشاط القانون / صافي ربح النشاط = مجمل الربح – المصروفات اإلدارية والتسويقية مجمل الربح = 150,000 ← ناتج الخطوة السابقة المصروفات اإلدارية والتسويقية = 40,000 ← معطى في السؤال** 

> **صافي ربح النشاط = مجمل الربح – المصروفات اإلدارية والتسويقية صافي ربح النشاط = 150,000 – 40,000 = 110,000**

**الخطوة الرابعة / نوجد صافي الربح النهائي القانون / صافي الربح النهائي = صافي ربح النشاط + إيرادات أخرى – مصروفات أخرى** 

> **صافي ربح النشاط = 110,000 ← أوجدناه في الخطوة السابقة إيرادات أخرى = 0 ← ال يوجد في السؤال أي إيرادات أخرى مصروفات أخرى = 0 ← ال يوجد في السؤال أي مصروفات أخرى**

**صافي الربح النهائي = صافي ربح النشاط + إيرادات أخرى – مصروفات أخرى صافي الربح النهائي = 110,000 + 0 – 0 = 110,000 لاير هو الربح النهائي في قائمة الدخل**

**العملية البيان التوضيح**

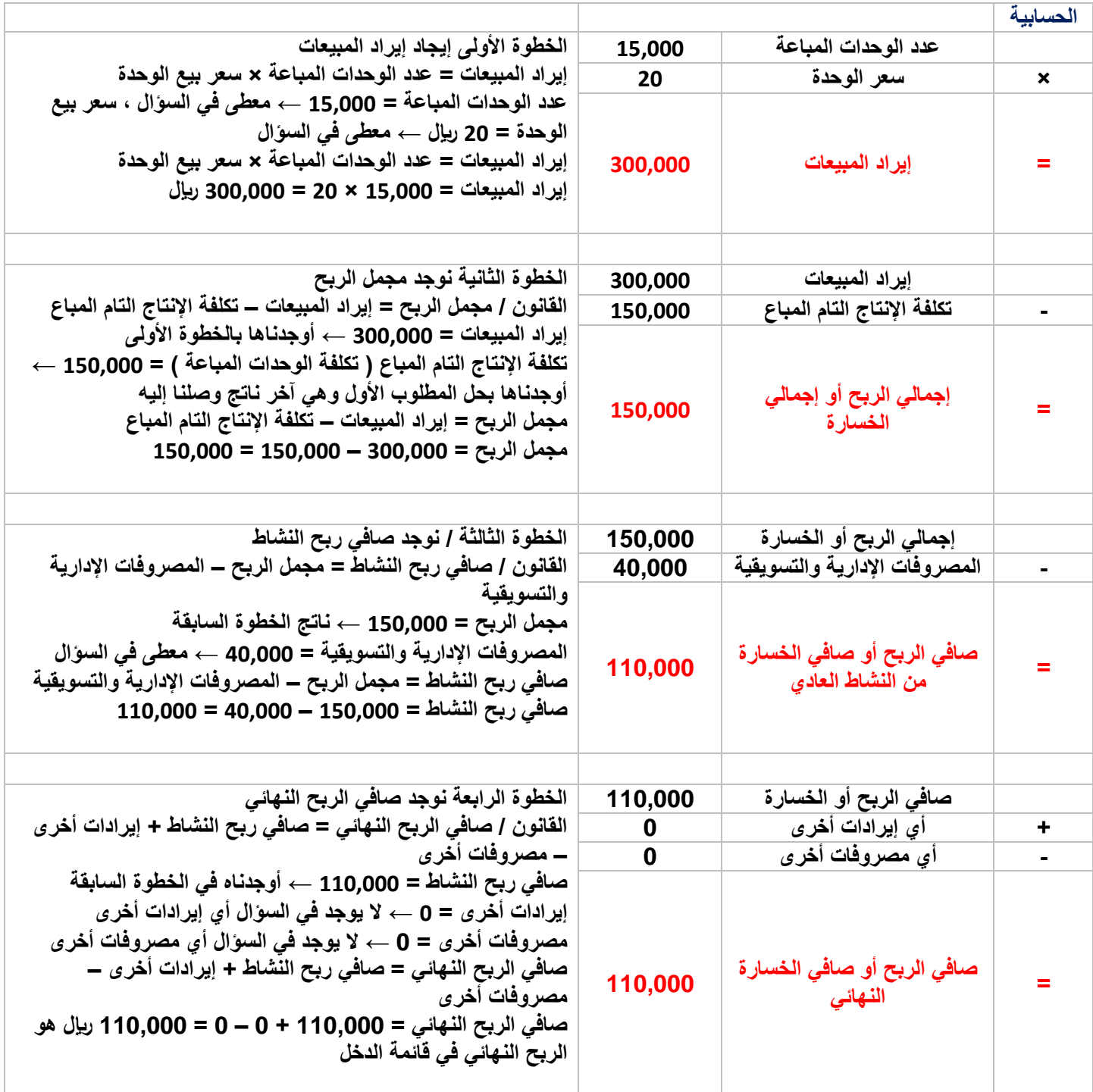

**بهذا أنهينا حل المطلوب الثاني أتممنا حل التمرين كامال**

**قد يكون السؤال أوجد صافي ربح النشاط ؟ أو كم يبلغ مجمل الربح ؟ أو كم تبلغ التكلفة األولية ؟ أو كم تبلغ تكلفة البضاعة المباعة ؟ كم تبلغ تكلفة الوحدة المنتجة ) تكلفة الوحدة الواحدة ( ؟ كم تبلغ تكلفة المواد المباشرة ؟**

**بمعنى أن السؤال قد يكون جزء من القائمة لكن من المهم معرفة كيفية الوصول لهذا الجزء** 

**النظم المحاسبية المستخدمة في محاسبة التكاليف**

**لدينا نظامين أساسيين في محاسبة التكاليف** 

**نظام األوامر ) تكاليف األوامر (**

**في هذا النظام المصنع لن يبدأ اإلنتاج أو لن يعمل العمال إال حيت قدوم عميل معين يقدم طلب أو أمر بمواصفات معينة خاصة ويأخذ المصنع من ذلك العميل مبلغ مقدم لبدء العمل ) عربون ( فيبدأ بعدها المصنع بالعمل واإلنتاج فنظام األوامر ال يتم اإلنتاج إال بعد وصول أمر أو طلب**  من العميل وينفع في الإنتاج الغير متماثل وبعض الصناعات مثل صناعة الأثاث ( فصناعة الأثاث تختلف من شخص لآخر قد يطلب عميل **مواصفات معينة يطلب عكسها عميل آخر فاإلنتاج هنا غير متماثل (**

**نظام المراحل ) تكاليف المراحل (**

**يقوم المصنع مثال باإلنتاج ويذهب هذا اإلنتاج للسوق ويعرض للبيع فالمصنع يعمل بدون انتظار أمر من عميل وينفع هذا النظام في بعض الصناعات المتماثلة مثل إنتاج أجهزة التلفزيون أو ألجهزة االب توب ) اإلنتاج هنا متماثل فال يختلف صناعة تلفزيون عن آخر في المواصفات وال يكون هذا على طلب العميل يكون جميع اإلنتاج متماثل ويذهب للسوق ويعرض للبيع ( فاإلنتاج هنا يمر بعدة مراحل ثم يذهب للسوق و يعرض للبيع وال يتوقف اإلنتاج على طلب العميل** 

## **أوال / نظام األوامر ) تكاليف األوامر (**

**في هذا النظام المصنع لن يبدأ اإلنتاج أو لن يعمل العمال إال حيت قدوم عميل معين يقدم طلب أو أمر بمواصفات معينة خاصة ويأخذ المصنع من ذلك العميل مبلغ مقدم لبدء العمل ) عربون ( فيبدأ بعدها المصنع بالعمل واإلنتاج فنظام األوامر ال يتم اإلنتاج إال بعد وصول أمر أو طلب**  من العميل وينفع في الإنتاج الغير متماثل وبعض الصناعات مثل صناعة الأثاث ( فصناعة الأثاث تختلف من شخص لآخر قد يطلب عميل **مواصفات معينة يطلب عكسها عميل آخر فاإلنتاج هنا غير متماثل (**

**الهدف في نظام األوامر تحديد تكلفة األمر اإلنتاجي ولدينا قاعدة عامة تقول ) كل تكلفة مباشرة – أجور مباشرة ، مواد مباشرة - ( حين يتم تسجيلها في قيد معين نسجلها تحت حساب يسمى اإلنتاج تحت التشغيل** 

**فحتى نعرف تكلفة المر اإلنتاجي نفتح عدة حسابات ، ونحمل على هذه الحسابات التكاليف الخاصة باألمر ، إجمالي هذه الحسابات ستكون تكلفة األمر اإلنتاجي ، كل حساب يكتب بطريقة قيود في دفتر األستاذ ) حساب على شكل حرف T وطرف دائن وطرف مدين مثل ما عرفنا في المحاسبة المالية ( ما هو المهم معرفته هنا ؟ مهم معرفة اسم كل حساب وترتيبه ومعرفة هدف كل حساب ومعرفة ماذا يندرج تحت الطرف المدين وماذا يندرج تحت الطرف الدائن في كل حساب** 

**ما هي هذه الحسابات ؟ هي خمس حسابات** 

## **الحساب األول / حساب مراقبة مخازن المواد**

في هذا الحساب نعرف كل أمر انتاجي كم سيأخذ من المواد الخام ( كم استخدمنا مواد خام لهذا الأمر الإنتاجي ) وكم تبلغ المواد الخام المتبقية **آخر الفترة** 

**هدفه : تحديد تكلفة المواد المستخدمة خالل الفترة وتحديد تكلفة المواد المتبقية آخر الفترة** 

**ما هي مكونات الحساب ؟ ماذا يندرج تحت الطرف المدين وماذا يندرج تحت الطرف الدائن ؟**

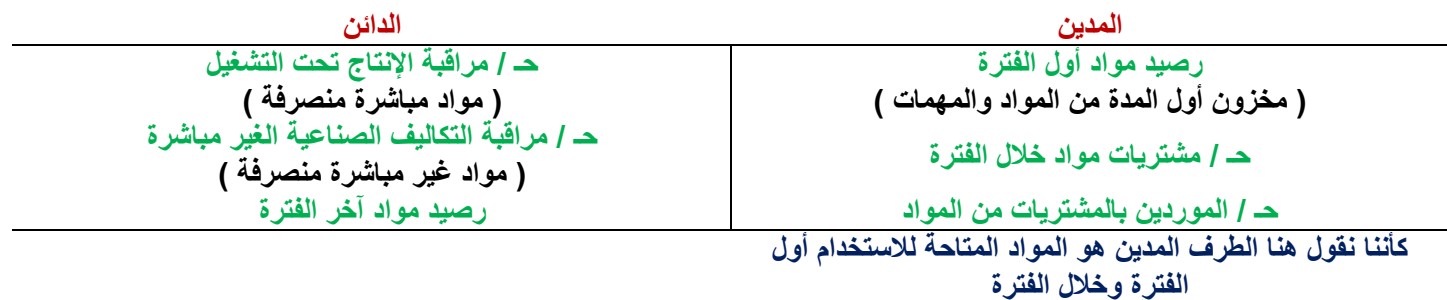

**] هنا كأني أقول في الطرف المدين كم كان عندي مواد وكم اشتريت مواد والطرف الدائم كم استخدمت مواد مباشرة وغير ومباشرة وكم تبقى آخر الفترة من الرصيد والمخزون [**

**الحساب الثاني / حساب مراقبة األجور** 

هدفه : يساعد في تحديد الأمر الإنتاجي كم نصيبه من أجور العاملين سواء أجور مباشرة أو غير مباشرة ( هنا تحسب الأجور فقط **) مكونات الحساب** 

**المدين الدائن حـ / إجمالي األجور المستحقة ) جميع األجور سواء مباشرة أو غير مباشرة ( حـ / مراقبة اإلنتاج تحت التشغيل ) األجور المباشرة ( األجر المباشر المعطى للعامل في األمر اإلنتاجي حـ / االستقطاعات تمثل االستقطاعات جميع الخصوم على الموظفين والعمال مثل خصم قسط التأمين وغيرها من الخصوم حـ / مراقبة التكاليف الصناعية الغير مباشرة ) أجور غير مباشرة ( األجر الغير مباشر الذي انصرف على األمر اإلنتاجي** 

## **الحساب الثالث / حساب مراقبة اإلنتاج تحت التشغيل**

**هدفه : تحديد األمر اإلنتاجي الذي أشغله أي اإلنتاج الذي لم يكتمل في الفترة السابقة فيفترض أن نكمل عليه تشغيل الفترة الحالية حتى نصل لإلنتاج التام** 

**مثال : استلمنا أمر إنتاجي في شهر 11 من السنة الماضية وبدأنا العمل به ثم أتى شهر 12 أي نهاية السنة اإلنتاجية ولم ننتهي من العمل فحين ندخل السنة اإلنتاجية الجديدة نقول لدينا أمر انتاجي لم ينتهي من السنة السابقة مبلغه ) 1000 لاير مثال ( يعتبر رصيد مواد أول فترة في حساب مراقبة اإلنتاج تحت التشغيل** 

**مكونات الحساب**

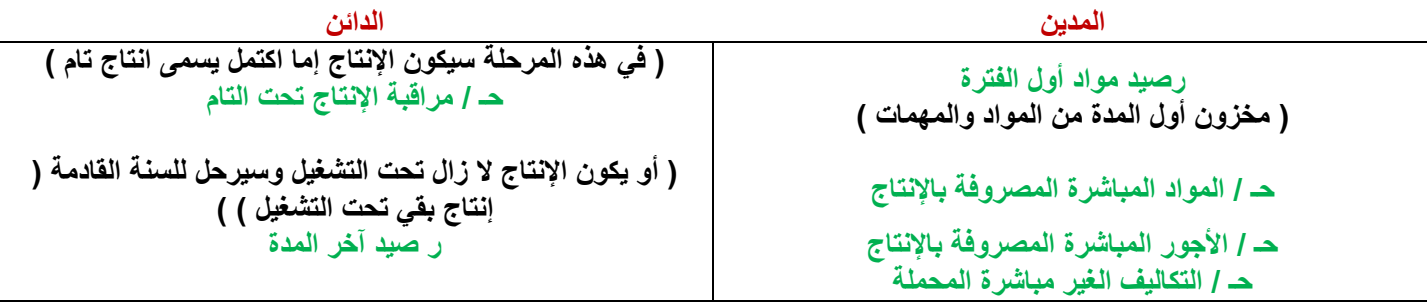

**ماهي التكاليف الغير مباشرة المحملة ؟** 

**مثال : جاء عميل وطلب صناعة أثاث لمجلس ، ال نقوم بالتصنيع ثم بعد ذلك نضع السعر ، بل نتفق مع العميل على السعر قبل بداية العمل** 

**فنحسب حساب مبدئي من واقع خبرة سنعرف صناعة هذا المجلس ، كم سيكلف مواد خام ) سواء خشب أو قماش أو اسفنج أو مسامير ... إلخ ( وكم ستكون أجور العاملين على هذا التصنيع لكن هناك تكاليف صناعية أخرى ) مثل نصيب السلعة من إيجار المصنع أو غيرها من التكاليف األخرى ( هذه التكاليف يصعب قياسها ، فنقول هنا نتوقع أن تكون التكلفة الغير مباشرة كذا نقدرها بالتقريب** 

**بعد انتهاء الصناعة سنستطيع تحديد التكلفة بالتحديد ثم نرى هل هذه التكلفة أصبحت فعال مثل توقعنا أو أقل من توقعنا أو أكثر من توقعنا فكل أمر انتاجي نحدد فيه ثالث نقاط :**

**/1 المواد المباشرة /2 األجور المباشرة /3 المواد الغير مباشرة المحملة ) مقدرة تقديرا أو متوقعة (**

**] هذه النقطة سنعرف طريقة حسابها بالتفصيل حينما ندرس فروق التحميل المهم هنا نعرف ما هي التكاليف المحملة [**

## **الحساب الرابع / حساب مراقبة اإلنتاج التام**

**هدفه : مراقبة وحساب اإلنتاج المكتمل ولم يستلمه العميل بعد** 

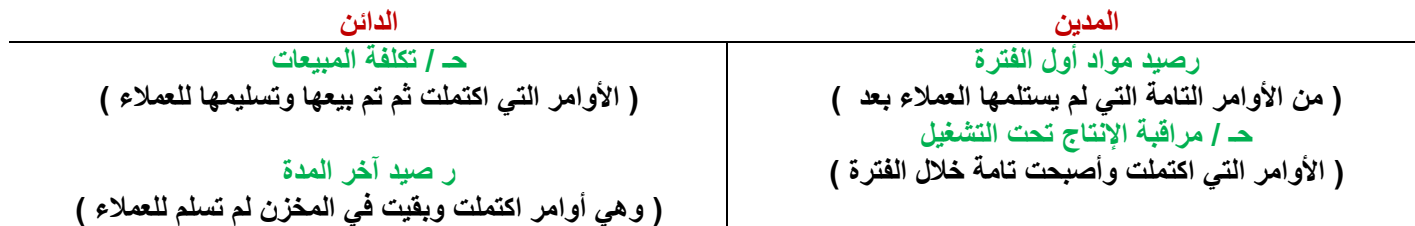

**الحساب الخامس / حساب تكلفة المبيعات** 

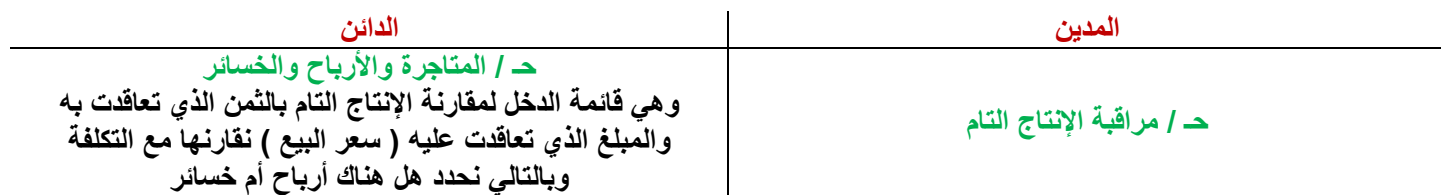

**المطلوب من هذه الحسابات معرفة كل حساب وهدفه ومكوناته** 

**فسيكون السؤال عبارة عن بيانات ومن خالل هذه البيانات يكون المطلوب** 

**سيظهر في الجانب الدائن من حساب المواد مبلغ ) كذا (** 

**سيظهر في الجانب المدين من حساب األجور مبلغ ) كذا (**

**الطرف المدين من حساب األجور يضم ؟ األجور المستحقة واالستقطاعات**

**حين تحدثنا عن حساب مراقبة اإلنتاج تحت التشغيل أنه يتم تقدير التكاليف واألجور المباشرة ذكرنا أن التكاليف الغير مباشرة يتم توقعها ) محملة ( فحين ينتهي اإلنتاج أو تنتهي السنة اإلنتاجية ونعرف التكاليف الصناعية الغير مباشرة الفعلية سيظهر أن هناك فرق بين التكاليف** 

**الصناعية الغير مباشرة المحملة ) أي المتوقعة التي توقعنا قيمتها ( والتكاليف الصناعية الغير مباشرة الفعلية الحقيقية ) هذا الفرق بين التكاليف الفعلية والمتوقعة يسمى فروق التحميل (**

**] يرجى مشاهدة الحلقة المسجلة رقم 20 و 21 للمساعدة على الفهم [**

**فروق التحميل : تأتي من الفرق بين ما تم تقديره من تكاليف صناعية غير مباشرة أو تكاليف إضافية والتكاليف الفعلية التي حدثت خالل العام** 

## **كيفية معالجة فروق التحميل :**

**تتوقف المعالجة على أساس هذه الفروق هل هي جوهرية أو غير جوهرية**

- **إذا كانت الفروق غير جوهرية ) يعني الفرق بين الفعلية والمقدرة قليل ( تعالج مباشرة على قائمة الدخل على أنها مصروفات ] فروق التحميل الغير جوهرية تعتبر مصروفات أخرى في قائمة الدخل [**
	- **إذا كانت الفروق جوهرية ) يعني الفرق كبير ( نحملها على اإلنتاج فال بد أن نعدل في اإلنتاج ومستوياته فسيكون هناك انتاج تحت التشغيل ← يحمل نصيب من هذا الفرق مراقبة انتاج تام لم يسلم للعمالء ← يحمل نصيب من هذا الفرق مراقبة انتاج تام مسلم للعمالء ) تكلفة مبيعات ( ← يحمل نصيب من هذا الفرق**

مثال / بلغت تكلفة الأوامر تحت التشغيل آخر الفترة 2,000 ريإل تكلفة الأوامر المباعة 15,000 ريإل تكلفة الأوامر التامة آخر الفترة **3,000 لاير ) معناها تامة ولكن لم يسلم األمر بعد ( هناك فروق تحميل بالنقص 800 لاير ) بالنقص يعني أنني حملت اإلنتاج بأقل مما يجب يعني أنني توقعت تكاليف أقل من التكلفة الفعلية بـ 800 لاير ( كيف يتم توزيع الفرق 800 على اإلنتاج ؟**

**توزع بالنسبة والتناسب ، كل جزء من أجزاء اإلنتاج يتحمل جزء من التكلفة ، فسنوزع 800 لاير على ) اإلنتاج تحت التشغيل واإلنتاج التام واإلنتاج المباع ( ، كيف سنحدد كل جزء كم نصيبه من هذه الـ ) 800 لاير (**

**الخطوة األولى / نجمع التكلفة جميعها ) من معطيات السؤال : تكلفة اإلنتاج تحت التشغيل = 2,000 ، تكلفة اإلنتاج المباع = 15,000 ، تكلفة اإلنتاج التام = 3,000 نجمع التكلفة جميعها (**

**إجمالي التكلفة = 2000 + 15,000 + 3000 = 20,000 لاير**

**الخطوة الثانية / نوجد نسبة كل تكلفة من التكلفة الكلية ، كيف ؟ نقسم كل تكلفة من التكاليف الثالث على التكلفة الكلية ثم نضرب في 100 حتى نوجد النسبة نسبة تكلفة اإلنتاج = تكلفة اإلنتاج ÷ التكلفة الكلية × 100 نسبة تكلفة اإلنتاج تحت التشغيل = 2000 ÷ 20,000 × 100 = %10 ← ) يظهر الناتج في انآلة رقم صحيح مهم نضع عالمة النسبة ألننا نريدها كنسبة ( نسبة تكلفة اإلنتاج المباع = 15,000 ÷ 20,000 × 100 = %75 نسبة تكلفة اإلنتاج التام = 3000 ÷ 20,000 × 100 = %15**

**الخطوة الثالثة / نضرب فرق التحميل ) 800 المذكورة في السؤال ( في كل نسبة لنوجد نصيب كل تكلفة من فروق التحميل**

**نصيب األوامر تحت التشغيل = %10 × 800 = 80 لاير**

**نصيب اإلنتاج المباع = %75 × 800 = 600 لاير**

**نصيب اإلنتاج التام = %15 × 800 = 120 لاير**

**] كيف نضع عالمة النسبة في انآلة ؟ ندخل الرقم 10 مثال ثم زر ثم زر [**

**الخطوة الرابعة / نجمع التكلفة األصلية مع النصيب الذي استخرجناه في الخطوة السابقة ) خطوة مهمة ( تكلفة األوامر = التكلفة األصلية + نصيب التكلفة من فروق التحميل تكلفة األوامر تحت التشغيل = 2000 80+ = 2080 لاير تكلفة اإلنتاج المباع = 15,000 + 600 = 15,600 لاير تكلفة اإلنتاج التام = 3000 + 120 = 3120 لاير**

**نقطة مهمة هنا : لماذا قمنا بجمع التكلفة األصلية مع نصيبها من فروق التحميل ؟**

**ألنه في السؤال ذكر أن الفرق بالنقص الفرق بالنقص يعني أنني حملت اإلنتاج بأقل من التكلفة الفعلية ) النقص ← نجمع التكلفة الفعلية مع نصيبها من فروق التحميل ( الفرق بالزيادة يعني أنني حملت اإلنتاج بأكثر من التكلفة الفعلية ) الزيادة ← نطرح نصيب فروق التحميل من التكلفة الفعلية (**

**] ماذا يعني الفرق بالنقص أو الفرق بالزيادة ؟ لماذا إذا كان السؤال فروق تحميل بالنقص نجمع بالخطوة الرابعة ولماذا إذا كان السؤال فروق التحميل بالزيادة نطرح في الخطوة الرابعة**

**مثال جاءني عميل إلنتاج أثاث فأنا قمت بتقدير التكاليف الصناعية الغير مباشرة قلت مثال ستكلفني 3000 لاير حينما بدأت العمل واإلنتاج وانتهيت وحسبت التكلفة الفعلية أصبحت 4000 لاير هنا 1000 لاير تكلفة لم أكن قد حسبت حسابها ) أنا توقعت أن اتكلف 3000 وتكلفت بالفعل 4000 فأنا توقعت تكلفة أقل مما يجب ( فروق التحميل أقل من التكلفة الفعلية ) فروق التحميل اختلفت بالنقص نقصت عن التكلفة**  الفعلية ) هذه الـ1000 تكلفتها ولم أتوقعها لذلك أجمعها مع التكلفة الأصلية ( ف*ي* حالةً كان الفرق بالنقص نجمع الفرق مع التكلفة الفعلية )

**طيب جاءني عميل إلنتاج أثاث فأنا قمت بتقدير التكاليف الصناعية الغير مباشرة قلت مثال ستكلفني 3000 لاير حينما بدأت العمل واإلنتاج وانتهيت وحسبت التكلفة الفعلية أصبحت 2000 لاير هنا 1000 لاير تكلفة توقعت أن أتكلفها ولم أتكلفها إذا ال زال المبلغ عندي لم أصرفه كتكلفة ) أنا توقعت أن اتكلف 3000 وتكلفت بالفعل 2000 ( فروق التحميل أكثر من التكلفة الفعلية ) فروق التحميل اختلفت بالزيادة زادت**  عن التكلفة الفعلية ) هذه الـ1000 توقعت أن أتكلفها ولم أصرفها لذلك أطرحها من التكلفة الأصلية ( ف*ي ح*الة كان الفرق بالزيادة نطرح **الفرق من التكلفة الفعلية ( [**

## **من أين تنشأ فروق التحميل ؟**

**تنشأ من الفرق بين التكلفة اإلضافية المقدرة أو المحملة والتكلفة الفعلية ، فلو كانت الفروق بالزيادة نخرج تكاليف األوامر ونطرح الفرق من**  التكلفة الأصلية ، ولو كانت الفروق بالنقص نخرج تكاليف الأوامر ونجمع مع التكلفة الأصلية <sub>-</sub>

## **ثانيا / نظام المراحل ) تكلفة المراحل (**

**معناه أن اإلنتاج ال يتوقف على طلب العميل بل يتم اإلنتاج للسوق ) لعرضه في السوق للبيع ال يتوقف على مواصفات معينه من عميل (** 

**يقوم المصنع مثال باإلنتاج ويذهب هذا اإلنتاج للسوق ويعرض للبيع فالمصنع يعمل بدون انتظار أمر من عميل وينفع هذا النظام في بعض الصناعات المتماثلة مثل إنتاج أجهزة التلفزيون أو ألجهزة االب توب ) اإلنتاج هنا متماثل فال يختلف صناعة تلفزيون عن آخر في المواصفات وال يكون هذا على طلب العميل يكون جميع اإلنتاج متماثل ويذهب للسوق ويعرض للبيع ( فاإلنتاج هنا يمر بعدة مراحل ثم يذهب للسوق و يعرض للبيع وال يتوقف اإلنتاج على طلب العميل** 

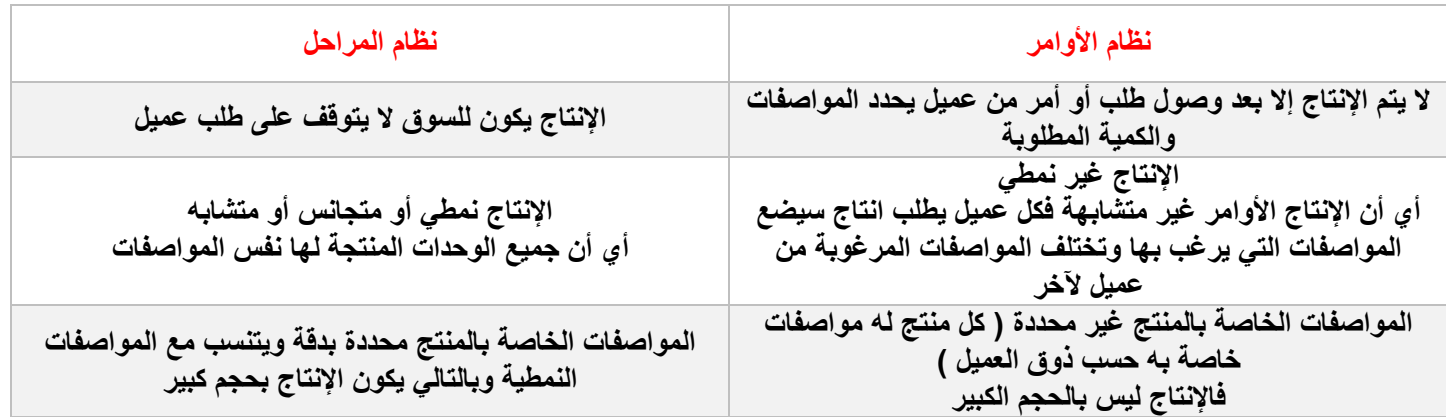

## **الفروق بين نظام األوامر ونظام المراحل**

## **كيف نحدد تكاليف المراحل ؟**

**قبل أن نعرف كيفية تحديد تكاليف المراحل ال بد أن نعرف مصطلح ) اإلنتاج المتجانس (**

**اإلنتاج المتجانس : هو كل الوحدات التامة الصنع يضاف لها ما تعادله الوحدات تحت التشغيل من وحدات تامة** 

**قانون اإلنتاج المتجانس = الوحدات التامة + )الوحدات تحت التشغيل × نسبة اإلتمام (**

**مثال / إذا بدأ اإلنتاج على 2000 وحدة في المرحلة ) أ ( تم منها خالل الفترة 1500 وحدة ومازال تحت التشغيل آخر الفترة 500 وحدة بمستوى إتمام %40 ، كم يبلغ اإلنتاج المتجانس ؟**

**الحل : مجرد تعويض مباشر بالقانون**

**اإلنتاج المتجانس = الوحدات التامة + الوحدات تحت التشغيل × نسبة اإلتمام**

**اإلنتاج المتجانس = 1500 + 500 × %40 = 1700 وحدة متجانسة** 

**] ) في السؤال ذكر أن اإلنتاج ككل 2000 الوحدات التامة ) تم منها خالل الفترة 1500 ( الوحدات تحت التشغيل ) مازال تحت التشغيل 500 وحدة (** 

**وحدات تامة معناها أن اإلنتاج تم بنسبة %100 ) انتاج كامل تام ( هذه الوحدات التامة بلغت 1500 وحدة**

**انتاجي ككل كان 2000 وحدة منها 1500 وحدة انتاجها تام بنسبة %100 ، كم يقابلها من وحدات تحت التشغيل إذا كان مستوى إتمامها %40**

**500 × %40 = 200 وحدة**

**1500 + 200 = 1700 وحدة متجانسة (** 

**ما معنى هذا الكالم ؟**

**عندي مثال مصنع إلنتاج أجهزة الجوال أقول أريد أن أحسب تكاليف إنتاجي انآن حين أنظر إلى إنتاج المصنع أجد أن هناك 2000 جهاز مصنعه ) 2000 ( وحدة هذه الـ ) 2000 جهاز ( منها 1500 وحدة تامة الصنع يعني جاهزة للبيع ال تحتاج عمل في اإلنتاج ) نسبة إتمامها %100 جاهزة تماما ال تحتاج زيادة مواد وال تحتاج تكاليف أخرى تم صنعها( وهناك ) 500 ( غير تامة الصنع الزالت تحت التشغيل تحتاج مزيد من العمل تحتاج مثال زيادة مواد أو أحتاج زيادة عمال إلنتاجها أو تكاليف صناعية أخرى** 

**انآن أنا ال أستطيع أن أقول كلفني إنتاج 2000 جهاز جوال = 15,000 لاير مثال ، ال أستطيع حساب التكلفة في هذه الحالة لماذا ؟ ألن هناك 500 وحدة لم يتم إتمام تصنيعها كيف أعرف كم ستكلفني وهي لم تتم بعد ؟ كيف أحسب التكلفة رغم وجود وحدات غير تامة الصنع ؟**

**ذكر في السؤال 500 وحدة نسبة إتمام العمل فيها %40 ، كم وحدة تعتبر تامة الصنع ) تعادل الوحدات التامة (** 

**500 × %40 = 200 وحدة ، هنا 500 وحدة نسبة إتمامها %40 تعادل 200 وحدة تامة** 

**لو أصبح العمل على 200 وحدة بدال من 500 وحدة سيتم إنتاجها كامله في هذه الفترة هنا سأعامل 500 وحدة غير تامة كأنها 200 وحدة تامة حتى أستطيع حساب التكلفة** 

**فقلنا أن عندي أساسا 1500 وحدة تامة الصنع و 200 وحدة ) سنعتبرها تامة بناء على نسبة اإلتمام ل 500 وحدة ( إذن إنتاجي المتجانس أو المتكافئ أو المتعادل = 1700 وحدة متجانسة انآن أستطيع حساب التكلفة للوحدات ) كأنني أقول أنتجت 1700 وحدة تامة الصنع ( فأستطيع حساب التكاليف [**

**حتى نستطيع تحديد تكلفة المراحل يتم تحديدها من خالل خمس خطوات :**

- **-1 تحديد التدفق الفعلي لإلنتاج** 
	- **-2 تحديد اإلنتاج المتجانس**
- **-3 تحديد إجمالي تكلفة المرحلة**
- **-4 تحديد متوسط تكلفة الوحدة المتجانسة**
- **-5 تحديد تكلفة اإلنتاج التام واإلنتاج تحت التشغيل**

**تمرين / بفرض أن الوحدات التي بدأ عليها التشغيل في المرحلة ) س ( في فترة التكاليف بلغت 10,000 وحدة تم منها خالل هذه الفترة 8000 وحدة وبقي تحت التشغيل 2000 وحدة بمستوى إتمام %80 من المواد المباشرة و %60 من تكاليف التحويل وتكاليف التحويل عبارة عن أ / تكاليف األجور المباشرة . ب / التكاليف اإلضافية**

**فإن علمت أن التكاليف المنفقة خالل هذه الفترة بلغت 38,400 لاير مواد مباشرة ، تكلفة التحويل ) أجور مباشرة وتكلفة صناعية غير مباشرة ( بلغت 18,400 لاير ، المطلوب : إعداد تقرير إنتاج وتكاليف عن تلك المرحلة .** الحل / الخطوة الأولى : تحديد التدفق الفعلي للإنتاج الفترة الأولى ( تقرير الإنتاج ) **[** سنحدد الإنتاج جميعه التام وغير التام ]

**وحدات التشغيل أول الفترة = 0 ] بدأنا العمل ب 10,000 وحدة ال زلنا في بداية المرحلة ال يوجد انتاج سابق لم يتم اتمامه فال يوجد وحدات تشغيل في أول الفترة [**

**وحدات مضافة أي بدأ العمل عليها = 10,000 ← معطى في السؤال**

**مجموع وحدات أول الفترة = 10,000 ] ال يوجد لدي غيرها بدأت العمل بها [**

**في آخر الفترة ماذا حصل لهذه الـ 10,000 وحدة ؟ انقسمت إلى قسمين** 

- **وحدات تامة كاملة = 8,000**
- **وحدات تحت التشغيل آخر الفترة = 2,000**

**مجموع وحدات آخر الفترة = 10,000**

**] ال بد أن يكون الموجود أول الفترة ) التي بدأ العمل عليها أول الفترة 10,000 ( يساوي الموجود في آخر الفترة ) الوحدات التامة 8,000 والوحدات تحت التشغيل 2,000 المجموع الكلي لهذه الوحدات 10,000 تساوى اإلنتاج آخر الفترة مع اإلنتاج أول الفترة ( ، تقرير اإلنتاج يوضح العدد الموجود أول الفترة وماذا جرى عليه من عمليات آخر الفترة فيوضح ما هو التام من الوحدات والغير تام [**

### **الخطوة الثانية : نحدد اإلنتاج المتجانس**

هنا في معطيات السوال نسبتين إتمام ( نسبة مواد ) و ( نسبة تكاليف تحويل ) إذاً سيكون عندي خانتين أو ناتجين للإنتاج المتجانس **سنضعها في جدول**

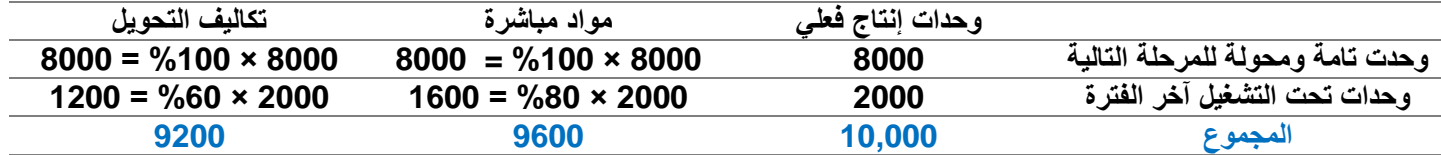

**] ال بد أن نحدد اإلنتاج المتجانس حتى نستطيع معرفة كم تكلفة اإلنتاج** 

**عندي وحدات تامة الصنع منتهية 8000 وحدة ، هذه الوحدات كم أخذت من المواد المباشرة أخذت احتياجها كامل من المواد نسبة اإلتمام %100 ، كم أخذت من تكلفة التحويل ؟ أخذت االحتياج كامل %100**

**وحدات تحت التشغيل هي الوحدات التي لم تكتمل وهي 2000 وحدة في السؤال ذكر أن نسبة اإلتمام لهذه الوحدات من المواد المباشرة %80 نضرب اإلنتاج الفعلي في نسبة اإلتمام من المواد المباشرة 2000 × %80 = 1600 وحدة ، يعني كأنني أقول إذا استخدمت جميع االحتياج من المواد المباشرة انآن سأنتج 1600 وحدة تامة ، يعني 2000 وحدة بنسبة إتمام %80 من المواد تعادل 1600 وحدة تامة من المواد ، انآن مجموع الوحدات المتجانسة من المواد المباشرة كم يبلغ ؟ 9600 ، طيب لو أردنا استخدام القانون هنا كيف ؟**

**اإلنتاج المتجانس = الوحدات التامة + الوحدات تحت التشغيل × نسبة اإلتمام**

**اإلنتاج المتجانس من المواد المباشرة = 8000 + 2000 × %80 = 9600 وحدة متجانسة** 

**نأتي االن الحتياج الوحدات تحت التشغيل من تكاليف التحويل ، نسبة اإلتمام لهذه الوحدات من تكاليف التحويل %60 ) مذكور في السؤال ( نضرب اإلنتاج الفعلي في نسبة اإلتمام من تكاليف التحويل 2000 × %60 = 1200 وحدة ، كأننا نقول إذا استخدمنا جميع االحتياج من تكاليف التحويل انآن سننتج 1200 وحدة تامة ، بمعنى 2000 وحدة بنسبة إتمام %60 من تكاليف التحويل تعادل 1200 وحدة تامة من تكاليف التحويل ، انآن مجموع الوحدات المتجانسة من تكاليف التحويل كم يبلغ ؟ 9200 ، طيب لو أردنا استخدام القانون هنا كيف ؟**

**اإلنتاج المتجانس = الوحدات التامة + الوحدات تحت التشغيل × نسبة اإلتمام**

**اإلنتاج المتجانس من تكاليف التحويل = 8000 + 2000 × %60 = 9200 وحدة متجانسة** 

**مجددا ما معنى وحدات متجانسة أو متكافئة ؟**

**يعني أنا عندي 8000 وحدة تامة و 2000 وحدة غير تامة فهذه الوحدات ليست بمستوى واحد كيف سأعامل ال2000 وحدة الغير تامة على أنها وحدات تامة مثل ال8000 بحيث أستطيع التعبير عن 2000 وحدة أنها بمستوى ال8000 كيف نجعلهم بمستوى واحد متكافئ [**

#### **الخطوة الثالثة : تحديد تقرير التكاليف**

**معطى في السؤال التكاليف المنفقة خالل الفترة بلغت 38,400 لاير مواد مباشرة و 18,400 لاير تكلفة التحويل، كم تبلغ كل التكلفة ؟ إجمالي التكاليف = 38,400 + 18,400 = 56,800 لاير** 

#### **الخطوة الرابعة : تحديد متوسط تكلفة الوحدة المتجانسة**

**متوسط تكلفة المواد المباشرة = = = 4 لاير ، نصيب الوحدة المتجانسة من المواد 4 لاير**

**متوسط تكلفة التحويل = = = 2 لاير ، نصيب الوحدة المتجانسة من التحويل 2 لاير**

**] الوحدة المتجانسة المتكافئة تكلفتها من المواد المباشرة 4 لاير وتكلفتها من تكاليف التحويل 2 لاير انآن سأستطيع أن أعرف اإلنتاج الكامل 10,000 كم كلفتني حتى مع وجود وحدات غير تامة ال زالت تحت التشغيل ألنني عرفت تكلفة الوحدة الواحدة ) ال أستطيع إيجاد تكلفة الوحدة الواحدة قبل أن أعرف كم عدد الوحدات المتجانسة حتى أستطيع أن اعاملها معاملة واحدة [**

## **الخطوة الخامسة : تحديد تكلفة اإلنتاج خالل الفترة ) تام وغير تام (**

**نريد تحديد تكلفة اإلنتاج التام من المواد ومن التحويل وتكلفة اإلنتاج تحت التشغيل ) الغير تام ( من المواد ومن التحويل** 

**تكلفة اإلنتاج = عدد الوحدات × نصيب الوحدة من التكلفة** 

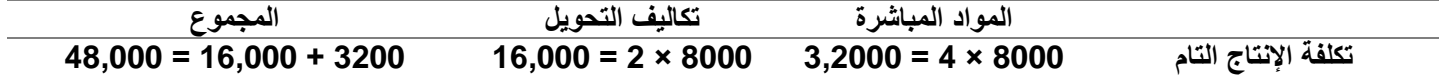

#### **تكلفة اإلنتاج التام = 48,000**

[ الوحدات التامة 8000 نسبة اتمامها كاملة 100% من المواد المباشرة وتكاليف التحويل إذاً مباشرة نضرب عدد الوحدات في تكلفة الوحدة **من المواد المباشرة وتكلفة التحويل فنحصل على التكلفة الكاملة للوحدات التامة [**

**اإلنتاج تحت التشغيل الوحدات الغير تامة ) 2000 ( ) نضرب أوال عدد الوحدات في نسبة اإلتمام (**

**المواد المباشرة = 2000 × %80 = 1600**

**تكلفة التحويل = 2000 × %60 = 1200**

**] قلنا هي وحدات غير تامة فنحتاج هنا الوحدات المكافئة للوحدات التامة أو المتجانسة معها حتى أستطيع معاملتهم معاملة واحدة [**

**انآن أستطيع معاملة الوحدات كأنها وحدات تامة ألنها تعادل الوحدات التامة فنضرب في تكلفة الوحدة الواحدة ثم نجمع التكلفة من المواد المباشرة مع التكلفة من تكاليف التحويل فنحصل على تكلفة الوحدات أو اإلنتاج تحت التشغيل** 

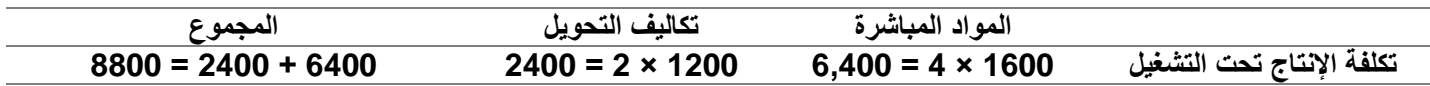

### **تكلفة اإلنتاج تحت التشغيل = 8800 لاير**

**تعرفنا على اإلنتاج المتجانس وكيفية تحديده وذكرنا أنه جميع اإلنتاج التام + ما يساويه من انتاج تحت التشغيل من انتاج تام وطبقنا ذلك على تمرين ، وانتهينا في حديثنا السابق عن نظام األوامر وبدأنا بالحديث عن نظام المراحل وقلنا تتميز األوامر بالجزء الخاص بمعالجة فروق التحميل وأن ما يميز المراحل هو الجزء الخاص بمستويات إضافة المواد واإلنتاج المتجانس** 

**حينما أنتج منتج معين فخط مستوى اإلنتاج عندي يبدأ من %0 وأبدا عملية التصنيع واإلنتاج حتى أصل إلى آخر خط اإلنتاج عند مستوى %100**

> أي منتج أقوم بإنتاجه له خط انتاج مستوى إنتاج في بدايته يكون مستوى انتاجي 0% لم أبدأ الإنتاج بعد وفي نهايته بعد أن أكمل انتاج المنتج ويصبح جاهزا يكون مستوى انتاجي 100%

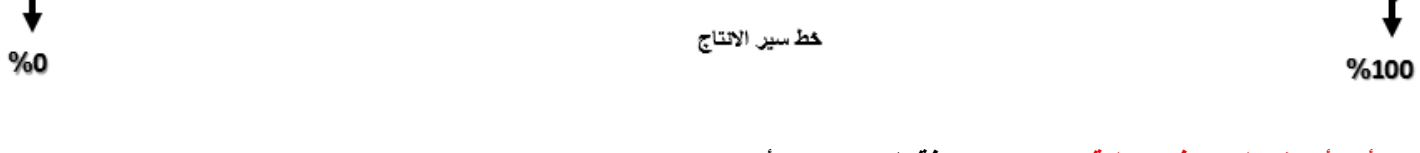

**متى أبدا أضيف المواد في عملية اإلنتاج ؟ إلضافة المواد عندي أربع مستويات** 

**المستوى األول : إضافة المواد في بداية المرحلة اإلنتاجية**

**يعني أضيف المواد من بداية التصنيع عند المستوى %0 يعني أن كل ما سيتقدم اإلنتاج سيكون قد حاجته من المواد ألنني أضفت المواد بداية اإلنتاج فحين أقول مثال إذا كان مستوى إتمام اإلنتاج %55 كم مستوى إتمامه من المواد ؟ سيكون جوابي %100 ألن المواد أضيفت في بداية اإلنتاج كل وحدة من اإلنتاج قد أخذت نصيبها كامال وتاما من المواد ، إذن إضافة المواد في بداية المرحلة في هذه الحالة يصبح مستوى االتمام من عنصر المواد لكافة مستويات اإلنتاج معادال %100 ألننا حينما بدأ اإلنتاج بمجرد البدء أضيفت المواد ، في حال أنه ذكر انتاج تحت التشغيل آخر الفترة مستواه %40 كم نصيب اتمامه من المواد إذا أضيفت المواد في بداية المرحلة ؟ الجواب %100 ، أو كان انتاج تحت التشغيل آخر الفترة مستواه %50 كم كان نصيبه من المواد ؟ %100 ، فجميع اإلنتاج تحت التشغيل سيحصل على %100 من المواد ألن إضافة المواد جاءت في بداية الفترة** 

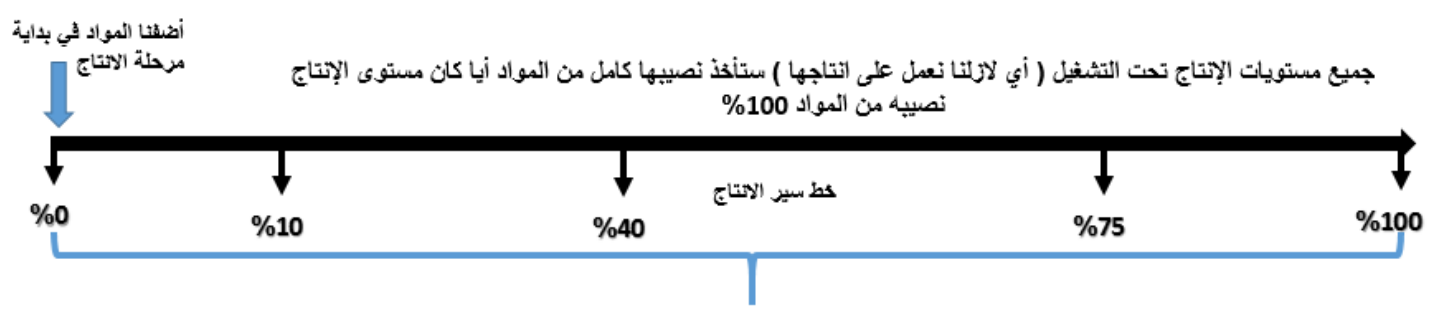

مستوى الإنتاج 10% مستوى اتمامه من المواد 100% ، مستوى الإنتاج تحت النشغيل 40% مستوى اتمامه من المواد 100% مستوى الإنتاج 75% تحت التشغيل مستوى اتمامه من المواد 100% مستوى الإنتاج 100% مستوى اتمامه من المواد 100% لأن الإضافة في بداية مرحلة الإنتاج

## **المستوى الثاني : إضافة المواد في نهاية المرحلة اإلنتاجية**

**أي أن المواد ال تضاف إال بعد اكتمال اإلنتاج %100 في هذه الحالة أي مستوى انتاج تحت التشغيل لم يصل إلى نهاية اإلنتاج لم يأخذ أي**  شيء من المواد ، إذاً لو قمنا بإضافة المواد في نهاية مرحلة الإنتاج لا يستفيد من المواد إلا الإنتاج التام في نهاية المرحلة ، وبالتالي سكون **مستوى االتمام لإلنتاج تحت التشغيل من المواد في أي مرحلة %0 أي أنه في حالة وجود انتاج تحت التشغيل آخر الفترة مستواه %70 مستوى اتمامه من المواد %0 لم يستفيد من المواد ألنها ال تضاف إال بعد إكمال اإلنتاج فالمواد ال تضاف إال في نهاية المرحلة** 

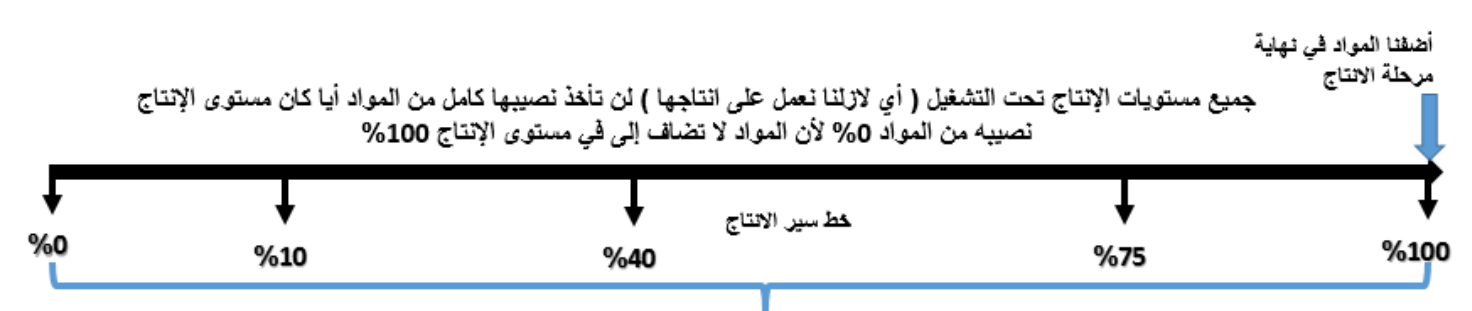

مستوى الإنتاج 10% مستوى اتمامه من المواد 0% ، مستوى الإنتاج تحت التشغيل 40% مستوى اتمامه من المواد 0% مستوى الإنتاج 75% تحت التشغيل مستوى اتمامه من المواد 0% لأن المواد لا تضاف إلا في نهاية المرحلة مستوى الإنتاج 100% مستوى اتمامه من المواد 100% لأن الإضافة في نهاية مرحلة الإنتاج ومستوى الإنتاج 100% يعني أن المنتج اكتمل وتم فيأخذ المواد الآن يصبح مستوى إتمامه من المواد 100% لأنه انتاج تام وأضيفت له المواد

## **المستوى الثالث : إضافة المواد أثناء التشغيل**

**بمعنى أن إضافة المواد تكون في نفس الوقت الذي أعمل به على اإلنتاج بمعنى أنه لو كان اإلنتاج تحت التشغيل %20 إذن مستوى إتمامه من المواد %20 ألن إضافة المواد أثناء التشغيل ) أثناء اإلنتاج ( لو كان اإلنتاج تحت التشغيل %40 مستوى إتمامه من المواد %40 لو كان اإلنتاج تحت التشغيل %60 مستوى إتمامه من المواد %60 ، إضافة المواد أثناء التشغيل تضاف المواد تدريجيا أثناء التشغيل واإلنتاج وهي الحالة الشائعة االستخدام في الحياة العملية ويتوقف مستوى االتمام من عنصر المواد على درجة أو مستوى إتمام المنتج أي تكون النسب هنا منتظمة ومتساوية ) أنتجنا %20 أخذ %20 مواد أنتجنا %70 أخذ %70 مواد ) تتساوى نسب اإلنتاج ونسب إتمام المواد (**

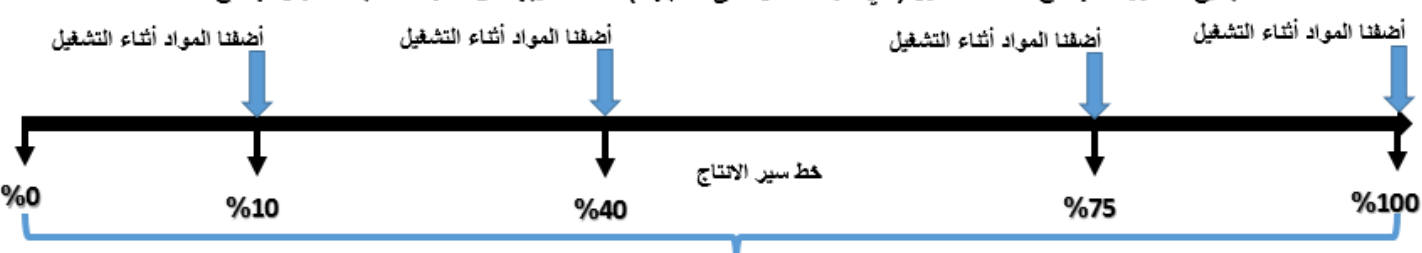

جميع مستويات الإنتاج تحت التشغيل ( أي لازلنا نعمل على انتاجها ) تأخذ نصيبها من المواد حسب مستوى الإنتاج

مستوى الإنتاج 10% مستوى اتمامه من المواد 10% ، مستوى الإنتاج تحت التشغيل 40% مستوى اتمامه من المواد 40% مستوى الإنتاج 75% تحت التشغيل مستوى اتمامه من المواد 75% لأن المواد تضاف أثناء الإنتاج مستوى الإنتاج 100% مستوى اتمامه من المواد 100% لأن الإضافة أثناء الإنتاج حسب المرحلة والمستوى الذي يصل له الإنتاج وحسب حاجتنا للمواد فنسبة إتمام المواد حسب نسبة الإنتاج

## **المستوى الرابع : إضافة المواد عند مستوى معين**

**بمعنى حين تكون إضافة المواد إذا وصل اإلنتاج مستوى %40 تضاف المواد إذن نقول أن مستوى إضافة المواد هو النقطة %40 فاإلنتاج أقل من %40 لن يحصل على مواد ستكون نسبة إتمام المواد له %0 ، واإلنتاج بعد %40 سيكون قد حصل على حاجته من المواد فنسبة إتمام المواد بعد النقطة %40 ستكون %100**

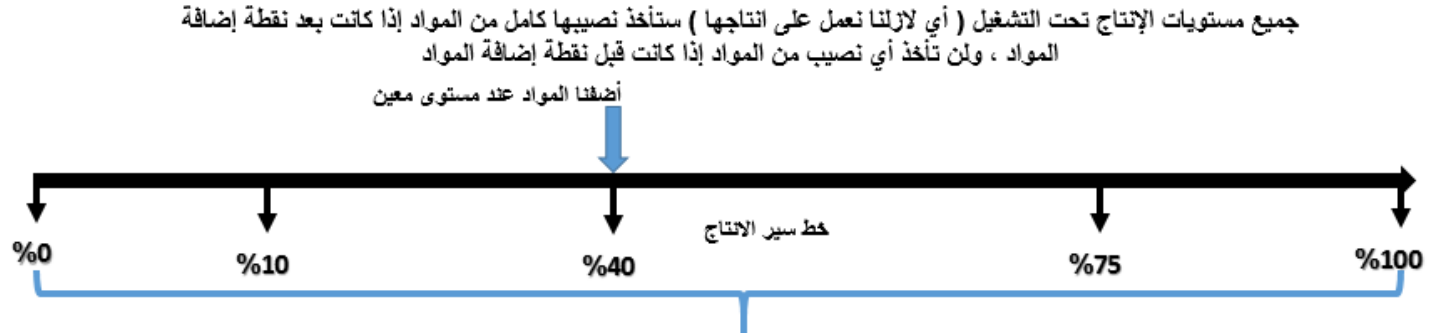

مستوى الإنتاج 10% مستوى اتمامه من المواد 0% لأنه لم يصل إلى مستوى إضافة المواد بعد ، مستوى الإنتاج تحت التشغيل 40% مستوى اتمامه من المواد 100% لأنها نقطة إضافة المواد ، مستوى الإنتاج 75% تحت التشغيل مستوى اتمامه من المواد 100% لأن المواد قد أضيفت في نقطة سابقة ، مستوى الإنتاج 100% مستوى اتمامه من المواد 100% لأن الإضافة أثناء في نقطة سابقة

## **تخصيص ) أو توزيع ( التكاليف الصناعية غير مباشرة**

**حين نأتي لحساب تكلفة منتج معين هذه التكلفة عبارة عن نصيب المنتج من المواد واألجور المباشرة والتكاليف الصناعية الغير مباشرة** 

**نصيب الوحدة من المواد المباشرة واألجور المباشرة ) عناصر التكاليف المباشرة ( معروف ونستطيع تحديدها، لكن التكاليف الصناعية غير المباشرة تحتاج بعض التوضيحات ، فعندما نسأل نصيب كل وحدة إنتاجية من إيجار المصنع كم تبلغ ؟ أو كل وحدة نصيبها من صيانة انآالت كم تبلغ ؟ أو كل وحدة إنتاجية كم نصيبها من تكاليف الكهرباء ؟ فهذا من الصعوبة بمكان ، ولهذا نلجأ إلى ما يعرف بتخصيص التكاليف الصناعية الغير مباشرة ، وهذه الطريقة هي محاولة إليجاد كيفية معينة بحيث نأخذ التكاليف الصناعية الغير مباشرة ونقوم بتخصيصها على اإلنتاج أي توزيعها على اإلنتاج ليسهل حسابها**

## **فالتكاليف كما عرفنا تنقسم إلى نوعين**

- **التكاليف المباشرة وهي عبارة عن المواد المباشرة واألجور المباشرة وهذه تذهب مباشرة إلى حساب تكلفة المنتج النهائي فهنا ال مشكلة لدينا** 
	- **التكاليف الغير مباشرة وهنا نحتاج التركيز**

## **أوال / نوزع التكاليف الغير مباشرة على نوعين من المراكز**

**1 – مراكز الخدمات وهي المراكز التي تقوم بتأدية الخدمات لمراكز اإلنتاج أي أنها ال تنتج المنتج ولكن تؤدي خدمة للمركز الذي ينتج مثال**  مراكز الصيانة تعتبر مركز خدمة لا تنتج ولكن ف*ي* حالة تعطل أحد الآت الإنتاج يتم الاتصال بمركز الصيانة ( مركز الخدمة ) لصيانة هذه الآلة **وقيمة هذه الصيانة تدخل ضمن التكاليف الغير مباشرة** 

**2 – مراكز اإلنتاج وهي المراكز التي توجد فيها انآالت التي تعمل وتنتج السلع** 

**إذن التكاليف الغير مباشرة توزع على نوعين من المراكز وهي مراكز انتاج ومراكز خدمات** 

**ثانيا / بعد توزيعها تؤخذ تكلفة مركز الخدمات وتوزع على مراكز اإلنتاج ، وحين نوزع أو نخصص تكاليف مراكز الخدمات على اإلنتاج يتم ما يعرف بتخصيص التكاليف الغير مباشرة من مراكز الخدمات إلى مراكز اإلنتاج وهذه الخطوة لها أربع طرق ) نتعرف عليها الحقا (**

**ثالثا / بعد توزيع وتخصيص تكاليف مراكز الخدمات على مراكز اإلنتاج تصبح جميع التكاليف الغير مباشرة تندرج تحت مراكز اإلنتاج ، نأخذ تكاليف مراكز اإلنتاج ونقوم بما يعرف بمعدل التحميل وننقلها جميعها إلى حساب تكلفة المنتج النهائي وهكذا نكون حسبنا التكلفة المباشرة والغير مباشرة للمنتج النهائي** 

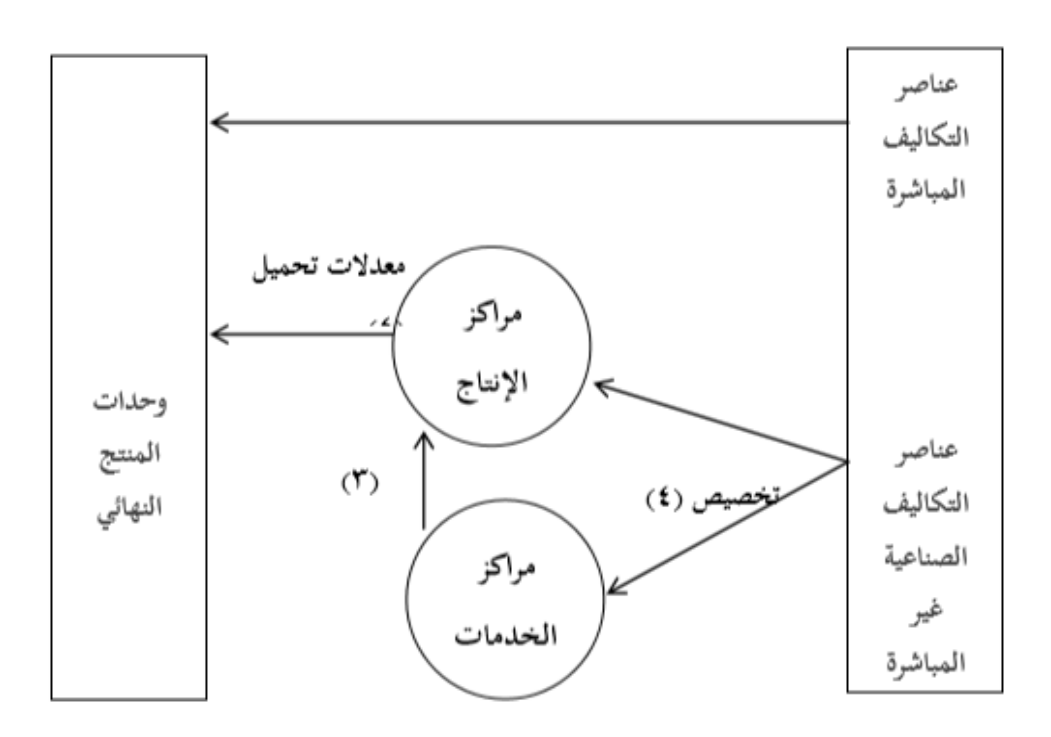

**معدل التحميل : هو أساس يتم من خالله توزيع تكاليف مراكز اإلنتاج على الوحدات المنتجة** 

**كيف يتم توزيع إجمالي تكاليف مراكز الخدمات على مراكز اإلنتاج المستفيدة ؟ إذن نريد أسلوب نأخذ به جميع تكاليف مراكز الخدمات وتوزيعها على مراكز اإلنتاج المستفيدة** 

## **طرق توزيع تكاليف مراكز الخدمات على مراكز اإلنتاج : قلنا هي أربع طرق نتعرف عليها من خالل األمثلة**

## **الطريقة األولى : طريقة التوزيع اإلجمالي**

**يتم توزيع إجمالي تكاليف مراكز الخدمات اإلنتاجية على مراكز اإلنتاج باستخدام أساس توزيع واحد يتم اختياره بطريقة حكيمة واألساس المستخدم في التوزيع قد يكون ) ساعات العمل المباشرة ، ساعات تشغيل انآالت ، ..... ( ، يعني نجمع تكاليف مراكز الخدمات جميعها ونوزعها على مراكز اإلنتاج على أساس ساعات العمل المباشرة أو غيرها من األسس لتوضيح الطريقة نطبق على مثال**

## **تمرين / فيما يلي بيانات التكاليف الصناعية لمركزي انتاج ومركزي خدمات إلحدى الشركات الصناعية**

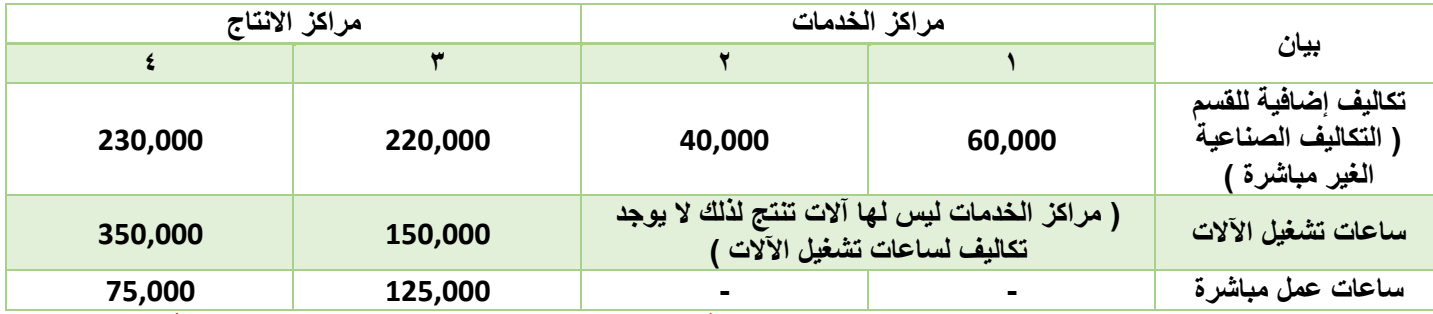

**المطلوب / 1 – توزيع تكاليف مراكز الخدمات على اإلنتاج طبقا لطريقة التوزيع اإلجمالي باستخدام ساعات تشغيل انآالت كأساس للتوزيع** 

**2 – تحديد معدل التحميل لمركزي اإلنتاج باستخدام ساعات العمل المباشرة كأساس للتحميل** 

**الحل / حل المطلوب األول ) توزيع تكاليف مراكز الخدمات على اإلنتاج طبقا لطريقة التوزيع اإلجمالي باستخدام ساعات تشغيل انآالت كأساس للتوزيع** 

**يطلب مني توزيع تكلفة مراكز الخدمة على مراكز اإلنتاج بمعنى سنجمع تكلفة المركز ) 1 و 2 ( ونوزع التكلفة على المركز 3 والمركز 4 ) هذا الحل لطريقة التوزيع اإلجمالي (**

**أوال / من اسم الطريقة ) اإلجمالي ( يعني سنجمع تكاليف مراكز الخدمات ) 1 و 2 ( معا ] تكاليف المركز 1 = 60,000 ، تكاليف المركز 2 = 40,000 [ إجمالي تكاليف مراكز الخدمات = 60,000 + 40,000 = 100,000 لاير** 

**ثانيا / انآن نوزع هذا المجموع ) اجمالي تكاليف مراكز الخدمات ( على مراكز اإلنتاج** 

طيب على أي أساس سنوزع التكاليف؟ ذكر بالسؤال (باستخدام ساعات تشغيل الآلات كأساس للتوزيع) طيب عرفت الأساس ماذا سأفعل الآن؟

**اإلجمالي 100,000 سنعرف كم نصيب المركز 3 من هذه الـ) 100,000 ( وكم نصيب المركز 4**

**القانون / نصيب مركز اإلنتاج = × اجمالي تكلفة مراكز الخدمات** 

**أجزاء القانون : األساس : هو ساعات عمل انآالت المطلوبة في السؤال ،ساعات تشغيل انآالت للمركز 3 = 150,000 ، ساعات تشغيل انآالت للمركز 4 = 350,000**

**مجموع األساس : نجمع ساعات عمل انآالت لمركزي اإلنتاج ) 3 و 4 ( = 150,000 + 350,000 = 500,000**

**اجمالي تكلفة مراكز الخدمات : = 60,000 + 40,000 = 100,000 لاير**

**نعوض بالقانون لنعرف نصيب كل مركز انتاجي من اجمالي تكلفة مراكز الخدمات** 

**نصيب مركز اإلنتاج = × اجمالي تكلفة مراكز الخدمات** 

**نصيب مركز اإلنتاج 3 = × 100,000 = 30,000 لاير** 

**نصيب مركز اإلنتاج 4 = × 100,000 = 70,000 لاير** 

**] لماذا استخدمنا عدد ساعات تشغيل انآالت كأساس للتوزيع؟ ألنها هي المطلوبة في السؤال ، لو كان المطلوب عدد ساعات العمل المباشرة هي األساس للتوزيع كان الحل بنفس الطريقة لكن بدال من عدد ساعات تشغيل انآالت نعوض بعدد ساعات العمل المباشرة [**

ثالثا / نجمع التكاليف الأساسية لمراكز الإنتاج ( المذكورة في السؤال ) مع التكاليف الجديدة التي وزعناها ( النواتج التي أوجدناها ) **تكاليف مركز اإلنتاج 3 األصلية ) من الجدول ( = 220,000 تكاليف مركز اإلنتاج 3 الموزعة = 30,000**

**إذاً إجمالي تكاليف مركز اإلنتاج 3 = 220,000 + 30,000 = 250,000 لاير تكاليف مركز اإلنتاج 4 األصلية ) من الجدول ( = 230,000 تكاليف مركز اإلنتاج 3 الموزعة = 70,000 إذاً إجمالي تكاليف مركز اإلنتاج 4 = 230,000 + 70,000 = 300,000 لاير** 

**ـــــــــــــــــــــــــــــــــــــــــــــــــــــــ انتهى حل المطلوب األول** 

**حل المطلوب الثاني / تحديد معدل التحميل لمركزي اإلنتاج باستخدام ساعات العمل المباشرة كأساس للتحميل** 

**قانون إيجاد معدل التحميل =** 

**أجزاء القانون : إجمالي تكاليف مركز اإلنتاج : هي تكاليف مركز اإلنتاج األصلية + نصيبها من التكاليف الموزعة ) النواتج األخيرة بالحل السابق ( إذاً إجمالي تكاليف مركز اإلنتاج 3 = 220,000 + 30,000 = 250,000 لاير** 

**إجمالي تكاليف مركز اإلنتاج 4 = 230,000 + 70,000 = 300,000 لاير**

**األساس : هو ساعات العمل المباشرة المطلوب في السؤال نأخذها من الجدول ، ساعات العمل المباشرة لمركز اإلنتاج 3 = ،125,000 ساعات العمل المباشرة لمركز اإلنتاج 4 = 75,000**

**نعوض بالقانون معدل تحميل مركز االنتاج =** 

**معدل تحميل مركز اإلنتاج 3 = = 2 لاير / ساعة ) 2 لاير لكل ساعة عمل (**

**معدل تحميل مركز اإلنتاج 4 = = 4 لاير / ساعة ) 4 لاير لكل ساعة عمل (**

**بمعنى أن كل ساعة عمل في المركز رقم 3 تكلفنا 2 لاير تكلفة غير مباشرة وكل ساعة عمل في المركز رقم 4 تكلفنا 4 لاير تكلفة غير مباشرة ن مثال لو قلنا أن الوحدة ) أ ( استغرق تنفيذها في المركز 3 ) 5 ساعات عمل ( كم سيكون نصيب الوحدة ) أ ( من التكلفة الغير مباشرة ] 5 ساعات عمل × 2 لاير لكل ساعة عمل = 10 لاير تكلفة الوحدة ) أ ( تكلفة غير مباشرة [**

**ولو قلنا أن الوحدة ) ب ( استغرق تنفيذها في المركز رقم 4 ) 10 ساعات عمل ( كم سيكون نصيب الوحدة ) ب ( من التكلفة الغير مباشرة ]10 ساعات عمل × 4 لاير لكل ساعة = 40 لاير تكلفة الوحدة ) ب ( تكلفة غير مباشرة [** 

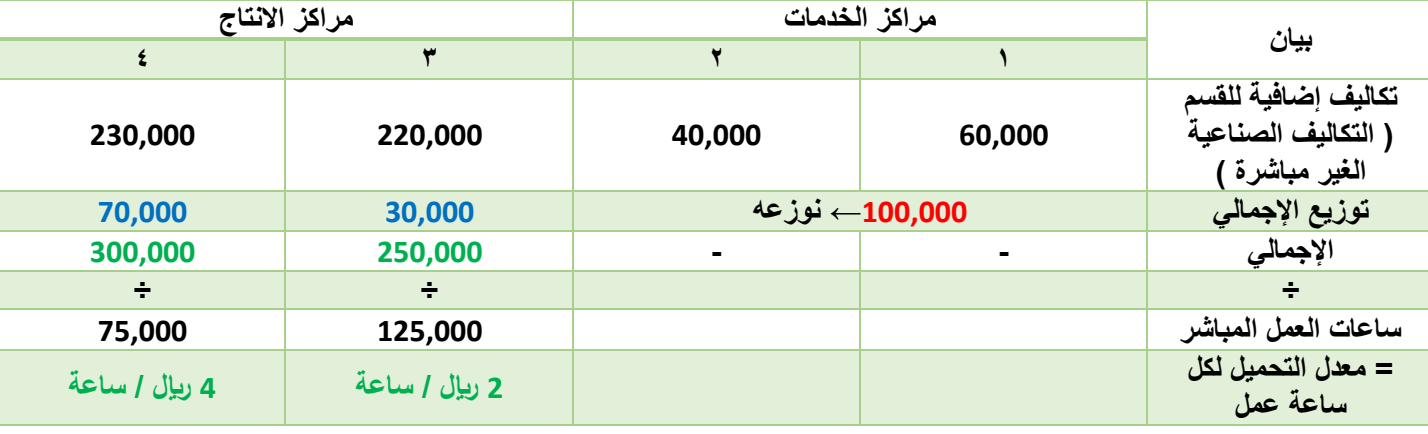

**انتهى حل المطلوب الثاني والتمرين كامال إذن ستكون اإلجابات بالشكل التالي** 

#### **الطريقة الثانية : طريقة التوزيع االنفرادي**

**يتم توزيع تكلفة كل مركز خدمة على مراكز اإلنتاج المستفيدة وفقا ألساس معين** 

**يعني في الطريقة األولى جمعنا تكاليف مراكز الخدمة 1 و 2 ووزعنا اإلجمالي على مراكز االنتاج ، في هذه الطريقة نأتي تكاليف المركز 1 ونوزعها على مراكز اإلنتاج ، ونأخذ تكاليف المركز 2 ونوزعها على مراكز اإلنتاج ) نوزع التكاليف منفرده كل مركز لوحده (** **كيف يتم التوزيع ؟ كل تكلفة مركز خدمة توزع حسب الطريقة المطلوبة في السؤال وعلى حسب األسلوب واألساس المطلوب سواء حسب ساعات العمل أو حسب ساعات تشغيل انآالت** 

**في طريقة التوزيع االنفرادي أو طريقة التوزيع المباشر ، يفترض أن مراكز الخدمات وجدت خصيصا لخدمة مراكز اإلنتاج فقط يعني ال يوجد مركز خدمة يخدم مركز خدمة آخر ، أي أن مراكز الخدمات وجدت لخدمة مراكز اإلنتاج فقط فغير مسموح لمراكز الخدمة أن يستفيدوا من بعضهم البعض إذا تكاليف كل مركز خدمة ستوزع فقط على مراكز اإلنتاج** 

**] يعني مركز الخدمة 1 تكلفته 60,000 نوزعها على مركز 3 و 4 فقط ) مراكز انتاج ( ال يأخذ مركز 2 نصيب منها ألنه مركز خدمة ومركز**  الخدمة يخدم فقط لا يأخذ ولا يستفيد **]** 

**تمرين / بفرض أنه يتم توزيع التكاليف الصناعية غير المباشرة لمركز الخدمات على مركزي اإلنتاج كما يلي** 

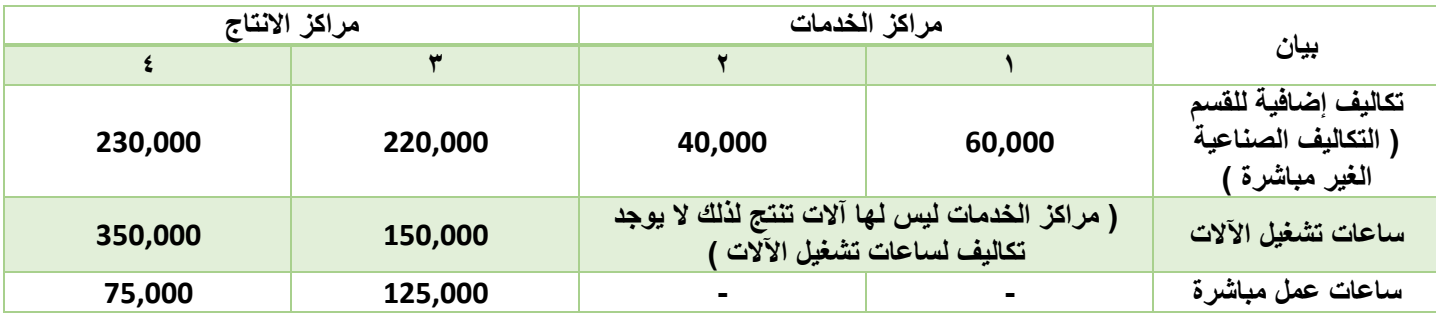

**المطلوب / 1 – توزيع تكاليف مركز الخدمة 1 بنسبة ساعات تشغيل انآالت** 

**2 – توزيع تكاليف مركز الخدمة 2 بنسبة ساعات العمل المباشر** 

**3 – إيجاد معدل التحميل لمركزي اإلنتاج بحسب ساعات العمل** 

**الحل / يعني سنوزع تكلفة مركز الخدمة 1 = 60,000 على مركزي اإلنتاج 3 و 4 ونوزع تكلفة مركز الخدمة 2 = 40,000 على مركزي اإلنتاج 3 و 4**

**حل المطلوب األول : توزيع تكاليف مركز الخدمة 1 بنسبة ساعات تشغيل انآالت**

**بنفس القانون ولكن بدال من الضرب بإجمالي تكلفة مراكز الخدمات نضرب بتكلفة مركز الخدمة المطلوب** 

**القانون / نصيب مركز اإلنتاج = × تكلفة مركز الخدمة**

**أجزاء القانون : األساس : هو المطلوب بالسؤال ) ساعات تشغيل انآالت (** 

مجموع الأساس : أساسنا ساعات تشغيل الآلات إذاً نجمع ساعات تشغيل الآلات لأنها الأساس ( 150,000 + 350,000 = 500,000 )

**تكلفة مركز الخدمة = المطلوب هنا تكلفة مركز الخدمة 1 = 60,000**

**نأتي انآن للتعويض** 

**نصيب مركز اإلنتاج 3 = × 60,000 = 18,000**

**نصيب مركز اإلنتاج 4 = × 60,000 = 42,000**

**حل المطلوب الثاني : توزيع تكاليف مركز الخدمة 2 بنسبة ساعات العمل المباشر** 

**القانون / نصيب مركز اإلنتاج = × تكلفة مركز الخدمة**

**أجزاء القانون : األساس : هو المطلوب بالسؤال ) ساعات العمل المباشرة (**  مجموع الأساس : أساسنا ساعات العمل المباشرة إذاً نجمع ساعات العمل المباشرة لأنها الأساس ( 125,000 + 75,000 = 200,000) **تكلفة مركز الخدمة = المطلوب هنا تكلفة مركز الخدمة 2 = 40,000 نأتي انآن للتعويض نصيب مركز اإلنتاج 3 = × 40,000 = 25,000 نصيب مركز اإلنتاج 4 = × 40,000 = 15,000**

> **انآن كم أصبح إجمالي التكلفة بعد التوزيع ؟ مركز اإلنتاج 3 : التكلفة األصلية الغير مباشرة ) المعطاة في الجدول ( = 220,000 نصيبه من تكلفة مركز الخدمة 1 = 18,000 نصيبه من مركز الخدمة 2 = 25,000 إذاً إجمالي التكلفة الغير مباشرة للمركز 3 = 220,000 + 18,000 + 25,000 = 263,000 لاير**

> > **مركز اإلنتاج 4 : التكلفة األصلية الغير مباشرة ) المعطاة في الجدول ( = 230,000 نصيبه من تكلفة مركز الخدمة 1 = 42,000 نصيبه من مركز الخدمة 2 = 15,000**

**إذاً إجمالي التكلفة الغير مباشرة للمركز 4 = 230,000 + 42,000 + 15,000 = 287,000 لاير**

**حل المطلوب الثالث : إيجاد معدل التحميل لمركزي اإلنتاج بحسب ساعات العمل**

**قانون إيجاد معدل التحميل =** 

**أجزاء القانون : إجمالي تكاليف مركز اإلنتاج : هي تكاليف مركز اإلنتاج األصلية + نصيبها من التكاليف الموزعة ) النواتج األخيرة بالحل السابق ( إذاً إجمالي التكلفة الغير مباشرة للمركز 3 = 220,000 + 18,000 + 25,000 = 263,000 لاير** 

**إذاً إجمالي التكلفة الغير مباشرة للمركز 4 = 230,000 + 42,000 + 15,000 = 287,000 لاير**

**األساس : هو ساعات العمل المباشرة المطلوب في السؤال نأخذها من الجدول ، ساعات العمل المباشرة لمركز اإلنتاج 3 = ،125,000 ساعات العمل المباشرة لمركز اإلنتاج 4 = 75,000**

**نعوض بالقانون معدل تحميل مركز االنتاج =**

**معدل تحميل مركز اإلنتاج 3 = = 2,1 لاير / ساعة ) 2,1 لاير لكل ساعة عمل ( معدل تحميل مركز اإلنتاج 4 = = 3,8 لاير / ساعة ) 3,8 لاير لكل ساعة عمل (** **انتهى حل المطلوب الثالث والتمرين كامال إذن ستكون اإلجابات بالشكل التالي** 

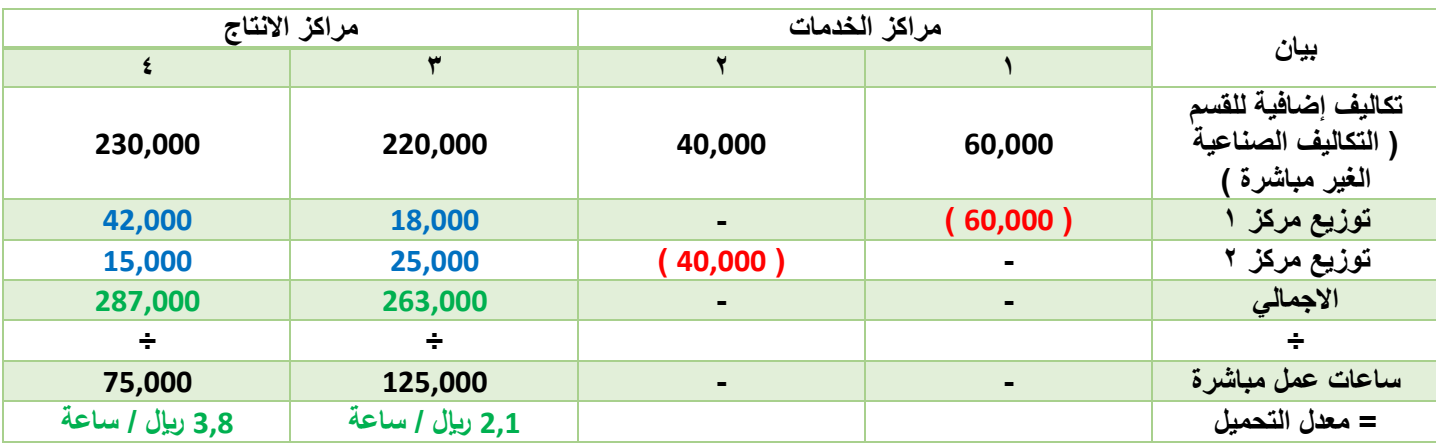

### **الطريقة الثالثة / طريقة التوزيع التنازلي**

**نقوم بترتيب مراكز الخدمات تنازليا من الكبير إلى الصغير حسب عدد المراكز التي يخدمها كل مركز فنبدأ باألكبر فاألصغر ، فالخدمات المتبادلة كلها باتجاه واحد فقط من الكبير للصغير وال تعترف بالخدمات المتبادلة فقط يعترف بالخدمات الموجودة**

**مثال نقول مركز الخدمة 1 يخدم كم مركز ؟ يخدم 4 مراكز ، مركز الخدمة 2 يخدم كم مركز ؟ يخدم 3 مراكز ،مركز الخدمة 3 يخدم كم مركز ؟ يخدم 2 مركز** 

**نرتبهم تنازليا بحيث يكون المركز الذي يخدم أكبر عدد من المراكز أوال يعني مركز الخدمة 1 ثم مركز الخدمة 2 ثم مركز الخدمة 3**

**وكل مركز خدمة ال يخدم أكثر من مركز خدمة 1 بمعنى أنا عندي 4 مراكز ) مركز 1 ، مركز 2 ، مركز 3 ، مركز 4 (**

**مركز الخدمة رقم 1 يخدم المركز 2 و 3 و 4 وهنا ينتهي دور مركز الخدمة 1 ، مركز الخدمة 2 يخدم المركز 3 و 4 وهنا ينتهي دور مركز الخدمة 2 ، مركز الخدمة 3 يخدم فقط مركز الخدمة 4 وهكذا**

#### **الطريقة الرابعة / طريقة التوزيع التبادلي**

**تعترف هذه الطريقة باالستفادة والخدمات المتبادلة بين أقسام الخدمات وبعضها البعض وهنا قد يخدم المركز الواحد أكثر من مركز بمعنى أنا عندي 4 مراكز ) مركز 1 ، مركز 2 ، مركز 3 ، مركز 4 ( مركز الخدمة 1 يخدم المركز 2 و 3 و 4 ، مركز الخدمة 2 يخدم المركز 1 و 3 و 4 ، مركز الخدمة 3 يخدم المركز 1 و 2 و 4 وهكذا طريقة التوزيع اإلجمالي وطريقة التوزيع االنفرادي ← مراكز الخدمة ال تخدم مراكز خدمة أخرى فقط تخدم مراكز انتاج طريقة التوزيع التنازلي وطريقة التوزيع التبادلي ← ممكن أن يخدم مركز خدمة ، مركز خدمة آخر** 

**] الطريقة األولى والثانية مطلوبة نظريا وعمليا ، بمعنى قد يأتي عليها أسئلة نظريه وقد يأتي عليها مسائل حسابية ، الطريقة الثالثة والرابعة مطلوبة نظريا فقط ، بمعنى لن تأتي عليها مسائل حسابية فقط أسئلة نظرية [**

#### **التكلفة المعيارية وتحليل االنحرافات**

تعتبر البيانات الت*ي* يتم تجميعها عن فترة زمنية معينة قليلة الفائدة لأغراض الرقابة ما لم يتم الإشارة إلى مقدار انحراف تلك التكاليف عما هو **مخطط أو قد يكون مقدار انحراف تلك التكاليف عن مثيالتها في فترة أو فترات سابقة فبمجرد تجميع بيانات التكاليف فقط ليس لها أي أهمية** 

بدون مقارنتها بش*يء* معين ، وحتى أقارن التكلفة لا بد أن التكلفة التي حدثت فعلا بتكلفة يجب حدوثها أو ما يجب أن تكون ، فإذا تمت الرقابة **بين الفعلي وما هو مخطط في تلك الحالة يتم مقارنة الفعلي بالمعياري ) التكلفة المعيارية (**

**] مثال أنا صاحبة مصنع أقول سأنتج 100,000 وحدة من منتج ما ، أتوقع أن يكلفني هذا اإلنتاج 150,000 لاير هذا المبلغ هو كميزان**  بالنسبة ل*ي* حتى أعرف هل أنا أمشي حسب خططي أم لا ( هذه التكلفة المعيارية ) ، بعد انتهاء الإنتاج فعليا أنظر كم أصبحت التكلفة على **أرض الواقع هل هي كما توقعت أو أقل أو أكثر ، االختالف بين الذي توقعت وما حدث فعال هو االنحراف [**

إذا ما هو المعيا*ر ي |* المعيار : هو أفضل أداء ممكن أو نمط يستخدم لقياس الأداء أي أن المعياري يمثل ما يجب أن يكون أو هو هدف من **السهل الوصول إليه بتحقيق قدر من الجهد** 

التكلفة المعيارية : هي تقدير لتكلفة النشاط بناء على الدراسات العلمية والعملية بعد الأخذ بالاعتبار الظروف الخاصة بالوضع الحالي وتعتبر **هي األساس في إعداد الموازنات التخطيطية أي هي ما يجب أن يكون عليه عنصر التكلفة أو ما يجب أن تكون عليه التكلفة ويتم تحليل التكلفة المعيارية بناء على تحليل خبراء ومن خالل هذا التحليل يحدد كم المفروض تكون التكلفة المعيارية** 

## **أنواع المعايير : للمعايير نوعين أ/ معايير مثالية ب/ معايير عملية**

**أ/ المعايير المثالية : هي تلك التي يمكن تحقيقها فقط في ضوء ظروف مثالية للتشغيل دون السماح بوجود أي أعطال لآلالت أو توقف للعمل ويحققها العامل ذو المهارة العالية فقط عندما يعمل %100 من الوقت ، هذه المعايير مثالية وغير واقعية فمثال حين نقول أن هذه انآلة من الممكن أن تنتج 500 وحدة في الساعة لكن بشرط أن تعمل 24 ساعة متواصلة هذا يسمى معيار مثالي يعني أن احتمال تحققه ضعيف جدا وبالتالي يقال عنها غير واقعية** 

**ب/ معايير عملية : هي معايير محكمة ولكنها قابلة للتحقق حيث تسمح بالعطل العادي وفترات راحة للعاملين ويحققها العامل المتوسط بالمجهود المعقول ، وهذه المعايير تأخذ باعتبارها السلوك الفعلي واألعطال المتوقع حدوثها والصيانة والعطل العادي أي أنها تعترف أن انآالت ال تعمل 24 ساعة وبناء على ذلك تعترف بالجزء العملي أو الواقعي ومن الممكن حدوثه أثناء التشغيل** 

## **تحليل االنحرافات : سنتعرف على تحليل انحراف المواد وتحليل انحراف األجور**

**يمكن تحليل انحرافات المواد المباشرة بأحد األساليب التالية** 

- **-1 التحليل الثنائي النحراف المواد المباشرة ) يقسم االنحراف إلى انحراف سعر وانحراف كمية (**
- **-2 التحليل الثالثي النحرافات المواد المباشرة ) يقسم االنحراف إلى انحراف سعر وانحراف كمية وانحراف مشترك (**
- **-3 التحليل الرباعي النحرافات المواد المباشرة ) يقسم االنحراف إلى انحراف سعر وانحراف كمية وانحراف مشترك وانحراف مزج (**

**] ال بد أن نعرف كل تحليل ما هي أقسام انحرافاته ، التحليل الثنائي سنتناول أمثلة حسابية عليه ، أما االنحراف الثالثي والرباعي يكفي أن**  .<br>نعرف أقسامه وطريقة حسابه لكن لن نحتاج إلى تطبيق على تمارين حسابية المطلوب فيها نظري فقط سنتحدث عن الأساليب الثلاثة نظريا **ثم نطبق على مسألة حسابية [**

## أولا / أ - التحليل الثنائي لانحراف المواد المباشرة ( المواد المباشرة تحلل فقط تحليل ثنائي أما الأجور تحلل تحليل ثنائ*ي* وثلاث*ي و*رباعي)

يقسم التحليل الثنائ*ي* إل*ى* انحرافين ، انحراف سعر وانحراف كمية ، انحراف سعر أي أن سعر المواد المشتراه فعليا ( السعر الفعلي للمواد ) **يختلف عن السعر الذي توقعت ان يكون عليه ) السعر المعياري ( سواء كان هذا االختالف أقل أو أكثر ) يعني سواء كان السعر الفعلي أقل من السعر المعياري أو كان السعر الفعلي أكثر من السعر المعياري المهم أن هناك اختالف وهذا االختالف يسمى انحراف (**

## **كيف يتم تحليل انحراف المواد المباشرة تحليال ثنائيا ؟**

**أول خطوة في أي تحليل ال بد أن أوجد االنحراف اإلجمالي ، وبما أننا نتحدث عن انحراف المواد المباشرة ، إذاً أول خطوة نوجد االنحراف اإلجمالي للمواد وذلك بالقانون ] االنحراف اإلجمالي للمواد = التكلفة الفعلية – التكلفة المعيارية [**

**أوال نوجد التكلفة الفعلية للمواد = الكمية الفعلية المستخدمة × السعر الفعلي** 

**طيب كيف نحسب الكمية الفعلية المستخدمة ؟ الكمية الفعلية = وحدات اإلنتاج الفعلي × الكمية الفعلية للوحدة**

**ثانيا : نوجد التكلفة المعيارية للمواد = الكمية المعيارية لإلنتاج × السعر المعياري طيب كيف نحسب الكمية المعياري ؟ الكمية المعيارية = وحدات اإلنتاج الفعلي × الكمية المعيارية للوحدة بعد ذلك نوجد انحراف السعر وانحراف الكمية وكل انحراف له قانون ) تذكر دائما قياس انحراف يعني فعلي – معياري ( انحراف الكمية = التغير في الكمية × السعر المعياري** 

**) ماذا تعني التغير في الكمية ؟ يعني مقدار االختالف ، طيب كيف نوجد مقدار االختالف ؟ التغير في الكمية = الكمية الفعلية – الكمية المعيارية (**

**انحراف السعر = التغير في السعر × الكمية الفعلية** 

**) ماذا تعني التغير في السعر ؟ يعني مقدار االختالف ، طيب كيف نوجد مقدار االختالف ؟ التغير في السعر = السعر الفعلي – السعر المعياري(**

**إذاً في التحليل الثنائي للمواد المباشرة**

**نوجد أوال االنحراف اإلجمالي للمواد ، ثانيا انحراف الكمية ، ثالثا انحراف السعر**

**ب - التحليل الثنائي النحرافات العمل المباشر ] سنوضح طريقة التحليل الثنائي والثالثي والرباعي النحرافات العمل أو انحرافات األجور [ أوال نوجد إجمالي االنحراف للعمل ) تذكر أي انحراف يعني الفعلي – المعياري ( إجمالي االنحراف للعمل ) أو انحراف اجمالي األجور ( = أجور مباشرة فعلية – أجور مباشرة معيارية** 

**هذا االنحراف اإلجمالي يرجع إلى أربع انحرافات ) تهمنا نظريا جميع األربع انحرافات ولكن يهمنا منها حسابيا أول انحرافين (**

**/1 اختالف المعدل : يعني معدل األجر الفعلي اختلف عن معدل األجر المعياري ، مثال توقعنا أن يكون أجر العامل 10 لاير مقابل كل ساعة عمل وحين بدأ العمل أخذ بالفعل والواقع 12 لاير مقابل كل ساعة عمل ، هنا اختلف معدل األجر يسمى انحراف معدل ، كيف نوجد انحراف المعدل حسابيا ؟**

**انحراف معدل األجور ) انحراف المعدل ( = ) المعدل الفعلي – المعدل المعياري ( × ساعات العمل الفعلية** 

**/2 انحراف الزمن : أو يسمى انحراف الكفاءة وهو اختالف الزمن الفعلي عن الزمن المعياري الالزم لإلنتاج الفعلي أي ان الوقت الفعلي لإلنتاج اختلف عن الوقت المعياري الذي توقعناه ، مثال توقعت أن اإلنتاج سيكتمل خالل ساعة أو يوم معين ) وقت معياري ( لكن اكتمل في** وقت آخر ( وقت فعلي ) ، كيف نوجد انحراف الكفاءة ( الزمن ) حسابيا ؟<br>.

**انحراف الكفاءة ) الزمن ( = ) الساعات الفعلية للعمل – الساعات المعيارية للعمل ( × المعدل المعياري** 

**/3 االنحراف المشترك : األثر المشترك الختالف الزمن والمعدل معا في آن واحد** 

**االنحراف المشترك = ) المعدل الفعلي – المعدل المعياري ( × ) الساعات الفعلية – الساعات المعيارية (**

**/4 انحراف المزج : اختالف نسبة المزج الفعلية للعمالة المستخدمة عن نسب المزج المعيارية انحراف مزج العمالة = ) الساعات الفعلية – الساعات المعيارية ( × ) معدل أجر الساعة المعياري – متوسط معدل أجر الساعة المعياري (**

> **مثال حسابي / البيانات التالية المستخرجة من سجالت إحدى الشركات الصناعية أوال : بيانات عن المواد المباشرة**

احتياجات الوحدة المنتجة معياريا 4 ك ( كيلو ) من المواد الأولية ( المباشرة ) ، السعر المعياري للكيلو ( 3 ريإل ) ، علما بأنه في نهاية العام **تبين أن الوحدات المنتجة قد استهلكت مواد مباشرة تكلفتها ) 30,000 لاير ( وذلك بواقع 5 كيلو لكل وحدة منتجة** 

**ثانيا : بيانات عن األجور المباشرة** 

**تتطلب كل وحدة معياريا ) 3 ساعات عمل مباشر ( ، بمعدل أجر معياري 5 لاير للساعة ، فإذا علمت أن األجور المباشرة الفعلية بلغت تكلفتها 44,000 لاير بمعدل أجر فعلي للساعة 4 لاير ، وعدد الوحدات المنتجة فعليا 3,000 وحدة** 

**المطلوب / تحليل االنحرافات للمواد واألجور ثنائيا** 

**] قد تعطى هذه البيانات بالسؤال ويكون المطلوب أوجد انحراف السعر فقط ، أو انحراف الكمية فقط ، أو انحراف الكفاءة فقط ، أو االنحراف اإلجمالي للمواد ، أو االنحراف اإلجمالي لألجور ، فال بد من حفظ جميع القوانين [**

> **الحل / المطلوب األول : تحليل االنحرافات للمواد المباشرة ثنائيا قلنا أول خطوة في كل تحليل انحراف نوجد إجمالي االنحراف إجمالي انحراف المواد = تكلفة المواد المباشرة الفعلية – تكلفة المواد المباشرة المعيارية تكلفة المواد الفعلية ← معطاه في السؤال تبلغ ) 30,000 لاير ( تكلفة المواد المعيارية ← غير معطاه ستحتاج حساب**

**التكلفة المعيارية للمواد = الكمية المعيارية لإلنتاج × السعر المعياري أوال نحتاج معرفة الكمية المعيارية لإلنتاج طيب كيف نحسب الكمية المعياري ؟ الكمية المعيارية = وحدات اإلنتاج الفعلي × الكمية المعيارية للوحدة وحدات اإلنتاج الفعلي = 3,000 وحدة ← معطاه في السؤال الكمية المعيارية للوحدة = 4 كيلو ← معطاه في السؤال الكمية المعيارية = 3,000 × 4 = 12,000**

**التكلفة المعيارية للمواد = الكمية المعيارية لإلنتاج × السعر المعياري الكمية المعيارية أوجدناها = 12,000 السعر المعياري = 3 لاير ← معطى في السؤال التكلفة المعيارية للمواد = 12,000 × 3 = 36,000 إذاً التكلفة الفعلية للمواد = 30,000 ) من معطيات السؤال ( ، التكلفة المعيارية للمواد = 36,000 ) أوجدناها حسابيا ( إذن نحسب اإلجمالي إجمالي انحراف المواد = تكلفة المواد المباشرة الفعلية – تكلفة المواد المباشرة المعيارية إجمالي انحراف المواد = 30,000 – 36,000 = - 6,000 ) انحراف مالئم (**

**] قلنا أن االنحراف المالئم ما المقصود ؟ يعني انني توقعت أن أصرف تكلفة 36,000 لاير ولكن فعليا صرفت تكلفة 30,000 لاير يعني أنا وفرت 6,000 لاير لم أصرفها وهذا شيء جيد لذلك قلنا مالئم ، لو كان الناتج موجب يعني أنني صرفت أكثر من ما توقعت وهذا شيء غير جيد لم أوفر بل خسرت زيادة إذا الناتج موجب يكون انحراف غير مالئم ، والناتج سالب يكون انحراف مالئم [**

**انآن نحلل االنحراف اإلجمالي إلى انحرافين ) انحراف سعر و انحراف كمية ، وتذكر الزلنا نتحدث عن المواد فقط ال نتحدث عن األجور ( انحراف الكمية = ) الكمية الفعلية – الكمية المعيارية ( × السعر المعياري الكمية الفعلية كم تساوي ؟ ) انتبه نحسب كمية استهالكنا للمواد ال نحسب كمية انتاجنا ( أنتجنا بالفعل 3,000 وحدة وكل وحدة استهلكت فعليا ) 5 كيلو ( من المواد ) من معطيات السؤال ( إذا نقول كمية المواد الفعلية المستخدمة = 3,000 × 5 = 15,000 كيلو مواد مباشرة الكمية المعيارية كم تساوي ؟ انتجنا 3,000 وحدة توقعنا أن تحتاج من المواد ) 4 كيلو ( إذا نقول كمية المواد المعيارية = 3,000 × 4 = 12,000 كيلو مواد مباشرة األن أوجدنا الكمية الفعلية وأوجدنا الكمية المعيارية ، والسعر المعياري معطى في السؤال = 3 إذاً نقول انحراف الكمية = ) الكمية الفعلية – الكمية المعيارية ( × السعر المعياري انحراف الكمية = ) 15,000 – 12,000 ( × 3 = 9,000 ) انحراف غير مالئم (**

**انحراف السعر = ) السعر الفعلي – السعر المعياري ( × الكمية الفعلية أوجدنا الكمية الفعلية ) كمية المواد الفعلية المستخدمة = 3,000 × 5 = 15,000 كيلو مواد مباشرة ( السعر المعياري معطى في السؤال = 3 لاير السعر الفعلي مجهول ، ما العمل ؟ التكلفة الفعلية = 30,000 لاير ، والكمية الفعلية = 15,000 وحدة ) يعني 15,000 وحدة كلفتنا 30,000 لاير ( كم سعر الوحدة ؟ السعر الفعلي = 30,000 ÷ 15,000 = 2 لاير السعر الفعلي للوحدة الواحدة ، إذاً نقول انحراف السعر = ) السعر الفعلي – السعر المعياري ( × الكمية الفعلية انحراف السعر = ) 2 – 3 ( × 15,000 = – 15,000 ) انحراف مالئم (**

**صافي االنحرافات ) صافي انحراف السعر وانحراف الكمية ( نجمع االنحرافات لنقارنها باالنحراف اإلجمالي هل تتساوي أم ال ، إذا تساوت فتحليلي لالنحراف صحيح صافي االنحراف = 15,000- + 9,000 = – 6,000 ) انحراف مالئم ومساوي إلجمالي االنحراف (**

تفريغات لقاءات حية 59 سارة الناصر **المطلوب الثاني : تحليل انحرافات األجور المباشرة ثنائيا أوال نوجد إجمالي انحرافات األجور = تكلفة األجور المباشرة الفعلية – تكلفة األجور المباشرة المعيارية تكلفة األجر الفعلي = 44,000 لاير ← معطى في السؤال تكلفة األجر المعياري كم يبلغ ؟ قلنا أننا انتجنا 3,000 وحدة كل وحدة توقعنا أن تحتاج ) 3 ساعات عمل ( يعني كم ساعة عمل معيارية نحتاج إلنتاج 3,000 وحدة**

3,000 × 3 = 9,000 ساعة عمل معيارية ، والأجر المعياري للساعة الواحدة 5 ريالات إذاً الأجر المعياري = 45,000 × 5 = 45,000 ريال

**إذا إجمالي انحرافات األجور = تكلفة األجور المباشرة الفعلية – تكلفة األجور المباشرة المعيارية إجمالي انحرافات األجور = 44,000 – 45,000 = – 1,000 ) انحراف مالئم ( أي أننا وفرنا 1,000 لاير أجور هذا اإلجمالي نحلله أو نقسمه إلى انحرافين انحراف كفاءة وانحراف معدل والمفروض أن يكون ناتج جمعهما - 1,000**

**انحراف الزمن ) الكفاءة ( = ) الساعات الفعلية – الساعات المعيارية ( × معدل األجر المعياري** 

**معدل األجر المعياري = 5 لاير للساعة ← معطى في السؤال** 

**الساعات الفعلية غير معطاه كيف نوجدها ؟ األجر الفعلي = 44,000 لاير وأجر الساعة = 4 لاير ، إذن كم ساعة عمل فعليه استحقت أجر قيمته 44,000 ؟ 44,000 ÷ 4 = 11,000 ساعة عمل فعلية** 

**الساعات المعيارية غير معطاه كيف نوجدها ؟ انتجنا 3,000 وحدة ، كنا نتوقع أن تستغرق الوحدة معياريا 3 ساعات عمل للوحدة إذاً عدد ساعات العمل المعيارية = 3,000 × 3 = 9,000 ساعة عمل معيارية ) أوجدناها حين أردنا حساب األجر المعياري (**

> **انحراف الزمن = ) الساعات الفعلية – الساعات المعيارية ( × معدل األجر المعياري انحراف الزمن = ) 11,000 – 9,000 ( × 5 = 10,000 ) انحراف غير مالئم (**

**انحراف المعدل = ) معدل األجر الفعلي – معدل األجر المعياري ( × ساعات العمل الفعلية معدل األجر الفعلي = 4 لاير للساعة ← معطاه في السؤال معدل األجر المعياري = 5 لاير للساعة ← معطاه في السؤال ساعات العمل الفعلية أوجدناها ، األجر الفعلي = 44,000 لاير وأجر الساعة = 4 لاير ، إذن كم ساعة عمل فعليه استحقت أجر قيمته 44,000 ؟ 44,000 ÷ 4 = 11,000 ساعة عمل فعلية ، إذاً نقول**

**انحراف المعدل = ) معدل األجر الفعلي – معدل األجر المعياري ( × ساعات العمل الفعلية انحراف المعدل = ) 4 – 5 ( × 11,000 = – 11,000 ) انحراف مالئم ( انآن صافي االنحراف ، نجمع انحراف الكفاءة مع انحراف المعدل ) - 11,000 + 10,000 = – 1,000 انحراف مالئم ( تساوى صافي االنحراف مع االنحراف اإلجمالي إذاً تحليلي صحيح ــــــــــــــــــــــــــــــــــ انتهى حل المسألة**

**] جزء نظري مهم [ التكلفة اإلضافية في التكلفة اإلضافية يجب أن نعمل موازنة تخطيطية ، وهذه الموازنة قد تكون موازنة ثابتة وقد تكون موازنة مرنة** 

**الموازنة الثابتة : هي موازنة يتم عملها لمستوى واحد فقط متوقع من النشاط ، يعني نقدر التكاليف عند 1,000 وحدة أو 2,000 وحدة فال يكون عندي بدائل ، ثم ننظر إلى الناتج الفعلي ونقارنه بنتيجة التكاليف اإلضافية الموجودة لدي وفي بعض األحيان ستبقى المقارنة ظالمة وليس لها أي معنى** **الموازنة المرنة : هي الموازنة التي تقبل المرونة أي نقدّر التكاليف فيها عند عدة مستويات متوقعة من النشاط ، مثال نقول موازنة التكاليف عند 500 وحدة ، و 600 وحدة ، و 700 وحدة ، و 800 وحدة ، ثم نأتي بعد ذلك ونرى مستوى اإلنتاج الفعلي الذي أنتجناه كم وحدة ؟ هل هو 600 وحدة ، نقارنه مع تكاليف مستوى اإلنتاج 600 وحدة ، هل انتاجي الفعلي 800 وحدة إذاً نقارنه مع تكاليف مستوى اإلنتاج 800 وحدة ، فالموازنة هنا مرنة تقبل التعديل ال تحصرني في مستوى واحد** 

**ما الفرق بن الفاعلية والكفاءة ؟**

**الفاعلية : مدى تحقيق القسم أو المسؤول لألهداف المحددة له من قبل ) الفاعلية تتعلق بالهدف (**

**الكفاءة : تشير إلى معدل أو عالقة بين المخرجات والمدخالت ، أي ما هو مقدار المدخالت لكل وحدة مخرجات ، ) أي كيف أزيد اإلنتاج بنفس القدر من المواد الخام ، كيف أنتج 120 وحدة بدال من 100 وحدة بنفس القدر من المواد والظروف هذه كفاءة (**

## **تحليل انحرافات التكاليف اإلضافية**

**قد تكون التكلفة اإلضافية ثابتة وقد تكون التكلفة اإلضافية متغيرة** 

**تحليل انحرافات التكلفة اإلضافية المتغيرة** 

## **التحليل الثنائي : تقسم االنحرافات إلى قسمين**

- **-1 انحراف االنفاق أو المعدل : يحدث هذا االنحراف عندما يختلف معدل تحميل التكلفة اإلضافية الفعلي عن المعدل التقديري )المحسوب من الموازنة المرنة (**
	- **-2 انحراف الكفاءة : يحدث هذا االنحراف عندما يختلف مقدار مستوى النشاط الفعلي عن مستوى النشاط المعياري أو التقديري أو الواجب استخدامه لتحقيق حجم اإلنتاج الفعلي** 
		- **تحليل انحرافات التكلفة اإلضافية الثابتة**

## **التحليل الثنائي : تقسم االنحرافات إلى قسمين**

- **-1 انحراف موازنة أو انفاق : يمثل الفرق بين التكلفة اإلضافية الثابتة الفعلية والتكلفة اإلضافية الثابتة المخططة أو المتوقعة أو المعيارية وفقا للموازنة الثابتة**
- **-2 انحراف الطاقة أو الحجم : يمثل الفرق بين التكلفة اإلضافية الثابتة التي تم تحليلها على اإلنتاج على أساس معياري أو على أساس معدالت التحميل التقديرية و التكلفة اإلضافية الثابتة الفعلية**

- تم بحمد الله وبفضل منه وتوفيق الانتهاء من مقرر مبادئ محاسبة التكاليف ( المحاسبة ٢ ) لطلاب وطالبات كلية الاقتصاد والعلوم اإلدارية المستوى الرابع للعام الدراسي 1438-1437هـ الترم األول للدكتور ياسر كساب
- ختاما ال يسعني إال أن أقول أن هذه التفريغات هي جهد شخصي فما كان فيها من صواب فمن اهلل وحده وما كان فيها من خطأ فمن نفسي والشيطان
	- وأشكر كل من دعا لي وأسعدني بحروفه وكلماته سواء في المنتدى أو في ظهر الغيب كما أشكر من سددني حين أخطأت شكرا لصبركم رغم تأخيري دائما أسأل الله العلي القدير لي ولكم التوفيق والسداد في الدنيا والآخرة

أختكم / سارة الناصر